© 2014 Apple Inc. All rights reserved. Redistribution or public display not permitted without written permission from Apple.

#### Session 403 Brian Lanier Joe Groff Developer Publications Engineer Swift Compiler Engineer

#### #WWDC14

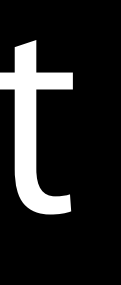

# Intermediate Swift

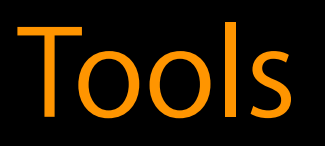

- 
- 
- 
- 
- 
- 
- -

**Optionals** 

**Optionals** Memory management

**Optionals** Memory management Initialization

Optionals Memory management Initialization Closures

**Optionals** Memory management Initialization Closures Pattern matching

# Optionals

Brian Lanier Developer Publications Engineer

> Enter your age:

> \_

- > Enter your age:
- $>$   $-$
- let age = response.toInt()

- > Enter your age:
- >
- let age = response.toInt()

- > Enter your age:
- > 34
- let age = response.toInt()

- > Enter your age:
- >
- let age = response.toInt()

> Enter your age:

> thirty

let age = response.toInt()

- > Enter your age:
- >
- let age = response.toInt()

let age = response.toInt()

> Enter your age: > wouldn't you like to know

- > Enter your age:
- >
- let age = response.toInt()

> Enter your age:

let age = response.toInt()

> how rude!

> Enter your age:

let age = response.toInt()

# String to Integer

> how rude!

#### NSNotFound

#### NULL

#### -1 nil <sup>0</sup> INT\_MAX NSIntegerMax

#### Nil

> Enter your age:

let age = response.toInt()

**NSNotFound** NULL

# String to Integer

> how rude!

-1 nil <sup>0</sup> INT\_MAX NSIntegerMax **?**

Nil

- 
- 
- 
- 
- 
- 
- 
- 

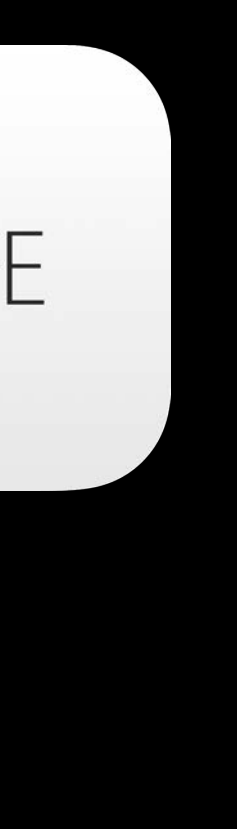

Represents possibly missing values

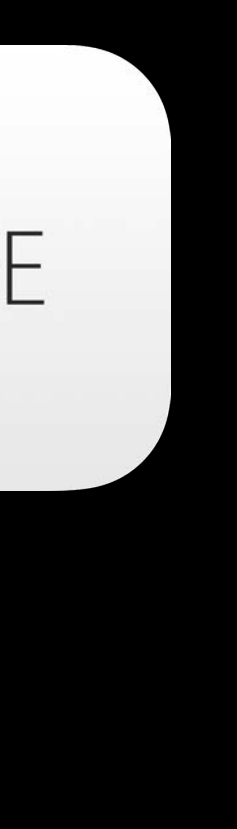

Represents possibly missing values

var optionalNumber: Int?

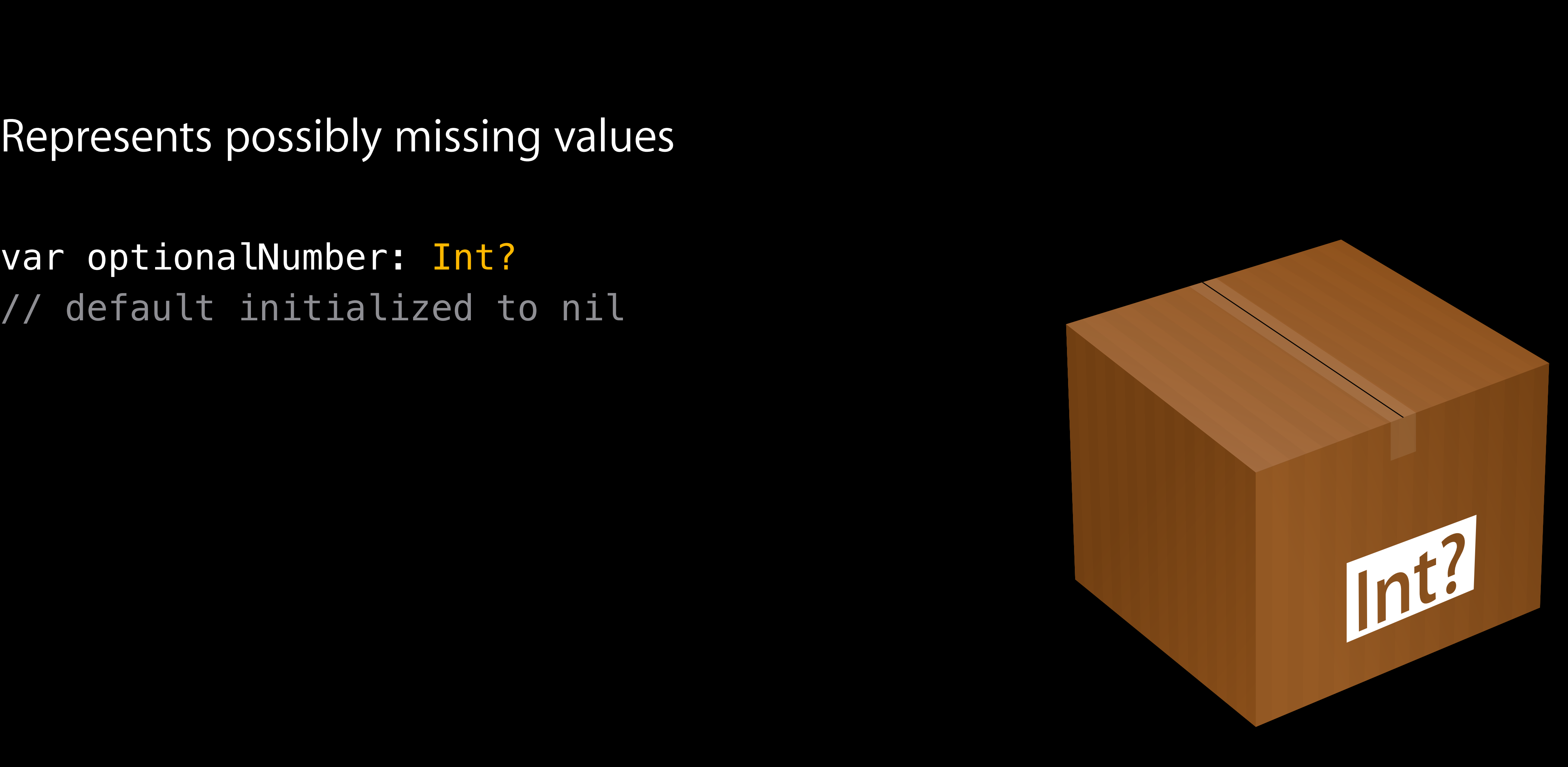

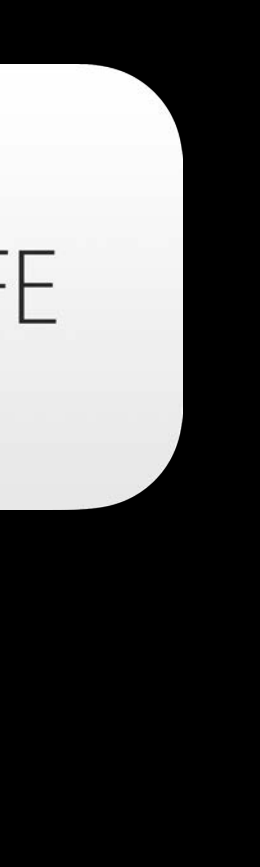

Represents possibly missing values

var optionalNumber: Int?

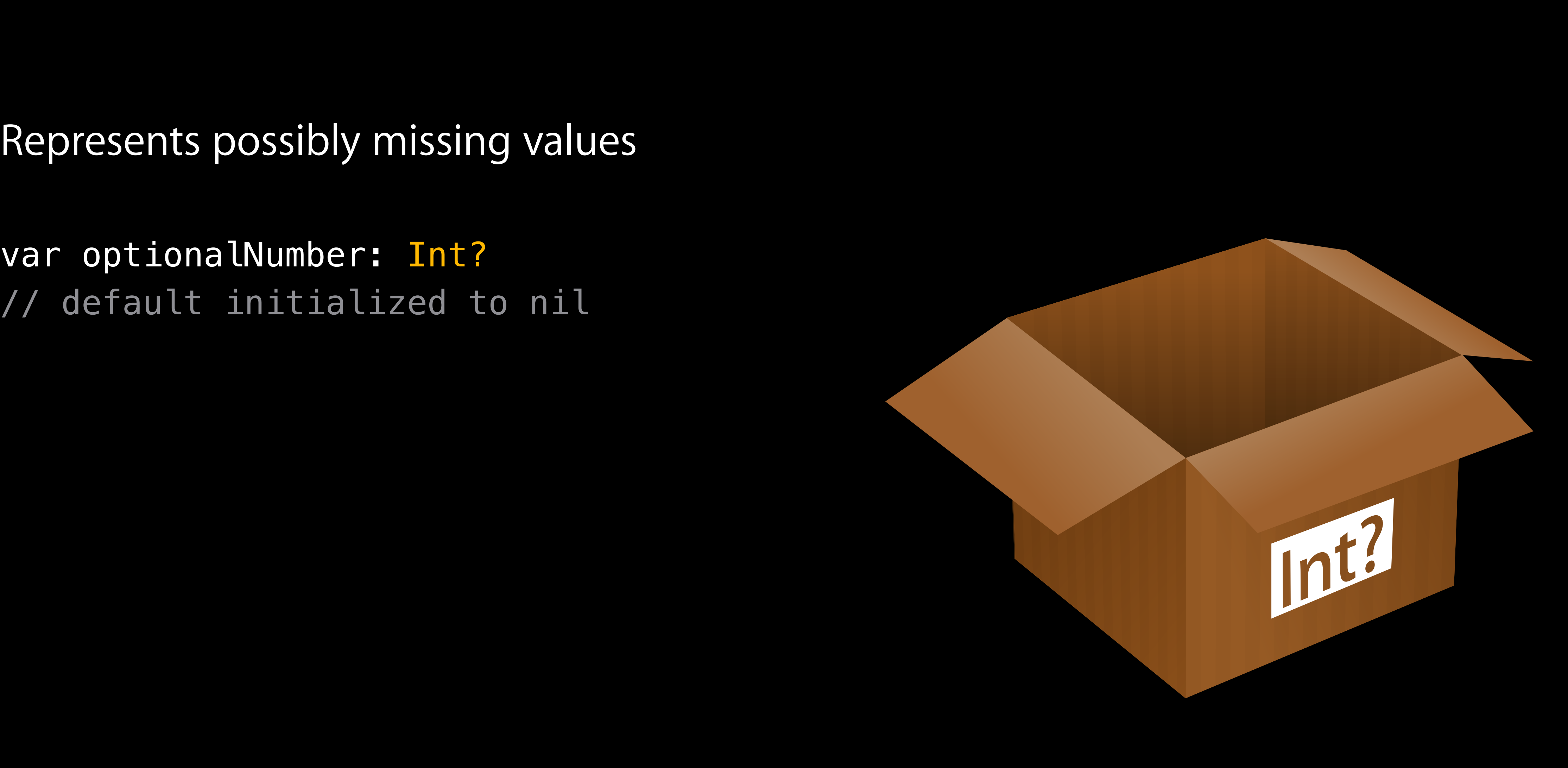

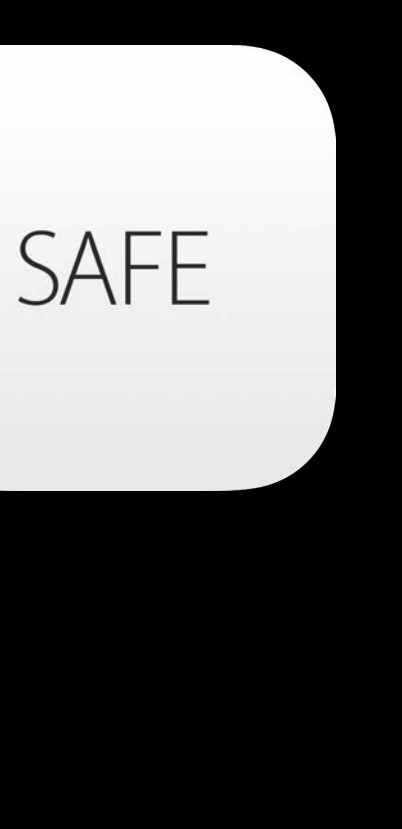

Represents possibly missing values

var optionalNumber: Int? // default initialized to nil

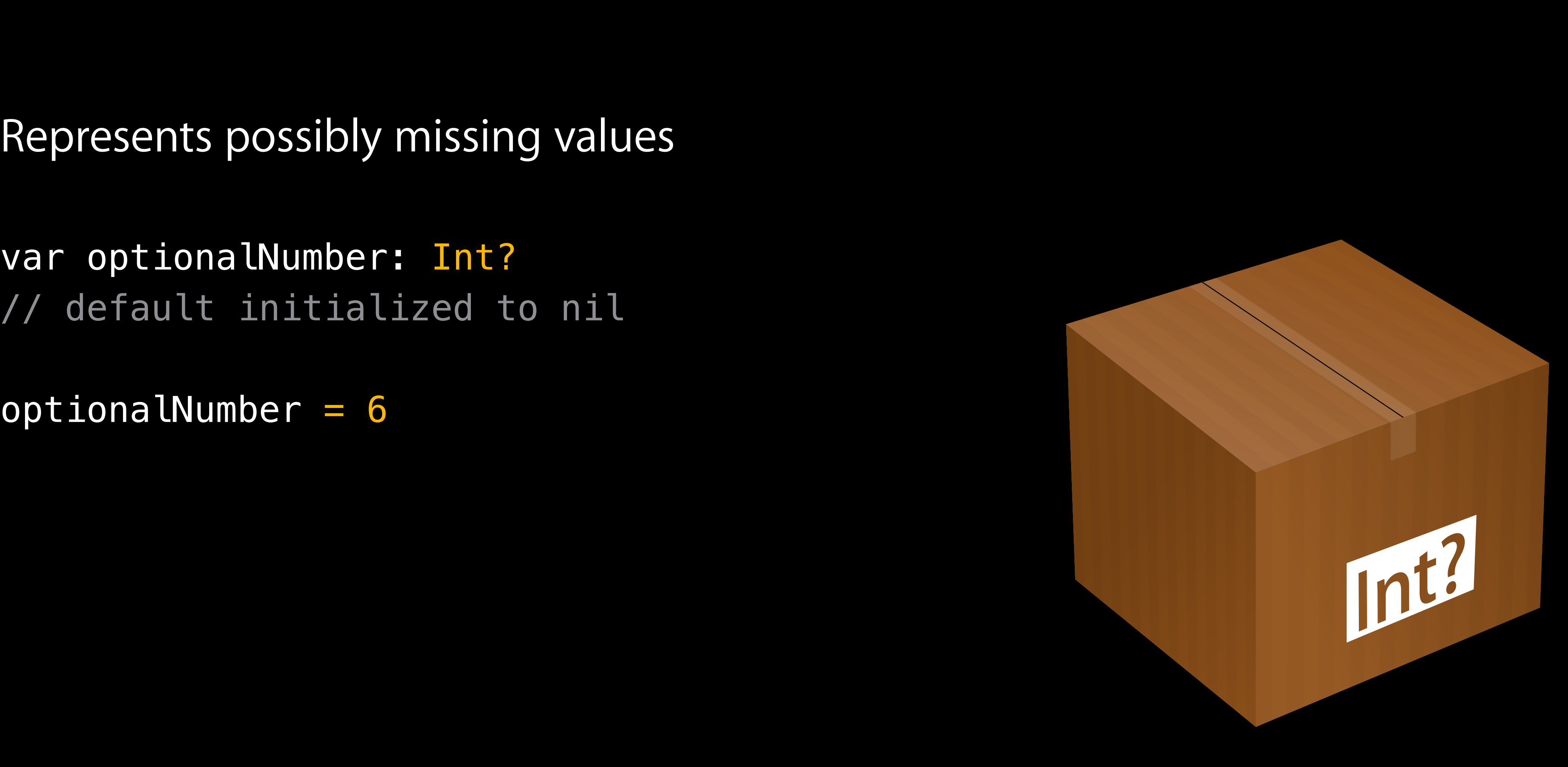

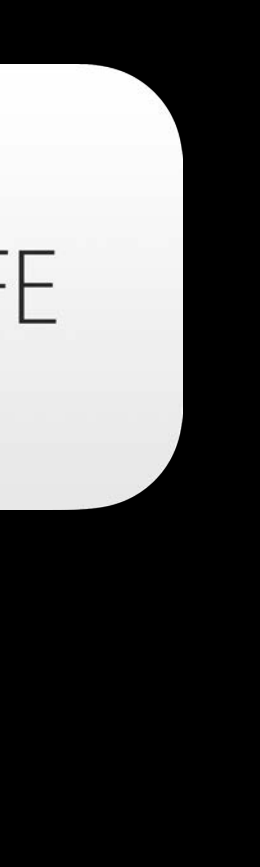

Represents possibly missing values

var optionalNumber: Int? // default initialized to nil

 $optionalNumber = 6$ 

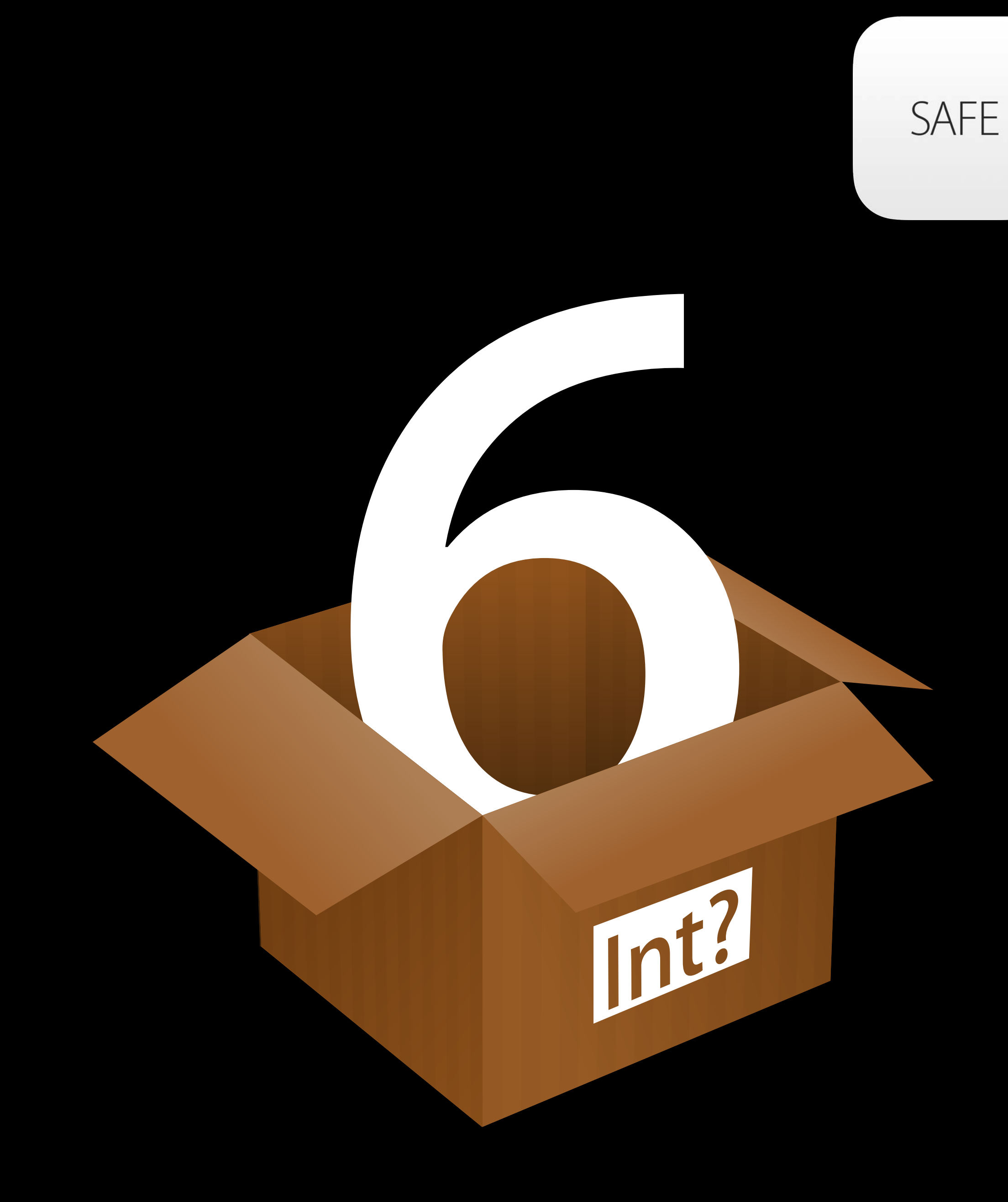

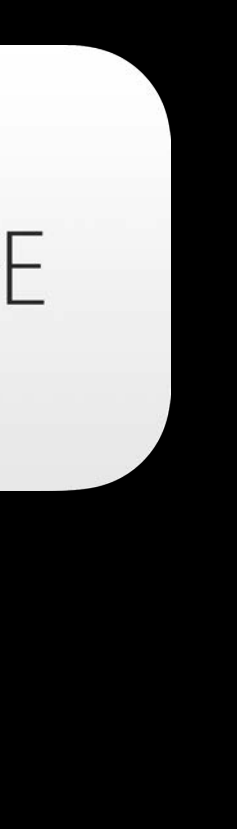

### One Sentinel to Rule Them All

> Enter your age: > thirty

let age =  $response.toInt()$  $//$  age: Int? = nil

- 
- 
- 
- 
- -
	-
	-
	-
- - -
- -
- -
- 
- 
- 
- 
- 
- 
- 
- 
- 
- 
- 
- 
- 
- 
- 
- 
- 
- 
- 
- 
- 
- 
- 
- 
- 
- 
- 
- 
- 
- 
- 
- 
- -
	-
	-
	- -
	-
	- - - -
				-
				-
				-
				-
				- -
				-
	-
	-
	-
- 
- 
- 
- 
- - -
		- -
		-
		-
		-
	-
	-
	-
	-
	- -
- 

### Non-Optional Types

var myString: String = "Look, a real string!"

var myObject: MyClass = MyClass()

# Non-Optional Types

Non-optional types can't be nil

var myString: String = nil // compile-time error

var my $Object: MyClass = nil$ // compile-time error

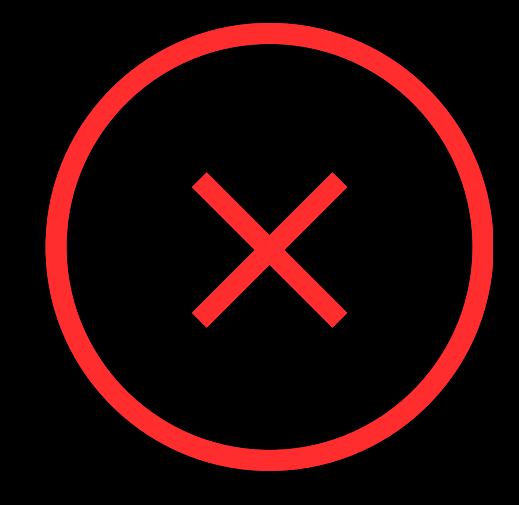

func findIndexOfString(string: String, array: String[]) -> Int {

}

func findIndexOfString(string: String, array: String[]) -> Int? {

}

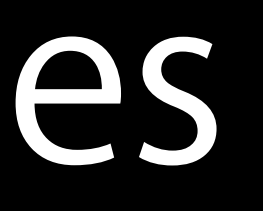

func findIndexOfString(string: String, array: String[]) -> Int? { for (index, value) in enumerate(array) {

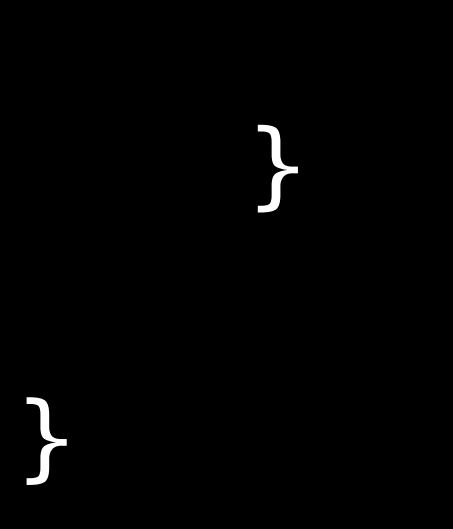

func findIndexOfString(string: String, array: String[]) -> Int? { for (index, value) in enumerate(array) { if value  $==$  string  $\{$  return index }

}

}

func findIndexOfString(string: String, array: String[]) -> Int? { for (index, value) in enumerate(array) { if value  $==$  string  $\{$  return index } } return nil }

# Unwrapping Optionals

var neighbors = ["Alex", "Anna", "Madison", "Dave"] let index = findIndexOfString("Madison", neighbors)

var neighbors = ["Alex", "Anna", "Madison", "Dave"] let index = findIndexOfString("Madison", neighbors)

```
if index { 
     println("Hello, \(neighbors[index])") 
} else { 
     println("Must've moved away") 
}
```
# Unwrapping Optionals
# Unwrapping Optionals

var neighbors = ["Alex", "Anna", "Madison", "Dave"] let index: Int? = findIndexOfString("Madison", neighbors)

if index { println("Hello, \(neighbors[index])") } else { println("Must've moved away") } // error: value of optional type 'Int?' not unwrapped

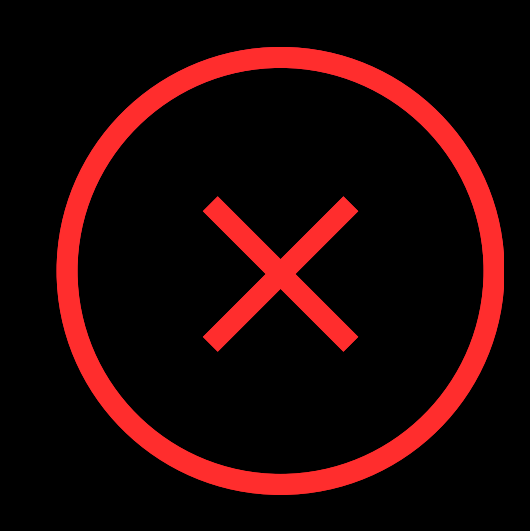

var neighbors = ["Alex", "Anna", "Madison", "Dave"] let index = findIndexOfString("Madison", neighbors)

```
if index { 
     println("Hello, \(neighbors[index!])") 
} else { 
     println("Must've moved away") 
}
```
## Forced Unwrapping

var neighbors = ["Alex", "Anna", "Madison", "Dave"] let index = findIndexOfString("Madison", neighbors)

```
if index { 
     println("Hello, \(neighbors[index!])") 
} else { 
     println("Must've moved away") 
}
```
#### Hello, Madison

# Forced Unwrapping

var neighbors = ["Alex", "Anna", "Madison", "Dave"] let index = findIndexOfString("Reagan", neighbors)

 println("Hello, \(neighbors[index!])") // runtime error!

#### Forced Unwrapping

var neighbors = ["Alex", "Anna", "Madison", "Dave"] let index = findIndexOfString("Anna", neighbors)

```
var neighbors = ["Alex", "Anna", "Madison", "Dave"]
let index = findIndexOfString("Anna", neighbors)
```

```
if let indexValue = index { 
     println("Hello, \(neighbors[indexValue])") 
} else { 
     println("Must've moved away") 
}
```

```
var neighbors = ["Alex", "Anna", "Madison", "Dave"]
let index = findIndexOfString("Anna", neighbors)
```

```
if let indexValue = index \{ // index is of type Int?
     println("Hello, \(neighbors[indexValue])") 
} else { 
     println("Must've moved away") 
}
```
var neighbors = ["Alex", "Anna", "Madison", "Dave"] let index = findIndexOfString("Anna", neighbors)

```
if let indexValue = index \{ // indexValue is of type Int
     println("Hello, \(neighbors[indexValue])") 
} else { 
     println("Must've moved away") 
}
```

```
var neighbors = ["Alex", "Anna", "Madison", "Dave"]
let index = findIndexOfString("Anna", neighbors)
```

```
if let indexValue = index { // indexValue is of type Int
     println("Hello, \(neighbors[indexValue])") 
} else { 
     println("Must've moved away") 
}
```

```
var neighbors = ["Alex", "Anna", "Madison", "Dave"]
```

```
if let index = findIndexOfString("Anna", neighbors) { 
    println("Hello, \(neighbors[index])") // index is of type Int
} else { 
     println("Must've moved away") 
}
```

```
var neighbors = ["Alex", "Anna", "Madison", "Dave"]
```

```
if let index = findIndexOfString("Anna", neighbors) { 
    println("Hello, \(neighbors[index])") // index is of type Int
} else { 
     println("Must've moved away") 
}
```
## Optional Binding

Hello, Anna

class Person { var residence: Residence? }

```
class Person { 
     var residence: Residence? 
} 
class Residence {
```

```
 var address: Address? 
}
```

```
class Person { 
     var residence: Residence? 
}
```

```
class Address { 
     var buildingNumber: String? 
     var streetName: String? 
     var apartmentNumber: String? 
}<br>}
```

```
class Residence { 
     var address: Address? 
}
```
 $let$  paul = Person()

Person

residence: nil

let paul = Person()

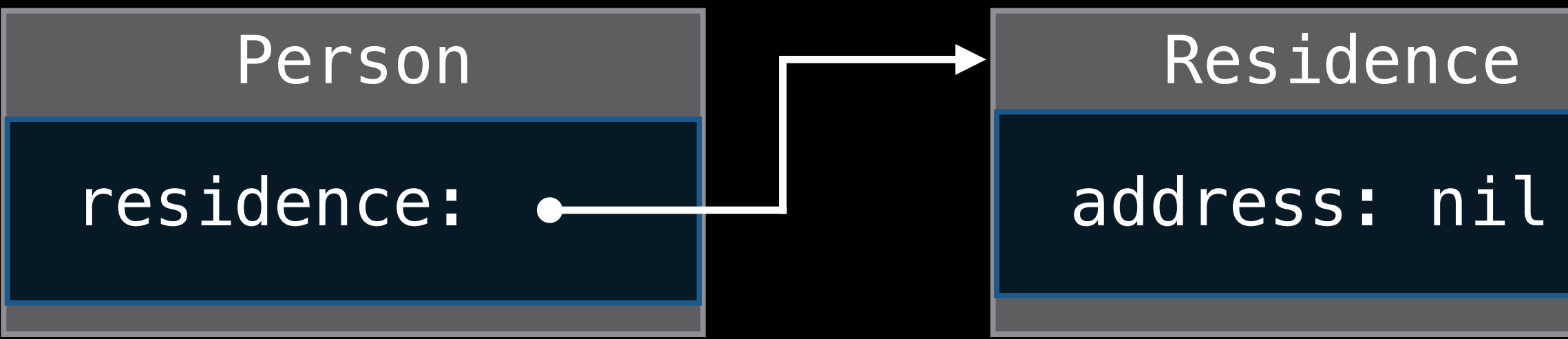

let paul = Person()

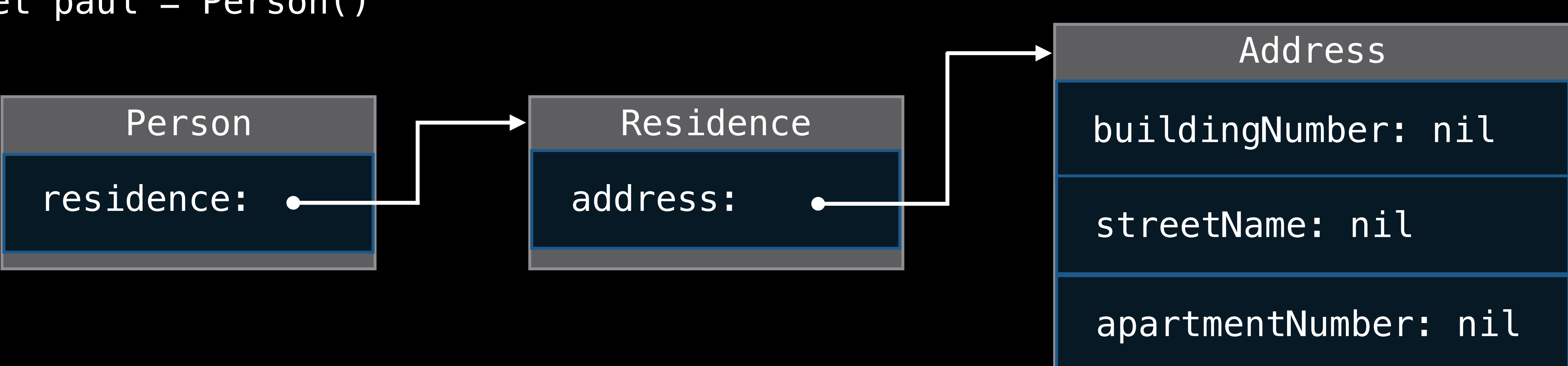

let paul = Person()

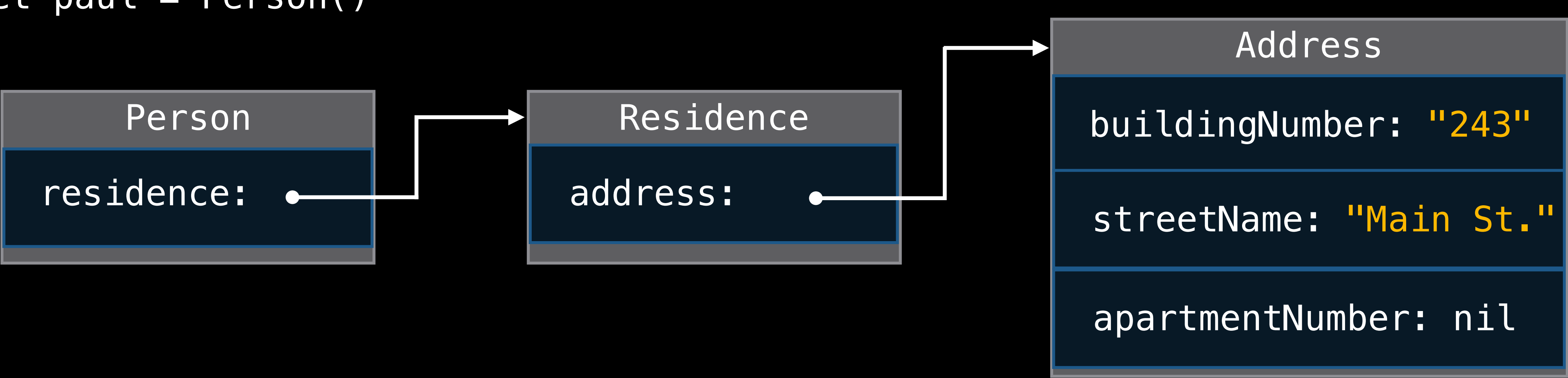

var addressNumber: Int?

if let home = paul.residence {

var addressNumber: Int?

if let home =  $paul.residence \{$ if let postalAddress = home.address {

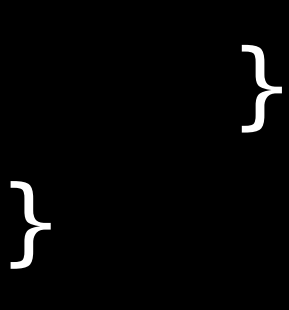

var addressNumber: Int?

if let home  $=$  paul.residence  $\{$ if let postalAddress = home.address  $\{$ if let building = postalAddress.buildingNumber {

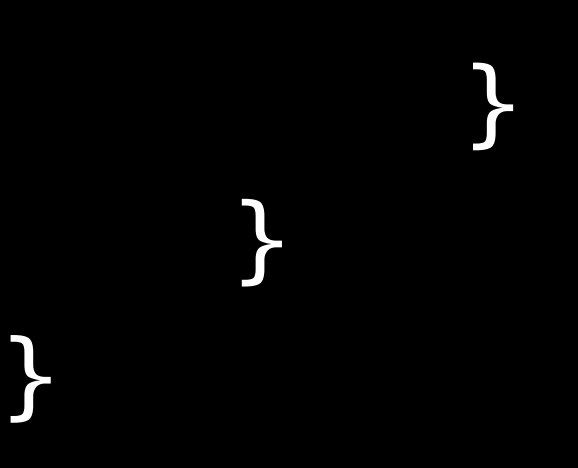

var addressNumber: Int?

if let home  $=$  paul.residence  $\{$ if let postalAddress = home.address  $\{$  if let building = postalAddress.buildingNumber { if let convertedNumber = building.toInt() { }

}

}

}

var addressNumber: Int?

```
if let home = paul.residence <math>\{</math>if let postalAddress = home.address \{ if let building = postalAddress.buildingNumber { 
            if let convertedNumber = building.toInt() {
                 addressNumber = convertedNumber 
 } 
 } 
 } 
}
```
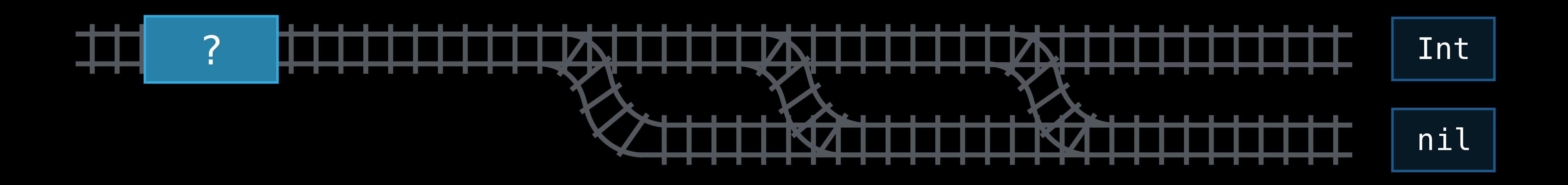

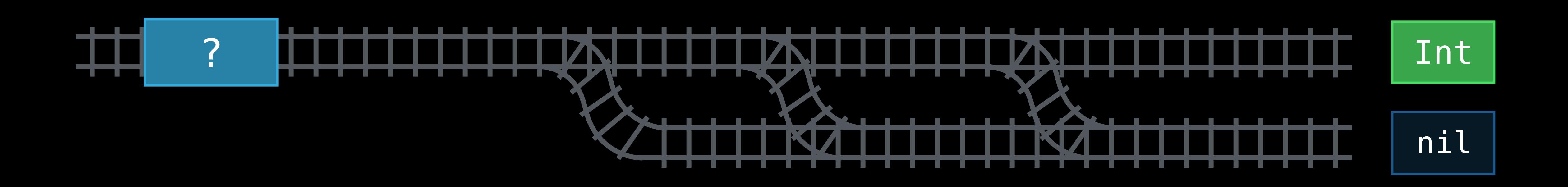

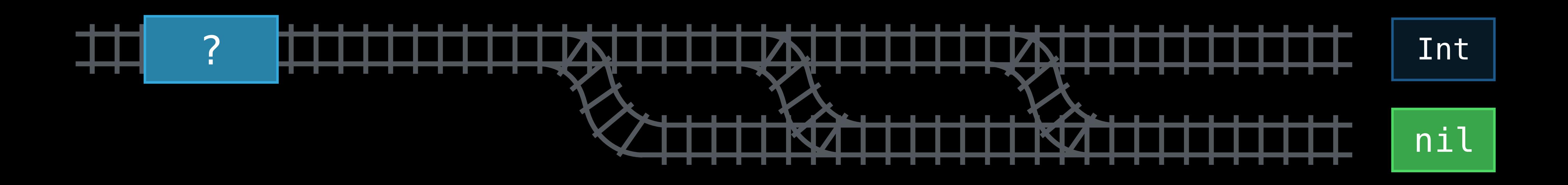

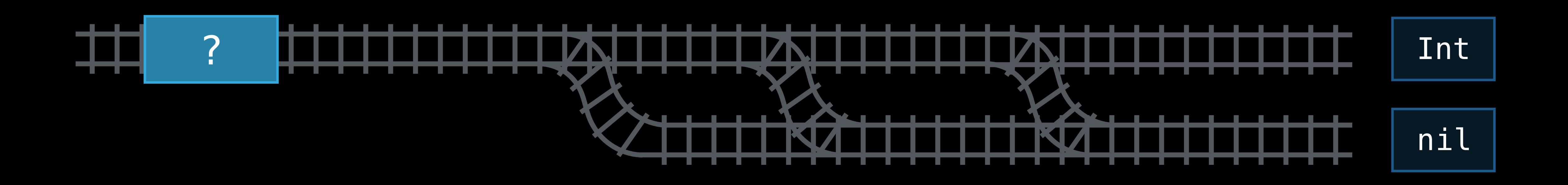

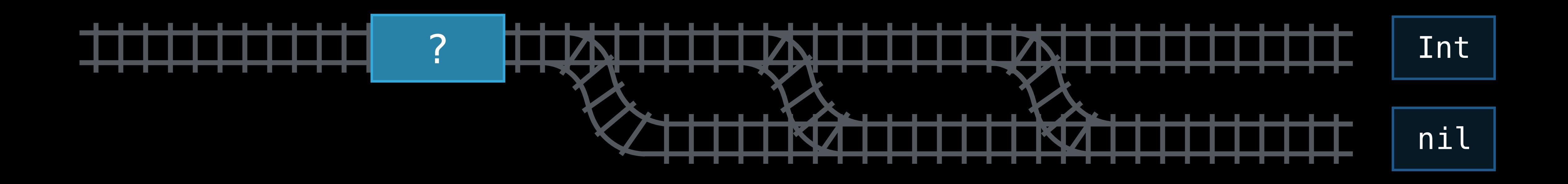

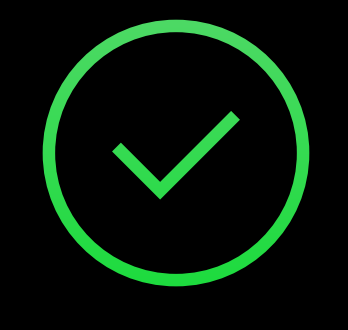

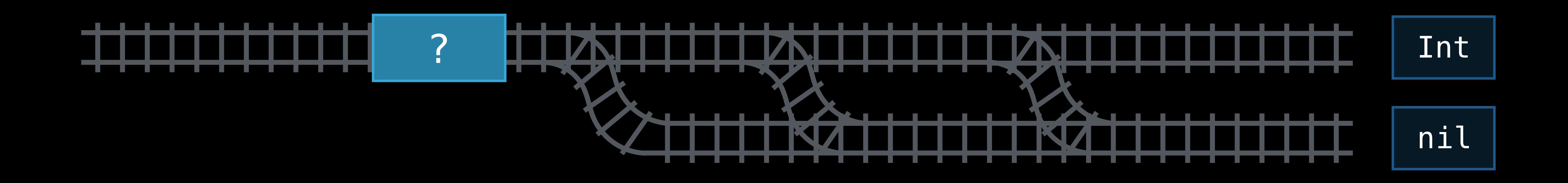

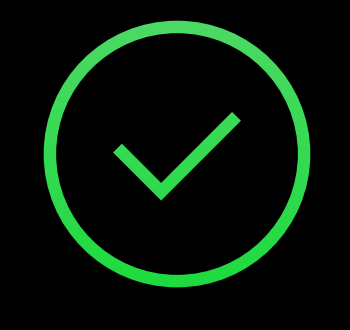

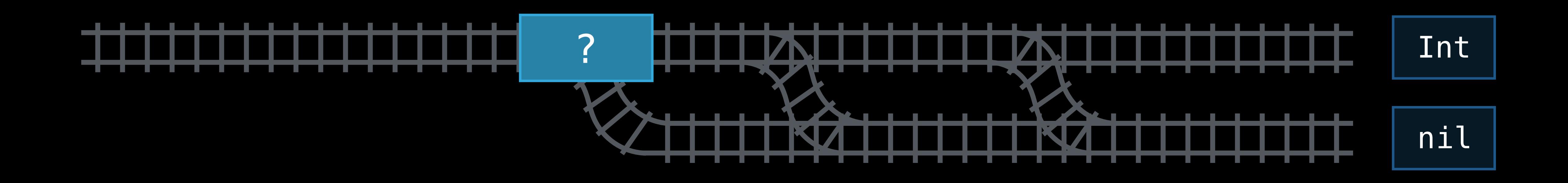

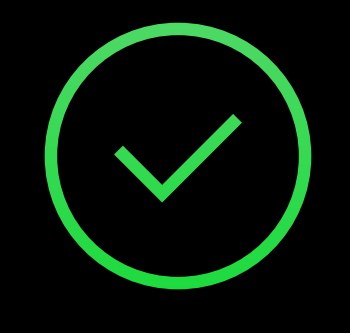

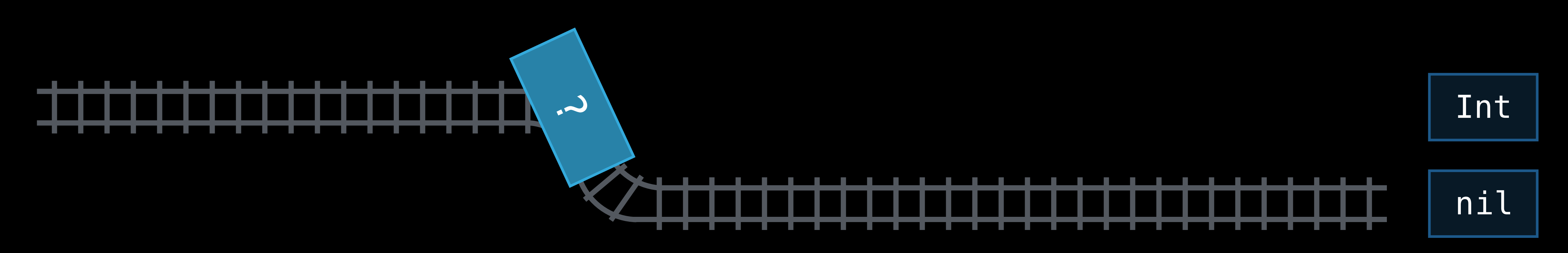

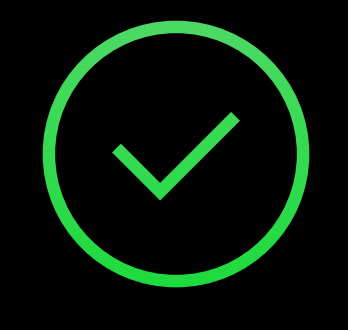

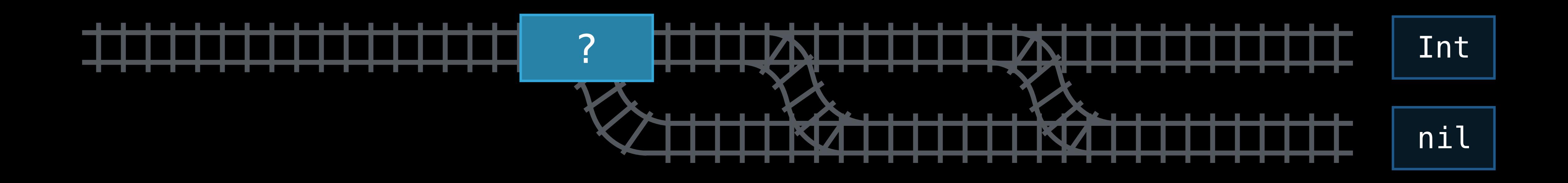

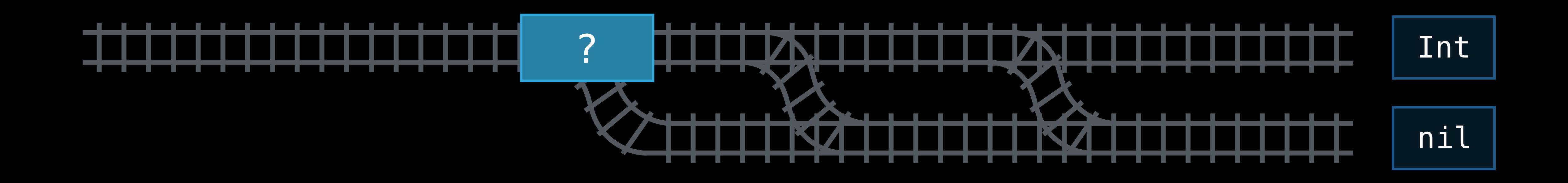

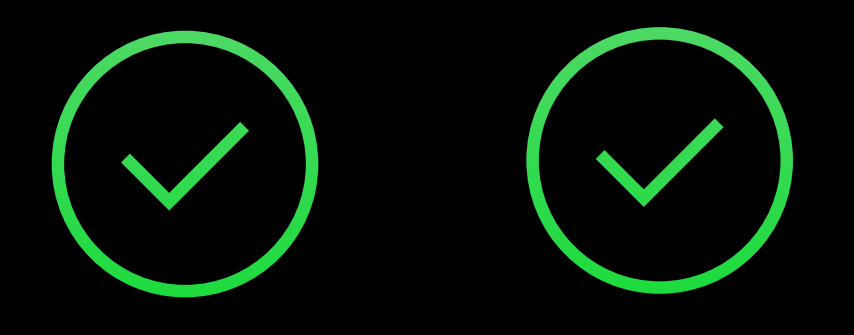

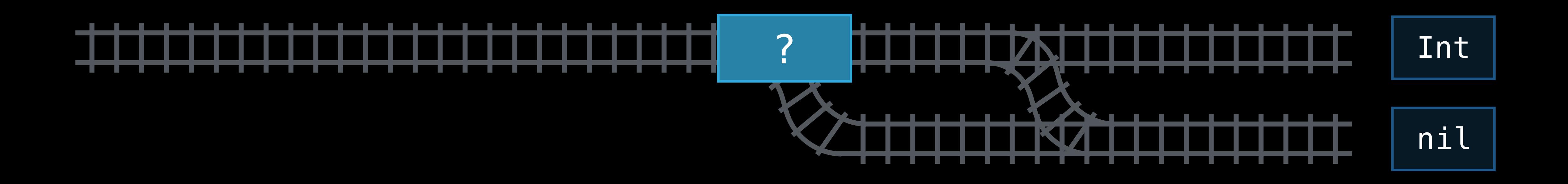

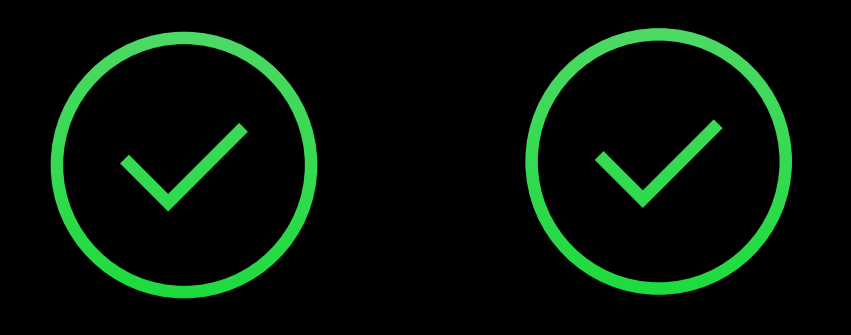

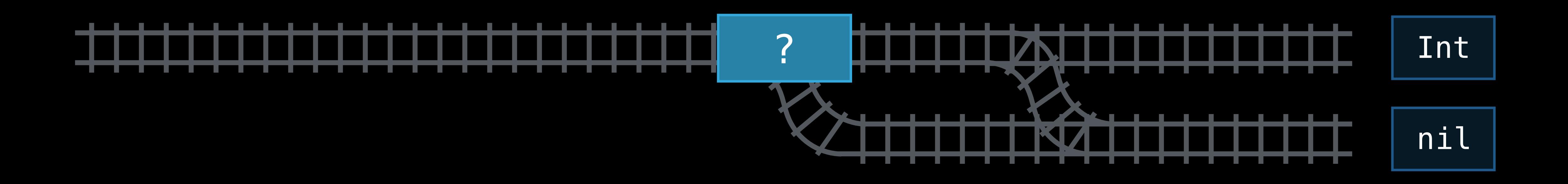
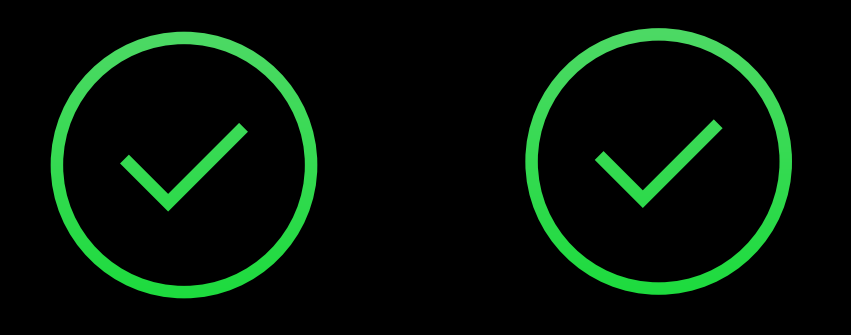

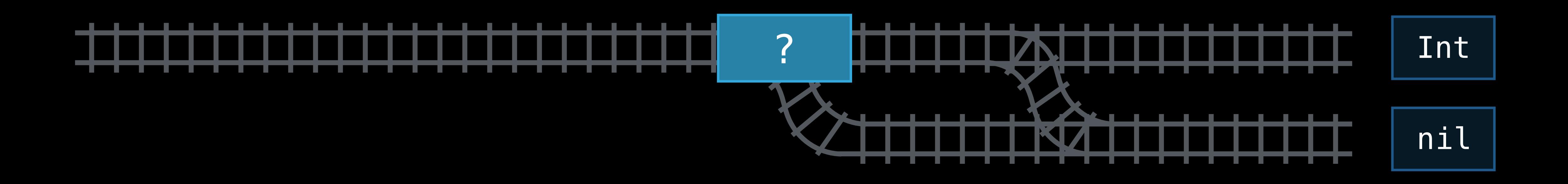

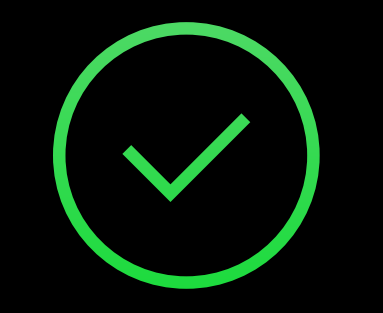

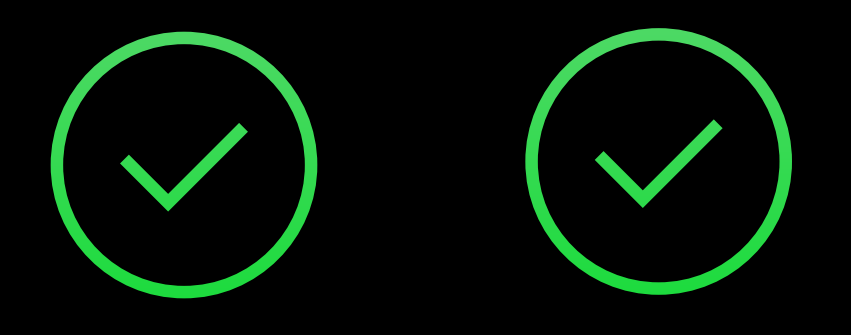

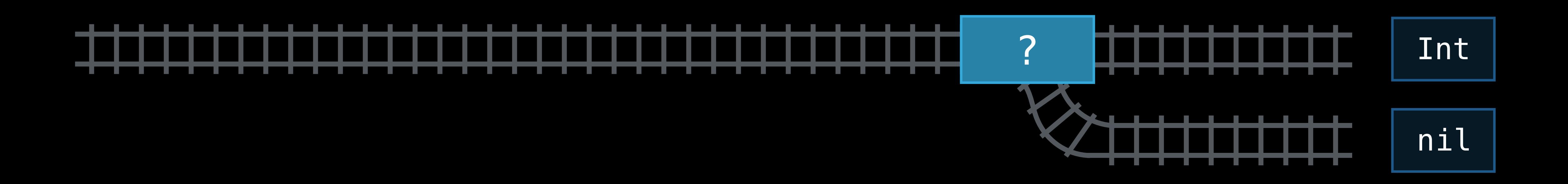

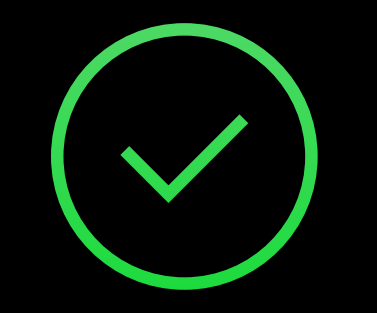

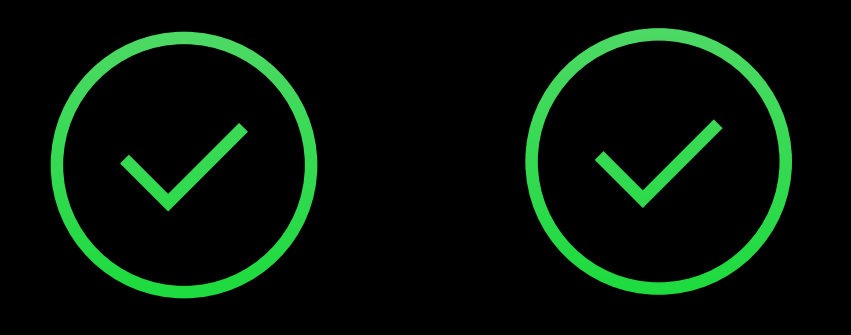

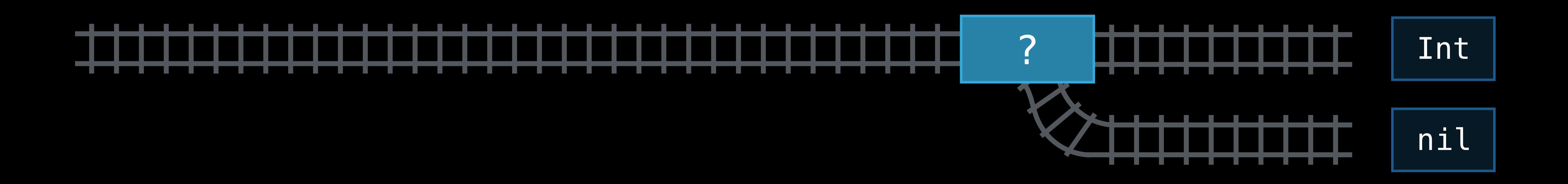

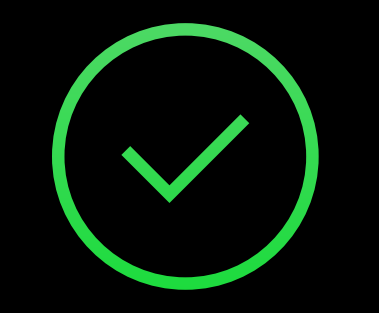

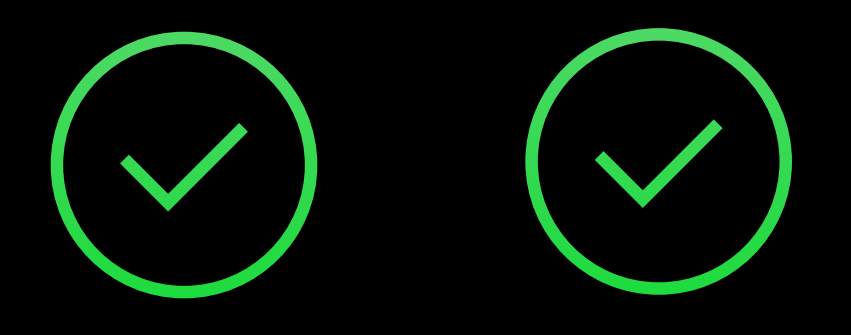

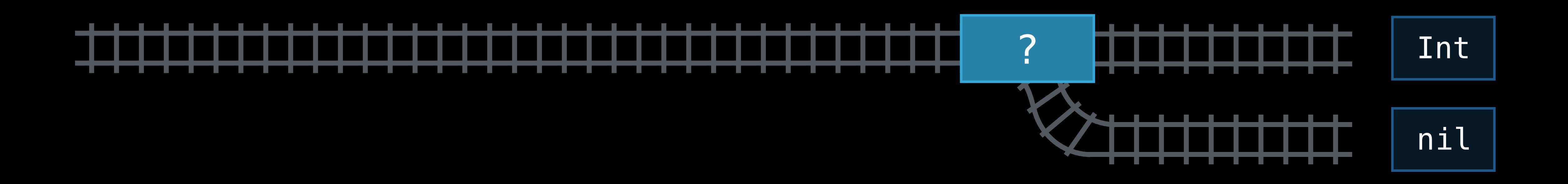

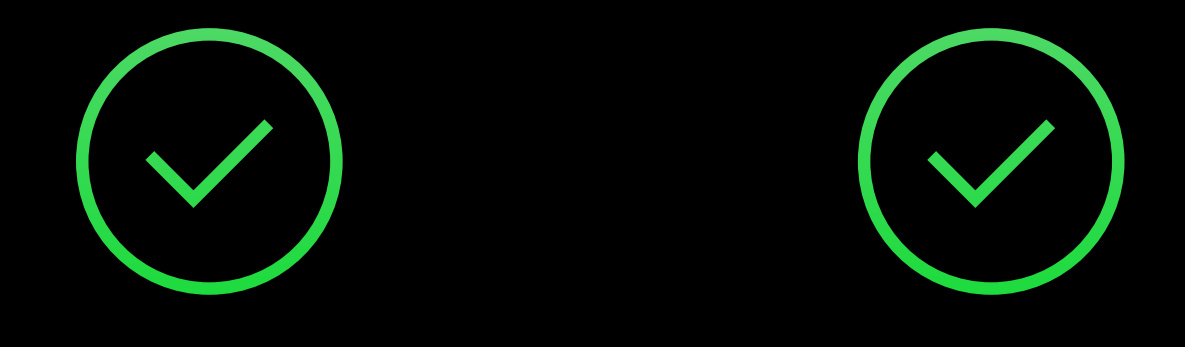

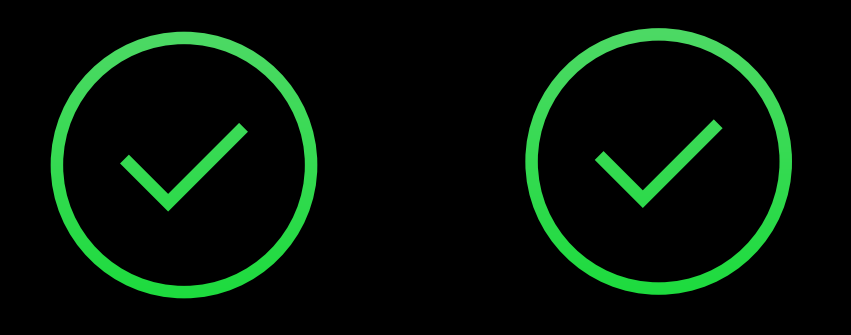

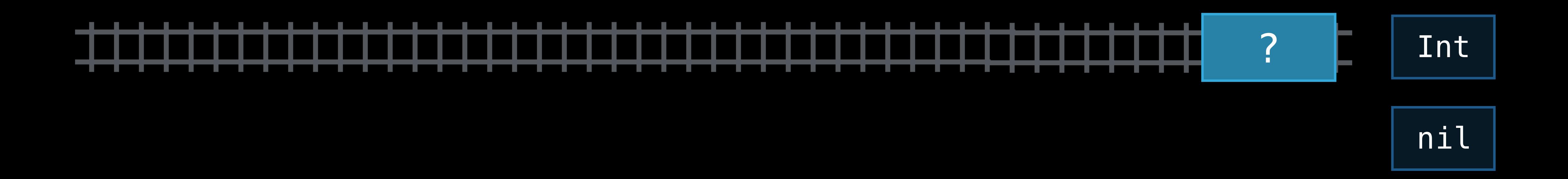

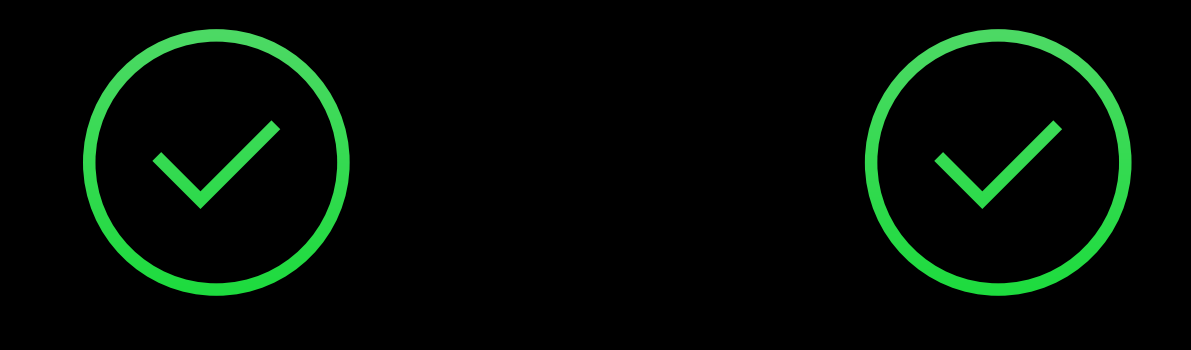

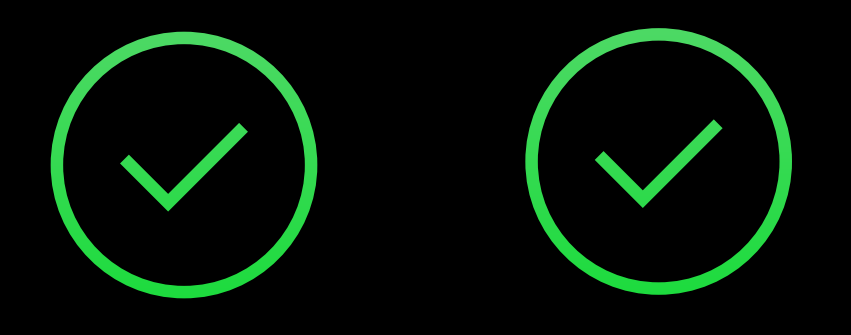

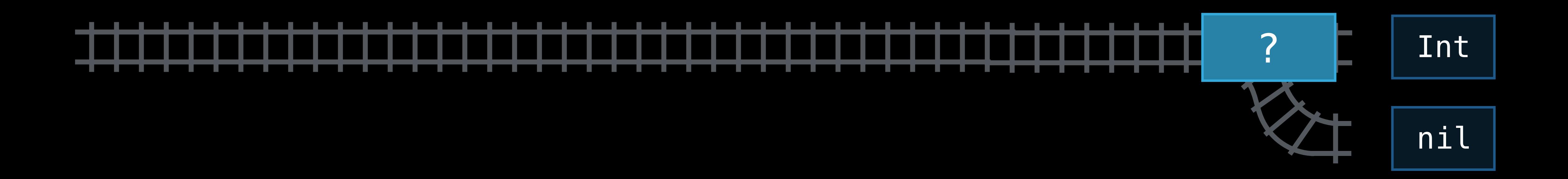

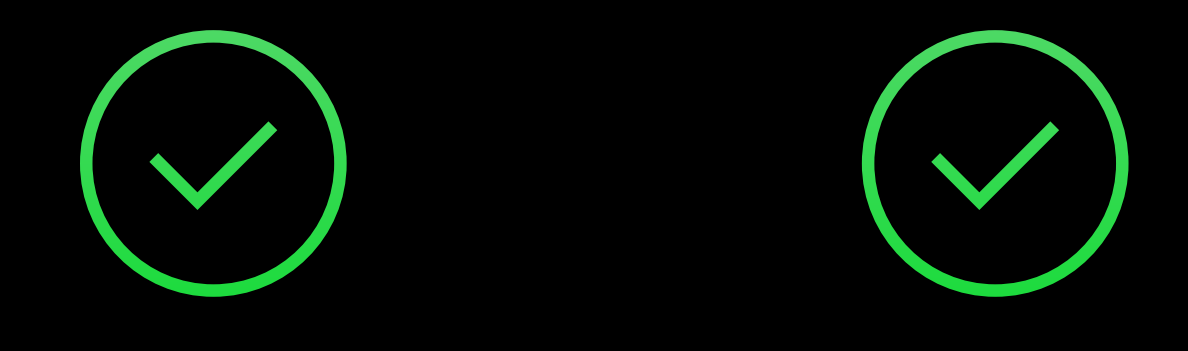

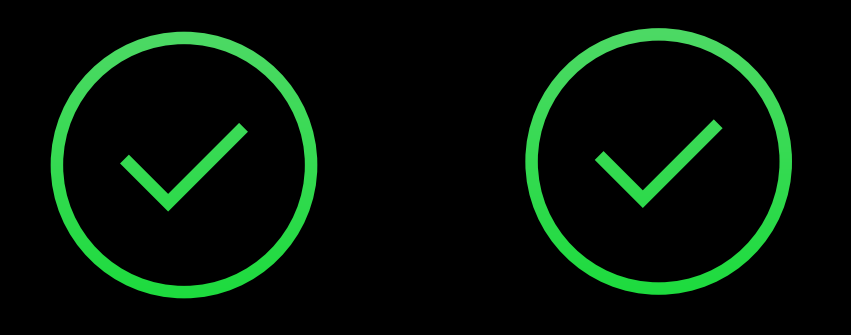

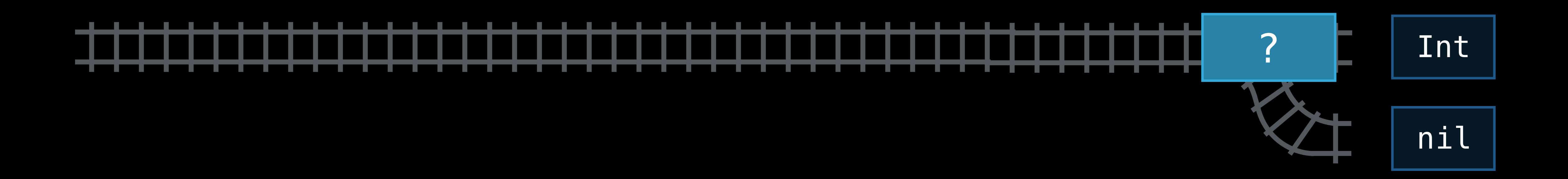

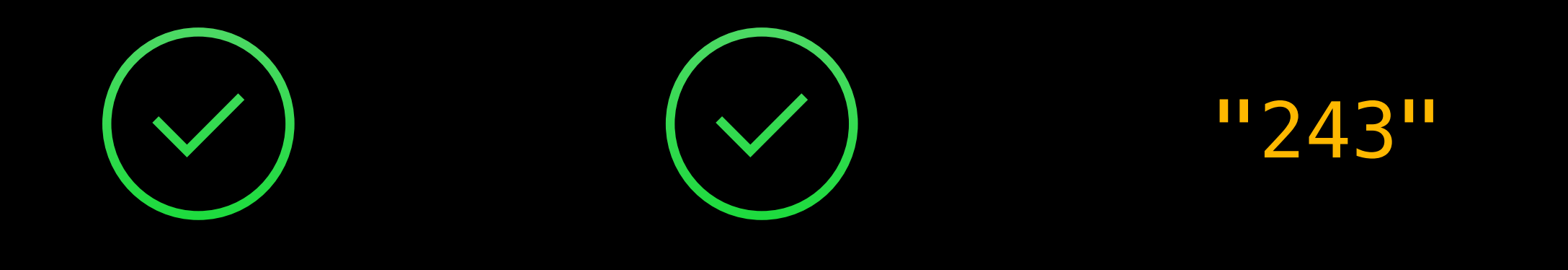

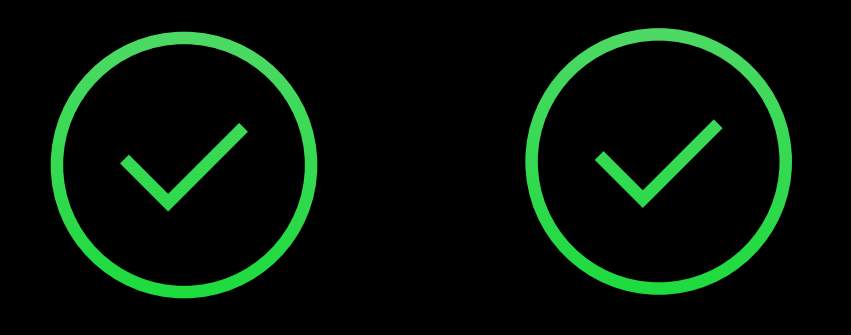

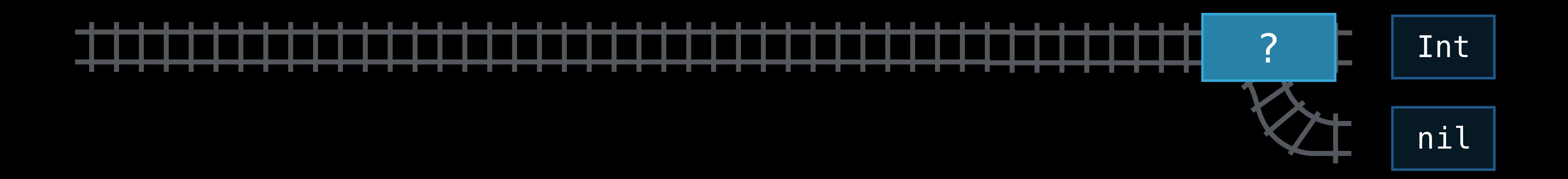

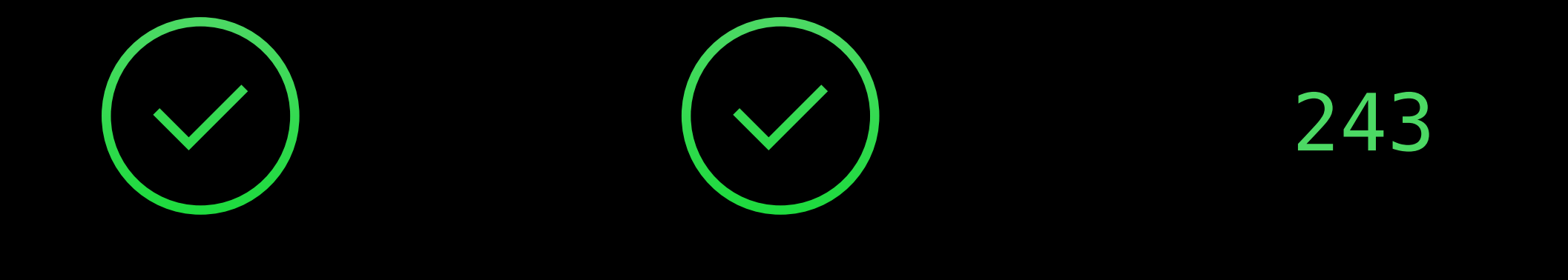

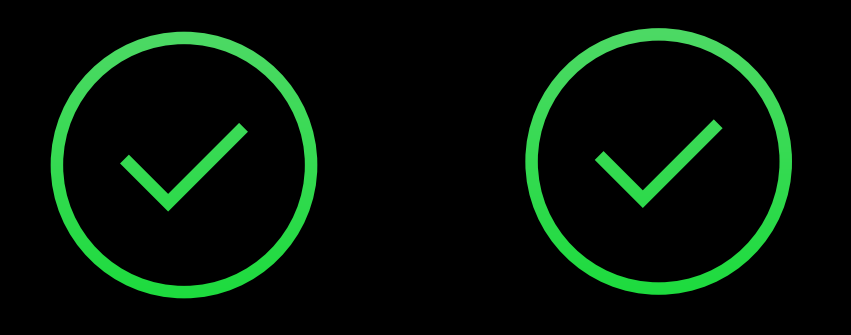

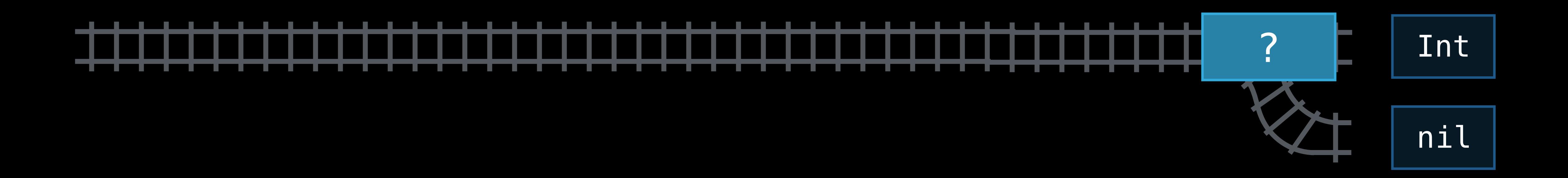

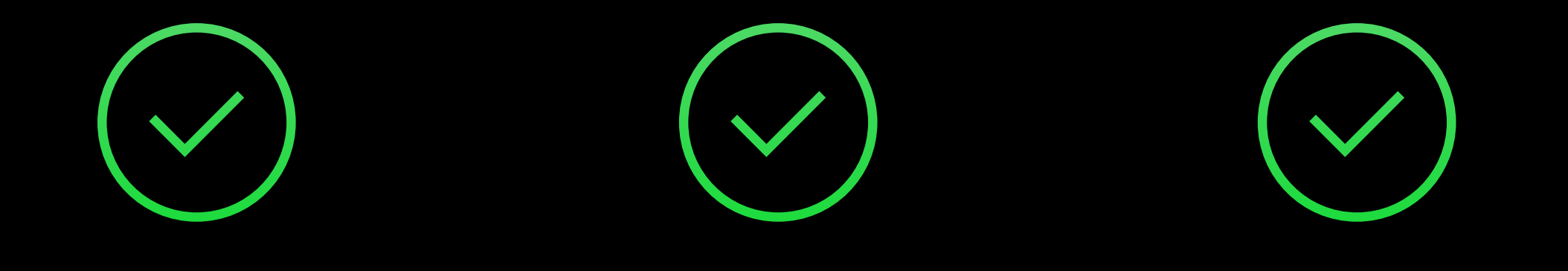

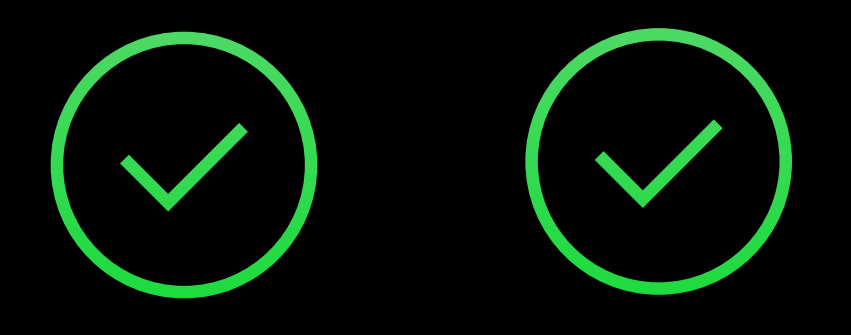

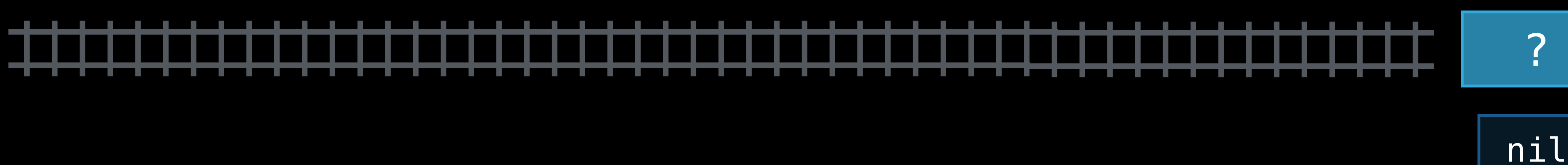

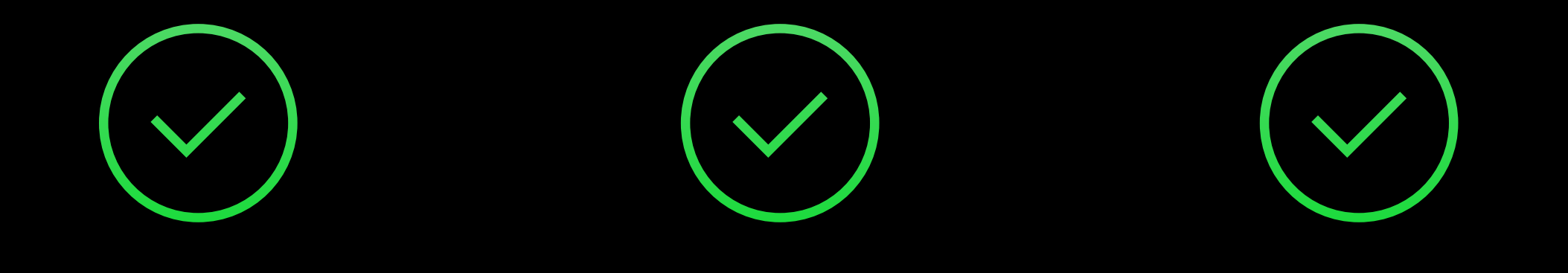

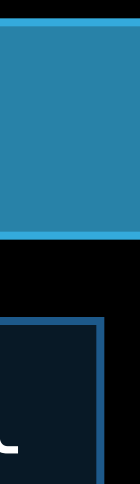

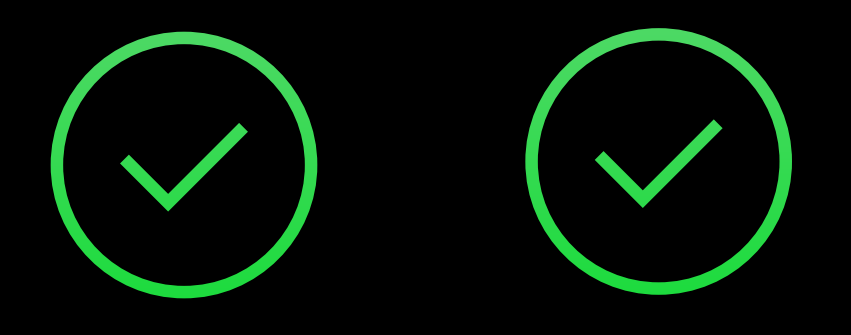

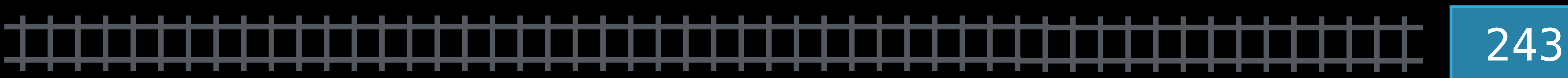

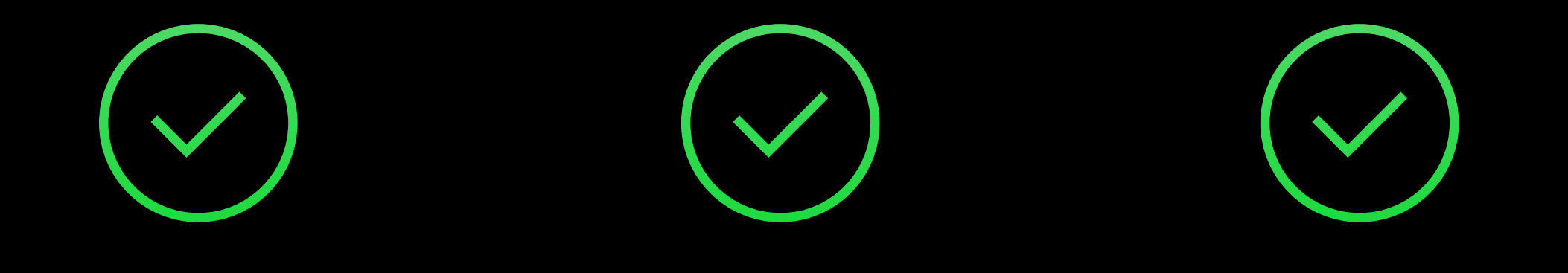

Combine with optional binding to unwrap

Combine with optional binding to unwrap

if let addressNumber = paul.residence?.address?.buildingNumber?.toInt() { addToDatabase("Paul", addressNumber) }

enum Optional<T> { case None case Some(T) }

# Optionals Under the Hood

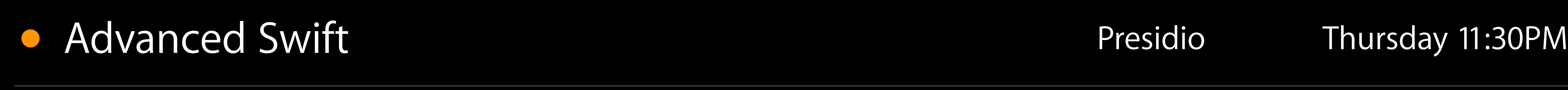

- 
- 
- 
- 
- 
- 
- 
- 

### SAFE

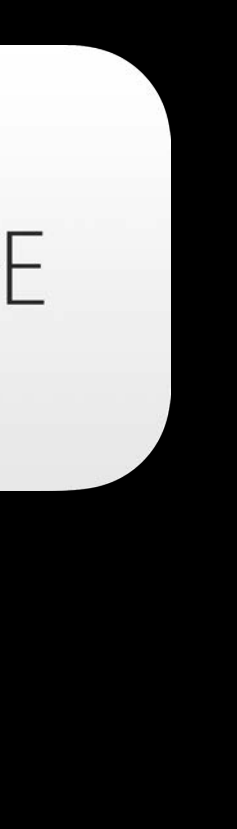

Use optionals to safely work with possibly missing values

- Missing values are nil
- Present values are wrapped in an optional

### SAFE

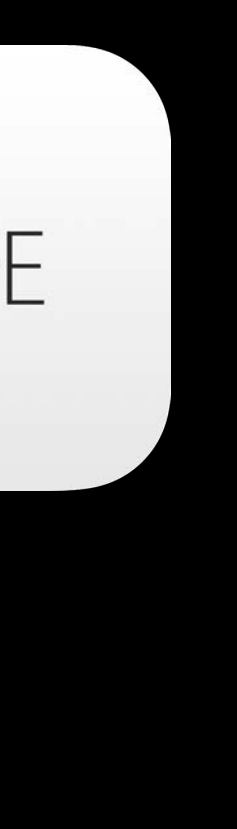

Use optionals to safely work with possibly missing values

- Unwrap an optional to access its underlying value • Use the forced-unwrapping operator (!) only if you are sure
- Use if let optional binding to test and unwrap at the same time

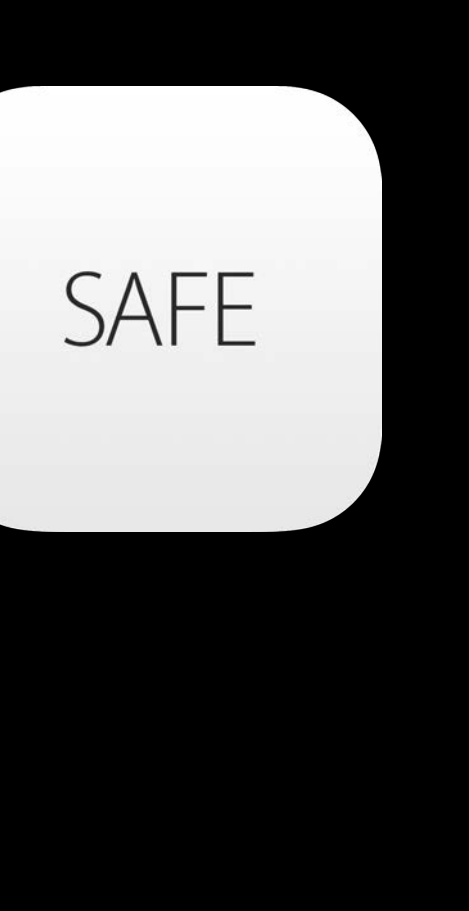

- 
- 
- Missing values are nil
- Present values are wrapped in an optional

Use optionals to safely work with possibly missing values

- Unwrap an optional to access its underlying value • Use the forced-unwrapping operator (!) only if you are sure • Use if let optional binding to test and unwrap at the same time
- 
- Missing values are nil
- Present values are wrapped in an optional

Optional chaining (?) is a concise way to work with chained optionals

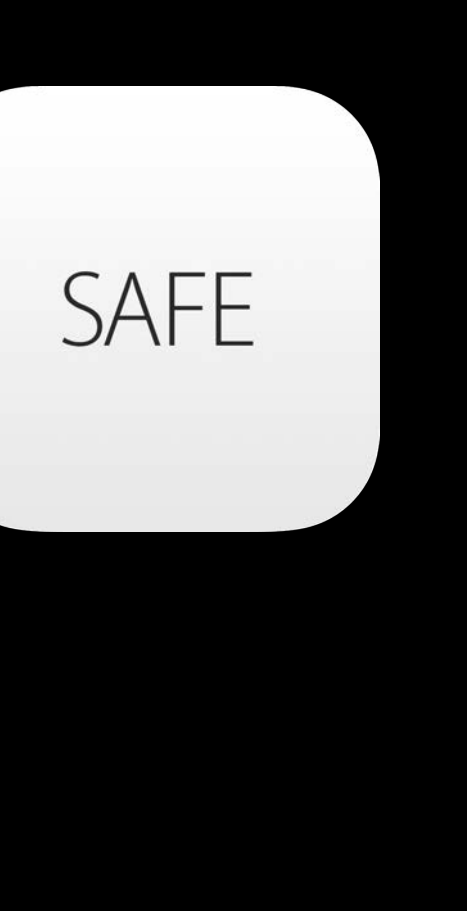

- 
- 

# Memory Management

Joe Groff Swift Compiler Engineer

- 
- 
- 
- -
- 
- -

class BowlingPin {}

func juggle(count: Int) { var left = BowlingPin()

class BowlingPin {}

func juggle(count: Int) { var left = BowlingPin()

**BowlingPin** 

class BowlingPin {}

func juggle(count: Int) { var left = BowlingPin()

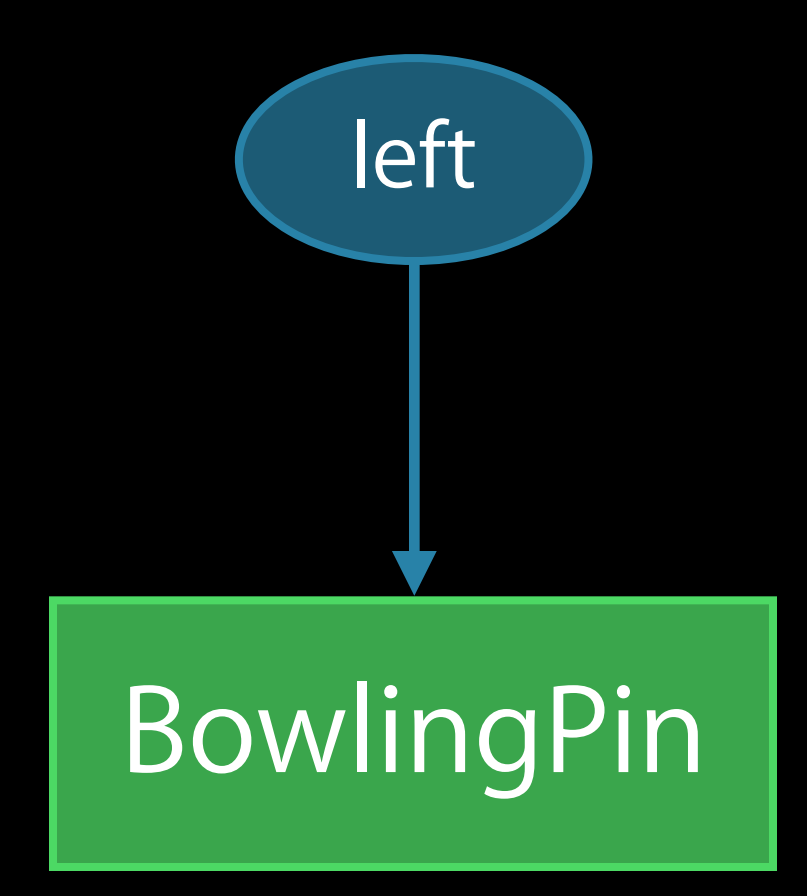

class BowlingPin {}

```
func juggle(count: Int) {
    var left = BowlingPin()if count > 1 {
         var right = BowlingPin()
```
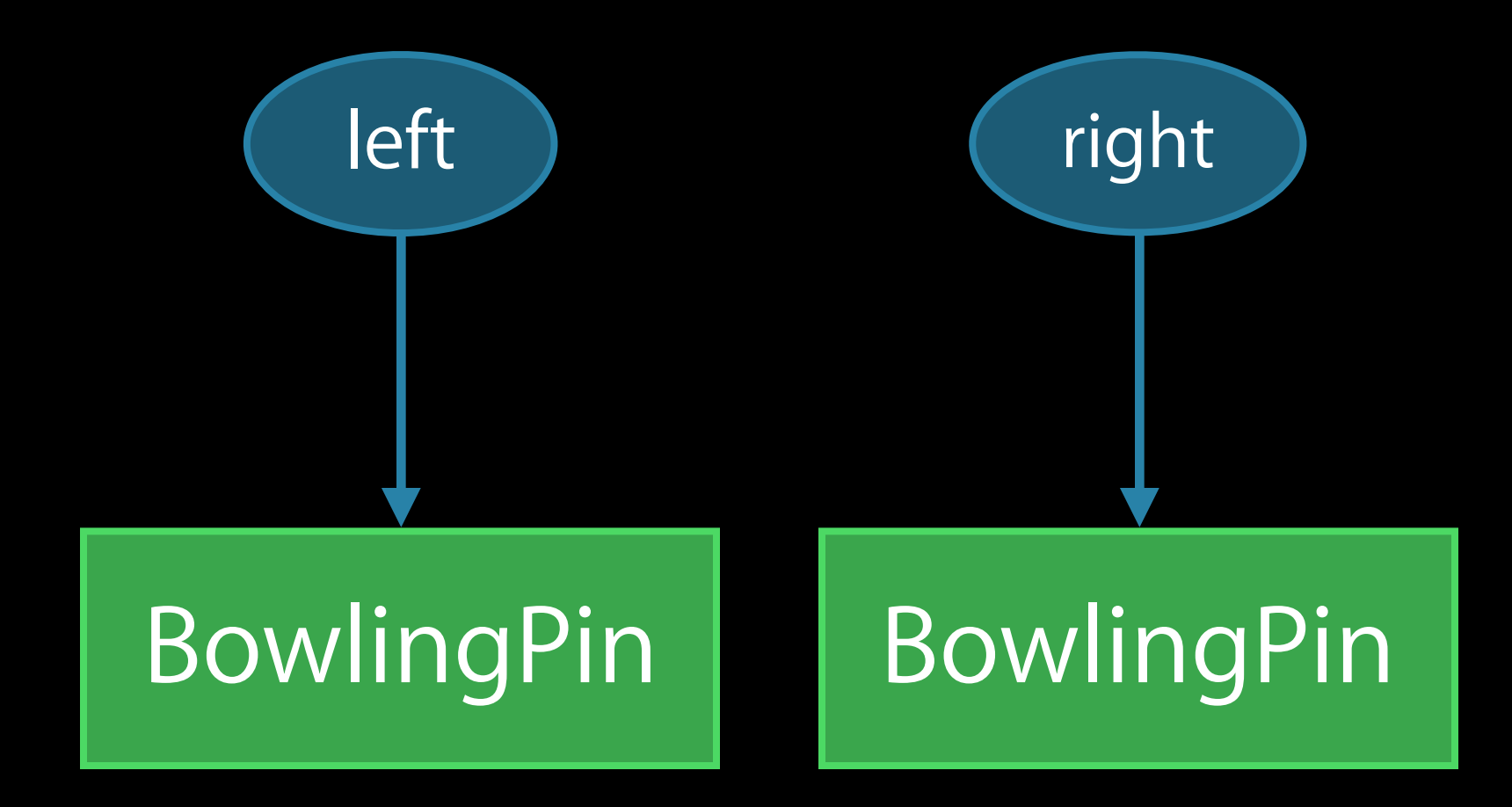

```
func juggle(count: Int) {
   var left = BowlingPin()if count > 1 {
      var right = BowlingPin()
      right = left BowlingPin
```
class BowlingPin {}

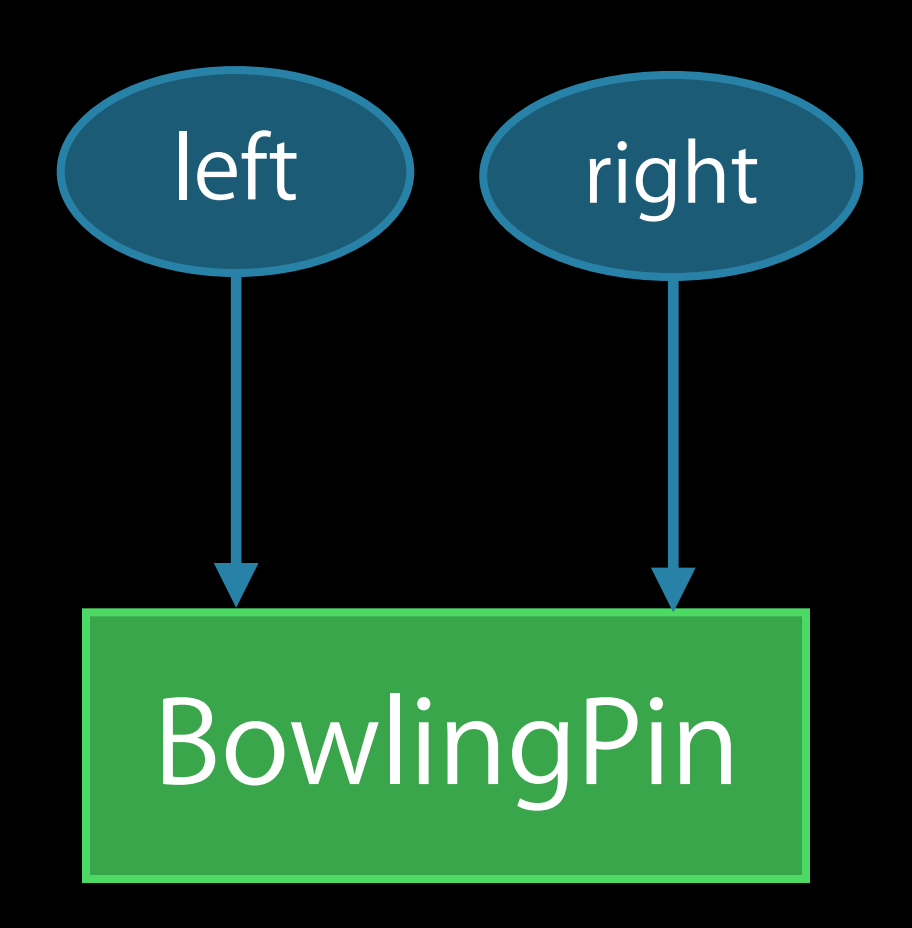

class BowlingPin {}

func juggle(count: Int) { var  $left =$  BowlingPin() if count  $> 1$  { var right = BowlingPin() right = left } // right goes out of scope BowlingPin

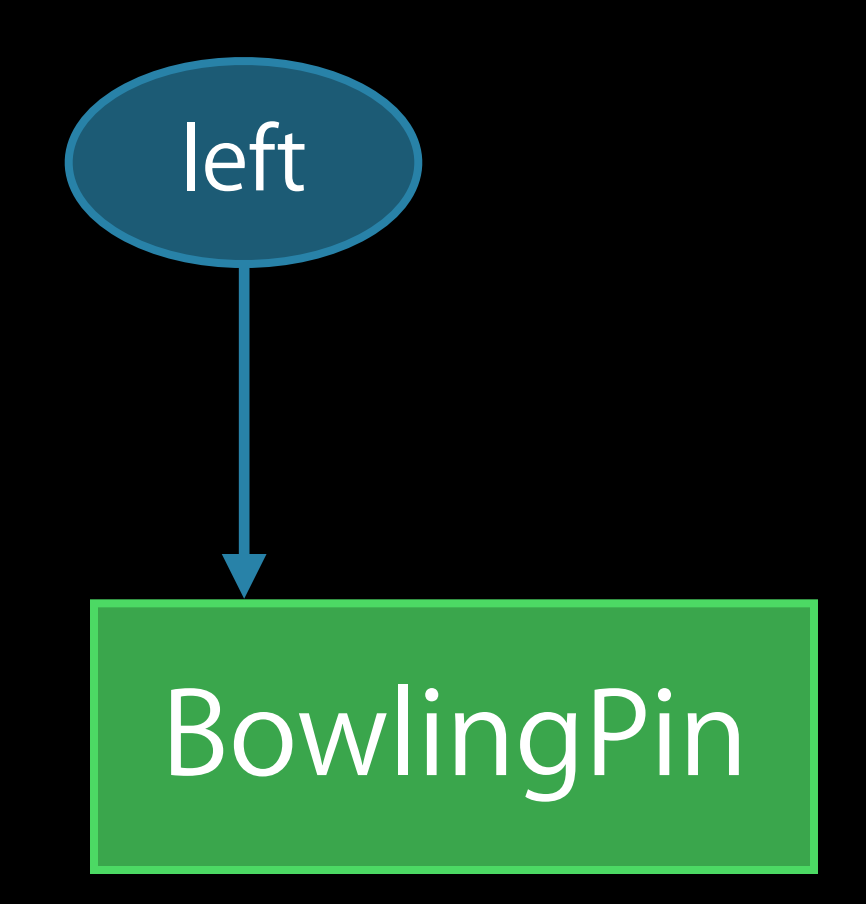

class BowlingPin {}

func juggle(count: Int) { var  $left =$  BowlingPin() if count  $> 1$  { var right = BowlingPin() right = left } // right goes out of scope BowlingPin

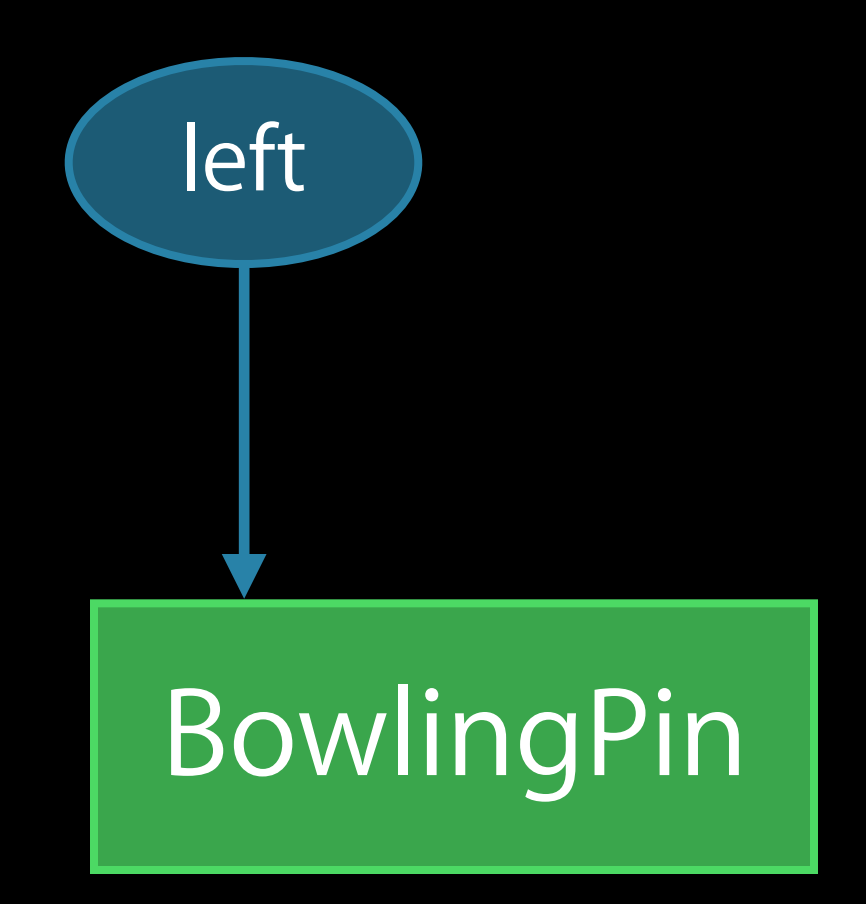

class BowlingPin {}

func juggle(count: Int) { var left =  $BowlingPin()$ if count  $> 1$  { var right = BowlingPin()  $right = left$  } // right goes out of scope } // left goes out of scope

- 
- 
- 
- 
- 
- 
- 
- 
- - -
- - -
	-
- 
- 
- 
- 
- 
- -
- 
- 
- 
- -
- 
- 
- 
- 
- 
- 
- 
- 
- 
- 
- 
- 
- 
- 
- 
- 
- 
- 
- 
- 
- 
- 
- 
- 

class Apartment { var tenant: Person? }

class Apartment { var tenant: Person? } class Person { var home: Apartment?

```
class Apartment {
     var tenant: Person?
}
class Person {
     var home: Apartment?
     func moveIn(apt: Apartment) {
        self.home = apt
        apt.tenant = self }
}
```
- 
- 
- 
- 
- 
- 
- 
- 
- - -
- - -
	-
- 
- 
- 
- 
- 
- -
- 
- 
- 
- -
- 
- 
- 
- 
- 
- 
- 
- 
- 
- 
- 
- 
- 
- 
- 
- 
- 
- 
- 
- 
- 
- 
- 
- 

var renters = ["Elsvette": Person()]

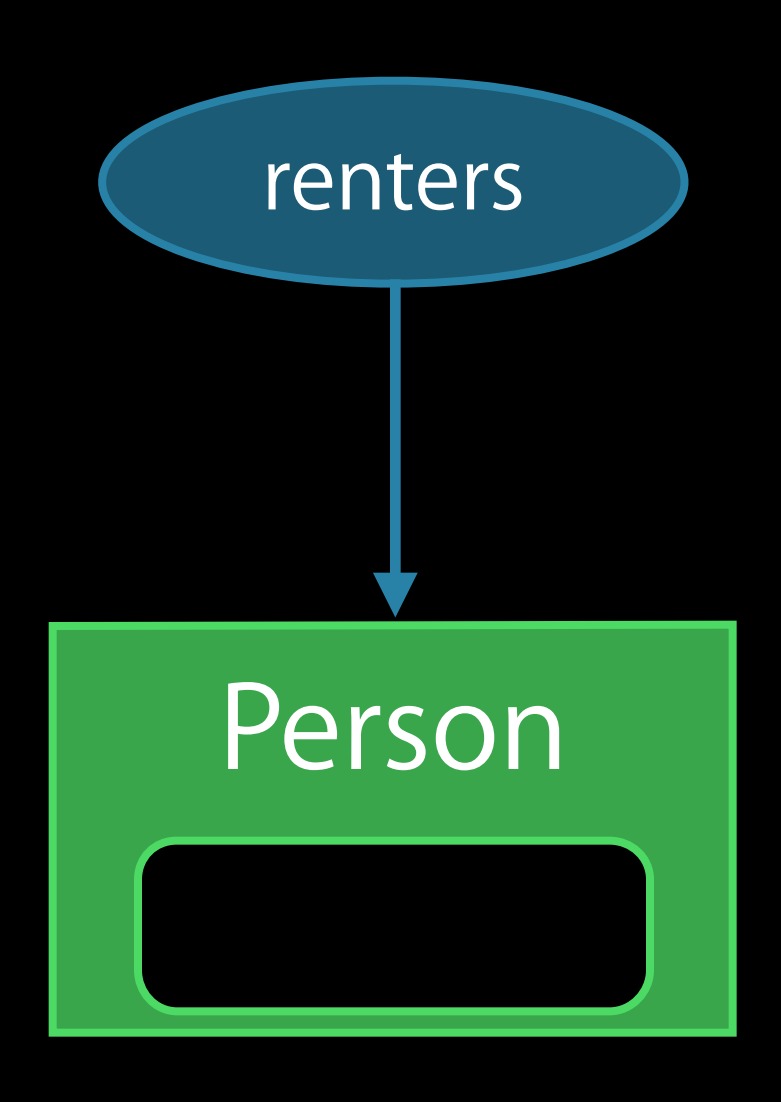

var renters = ["Elsvette": Person()] var apts = [507: Apartment()]

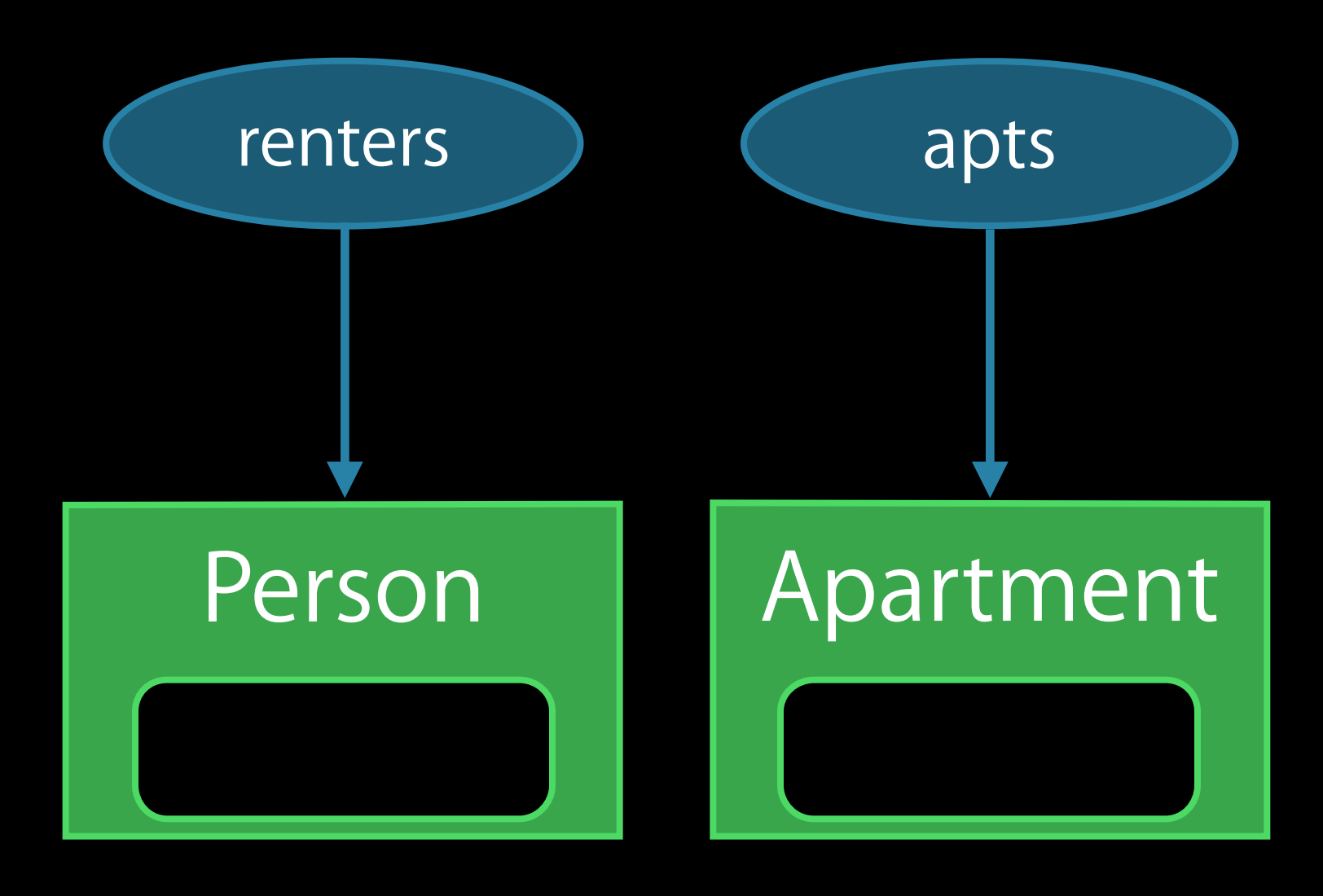

var renters = ["Elsvette": Person()] var apts =  $[507:$  Apartment()] renters["Elsvette"]!.moveIn(apts[507]!)

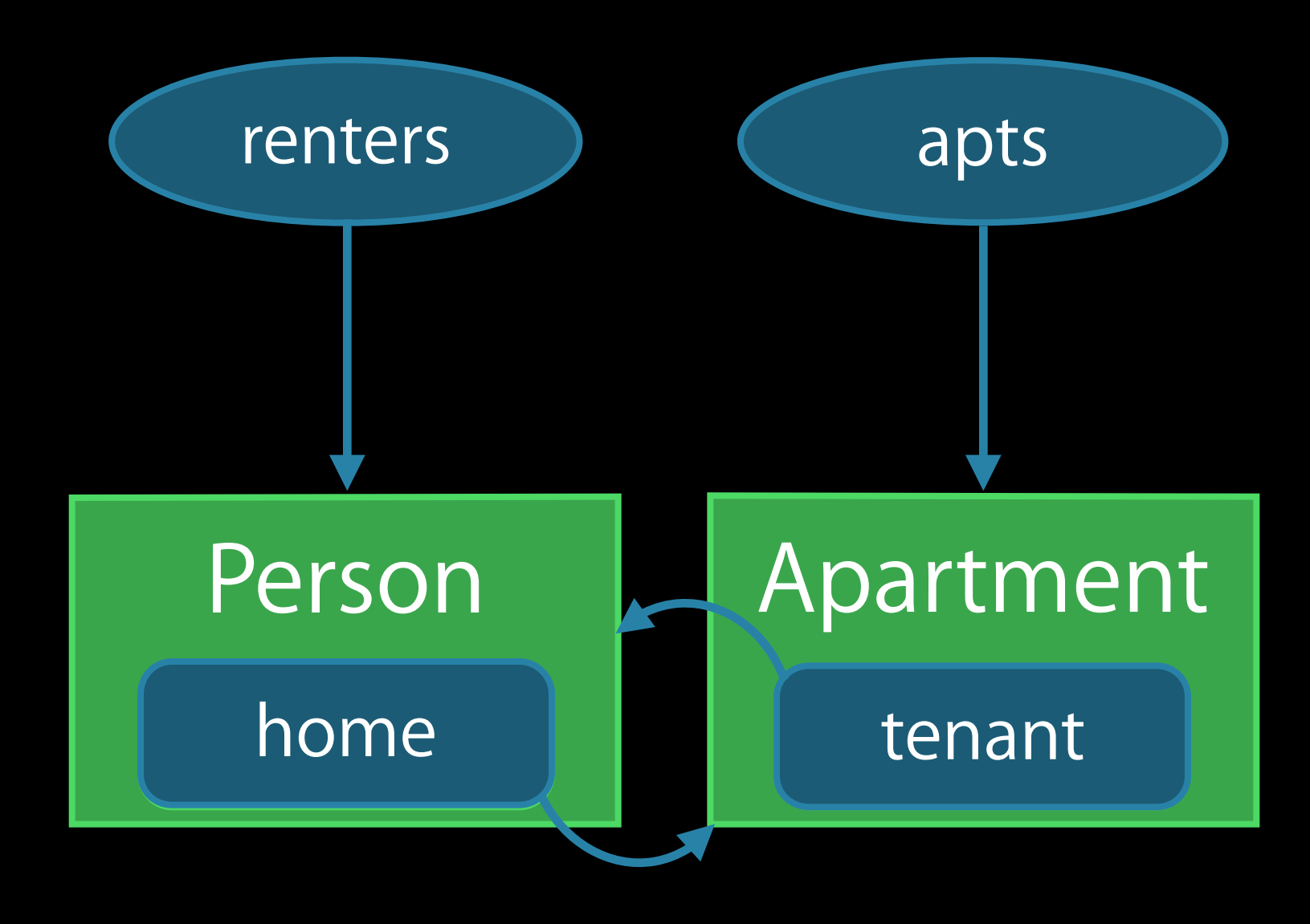
var renters = ["Elsvette": Person()] var apts = [507: Apartment()] renters["Elsvette"]!.moveIn(apts[507]!)

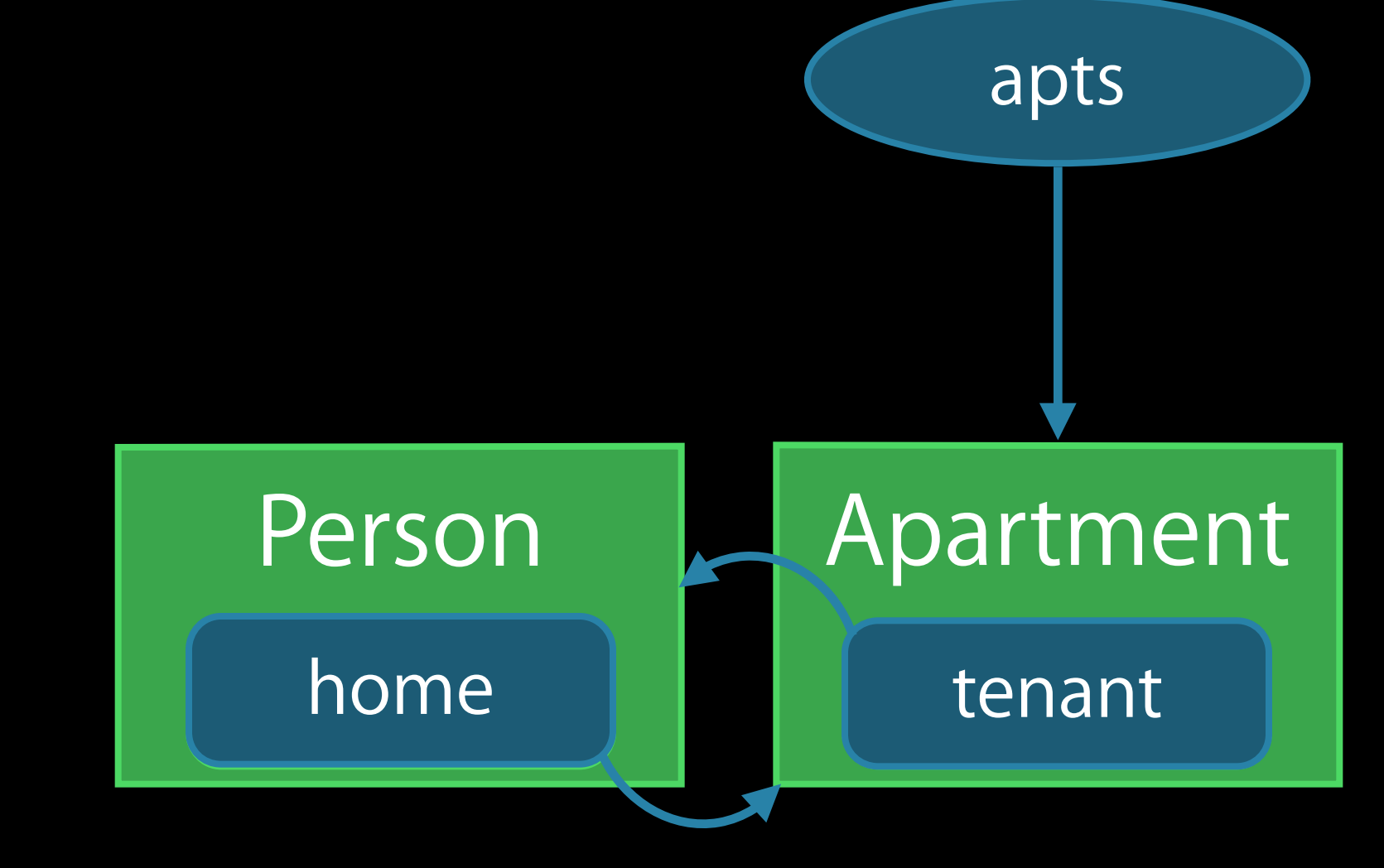

var renters = ["Elsvette": Person()] var apts = [507: Apartment()] renters["Elsvette"]!.moveIn(apts[507]!)

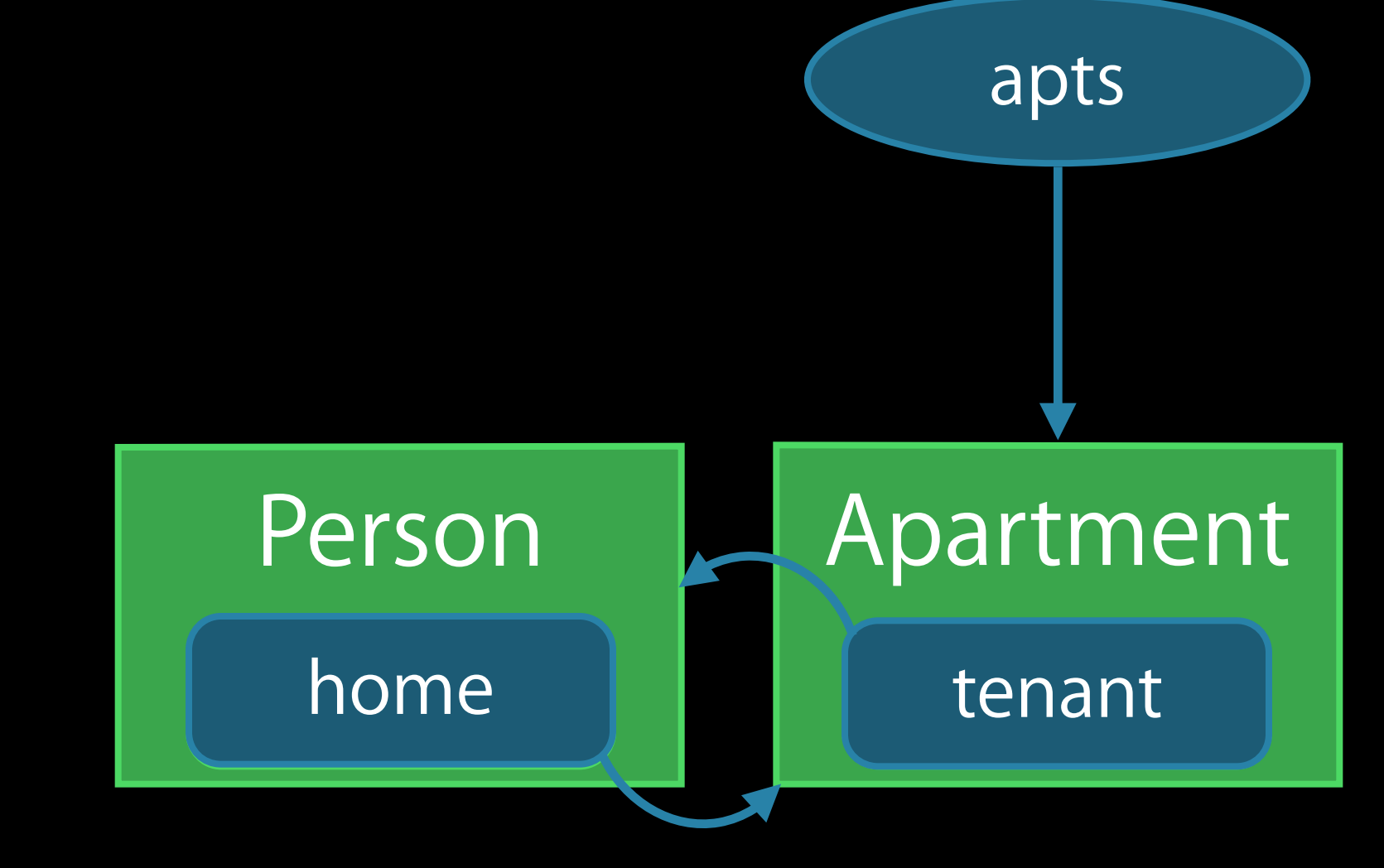

var renters = ["Elsvette": Person()] var apts = [507: Apartment()] renters["Elsvette"]!.moveIn(apts[507]!)

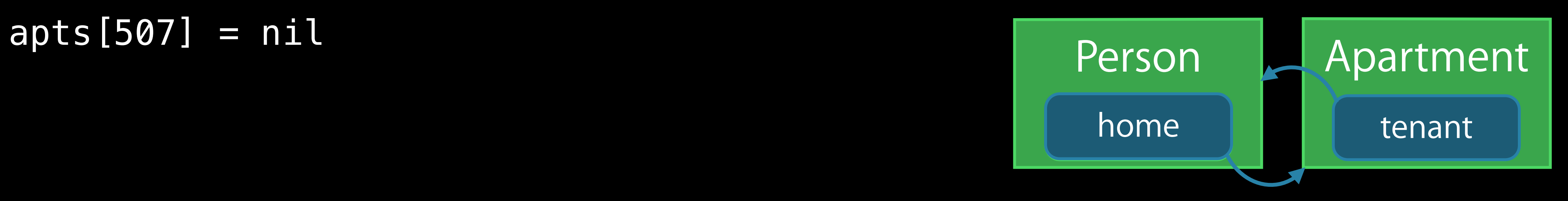

var renters = ["Elsvette": Person()] var apts = [507: Apartment()] renters["Elsvette"]!.moveIn(apts[507]!)

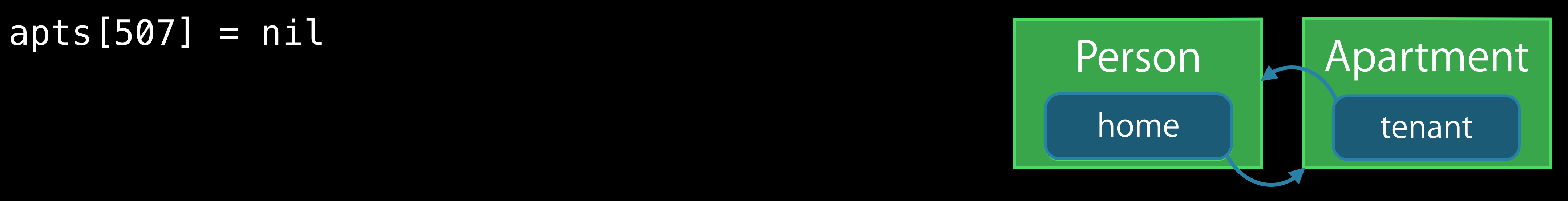

```
class Apartment { 
} 
class Person { 
     func moveIn(apt: Apartment) { 
        self.home = apt
        apt.tenant = self } 
}
     var tenant: Person?
    var home: Apartment?
```

```
class Apartment { 
} 
class Person { 
     func moveIn(apt: Apartment) { 
        self.home = apt
        apt.tenant = self } 
}
     weak var tenant: Person?
     weak var home: Apartment?
```
- 
- 
- 
- 
- 
- 
- 
- 

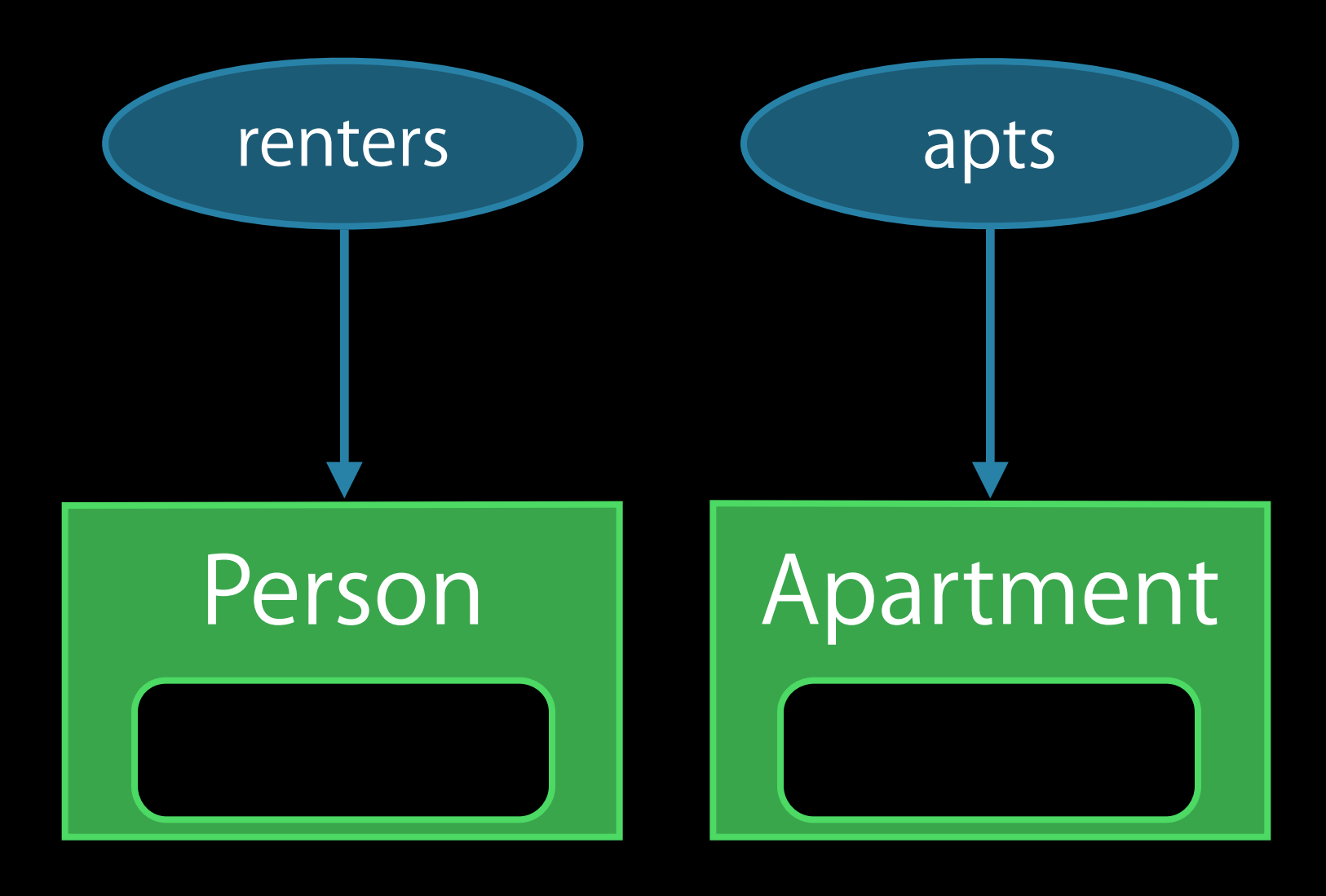

var renters = ["Elsvette": Person()] var apts = [507: Apartment()]

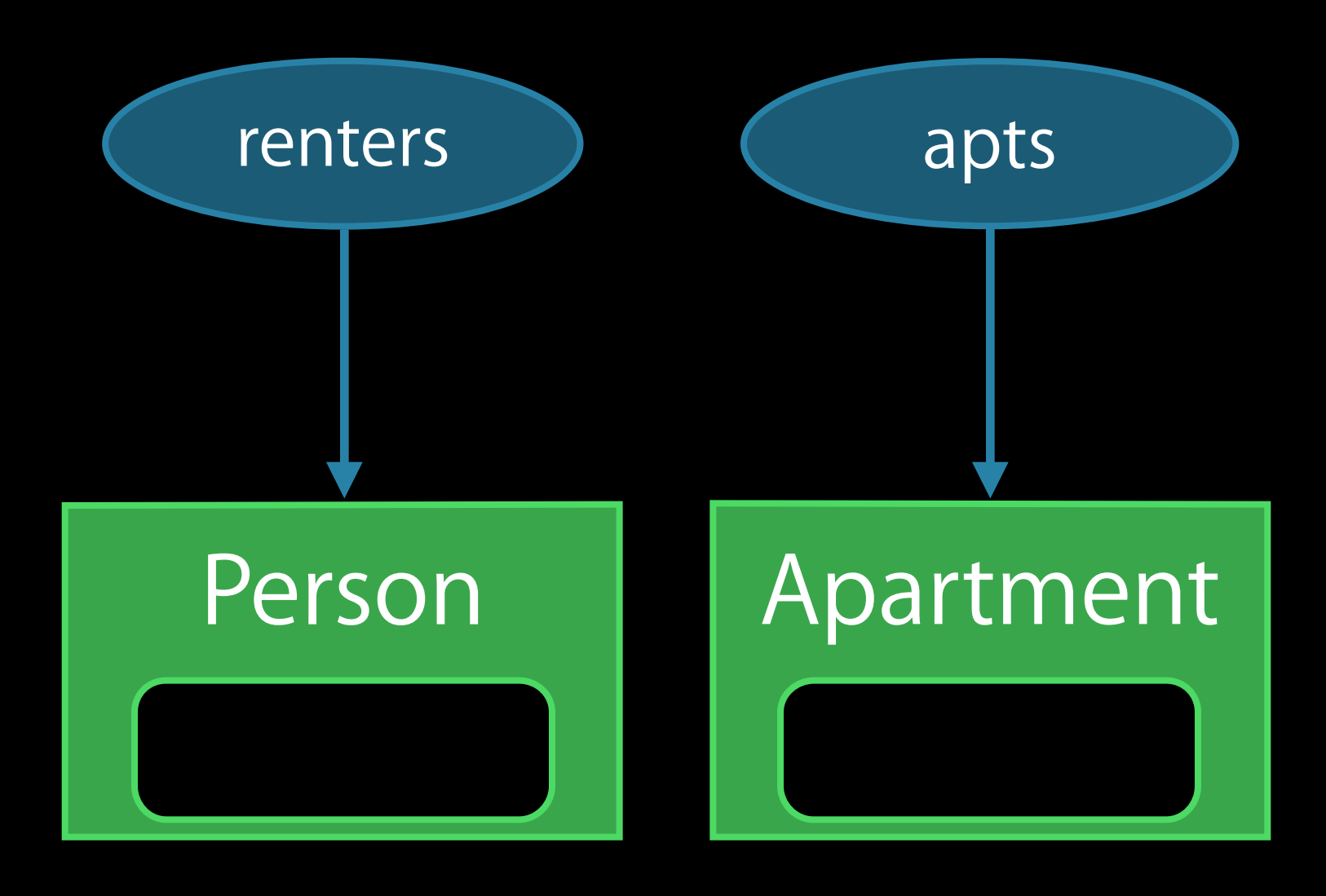

var renters = ["Elsvette": Person()] var apts = [507: Apartment()] renters["Elsvette"]!.moveIn(apts[507]!)

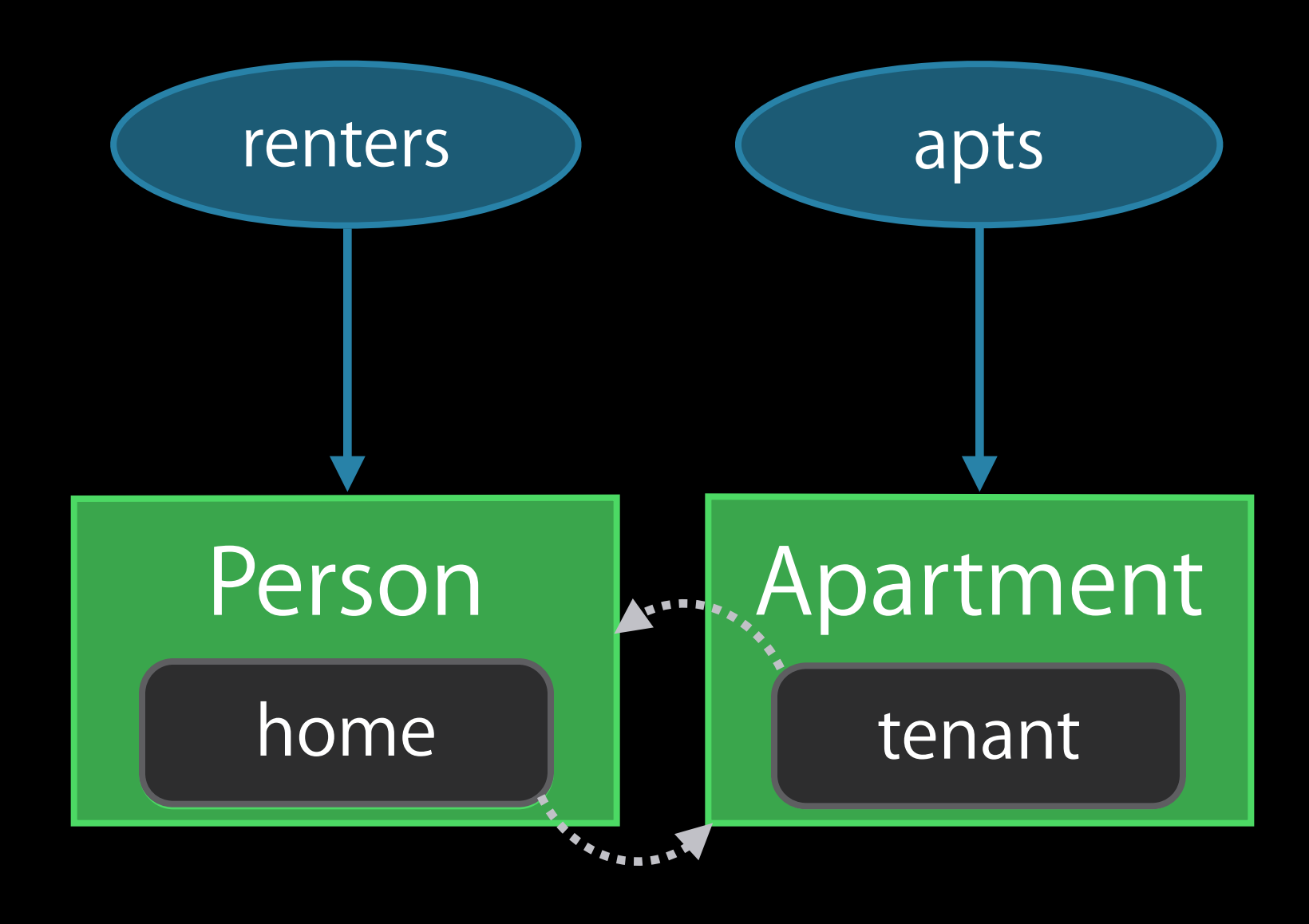

var renters = ["Elsvette": Person()] var apts =  $[507:$  Apartment()] renters["Elsvette"]!.moveIn(apts[507]!)

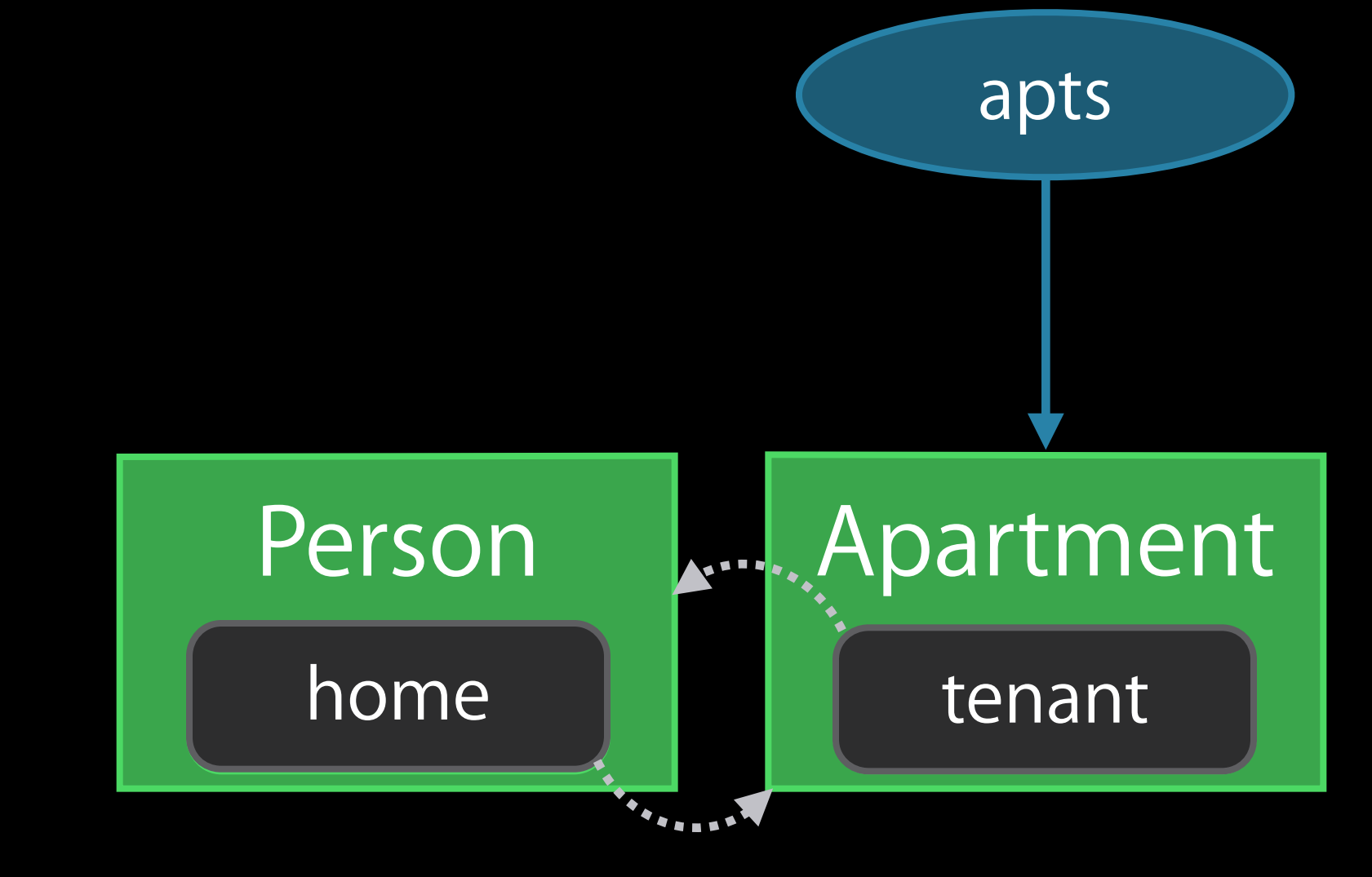

var renters = ["Elsvette": Person()] var apts = [507: Apartment()] renters["Elsvette"]!.moveIn(apts[507]!)

**Apartment** apts tenant

var renters = ["Elsvette": Person()] var apts = [507: Apartment()] renters["Elsvette"]!.moveIn(apts[507]!)

renters["Elsvette"] = nil

Apartment apts

var renters = ["Elsvette": Person()] var apts =  $[507:$  Apartment()] renters["Elsvette"]!.moveIn(apts[507]!)

renters["Elsvette"] = nil apts[507] = nil

- 
- 
- 
- 
- 
- 
- 
- 

Weak references are optional values

Weak references are optional values **Binding the optional produces a strong reference** 

if let tenant =  $apt.tenant$  { tenant.buzzIn() }

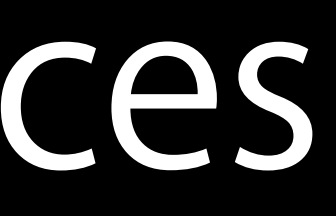

Weak references are optional values Binding the optional produces a strong reference

if let tenant =  $apt.tenant$  { tenant.buzzIn() }

apt.tenant?.buzzIn()

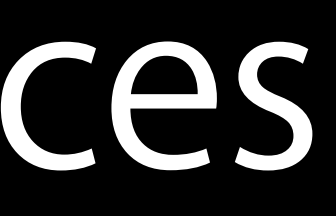

- 
- 
- 
- 
- 
- 
- 
- 

Testing a weak reference alone does not produce a strong reference

if apt.tenant { apt.tenant!.cashRentCheck() apt.tenant!.greet() }

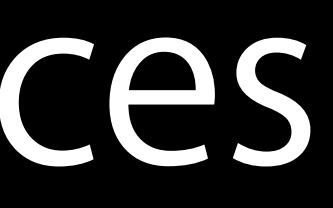

Testing a weak reference alone does not produce a strong reference Chaining doesn't preserve a strong reference between method invocations

```
if apt.tenant {
    apt.tenant!.cashRentCheck()
     apt.tenant!.greet()
}
```

```
apt.tenant?.cashRentCheck()
apt.tenant?.greet()
```
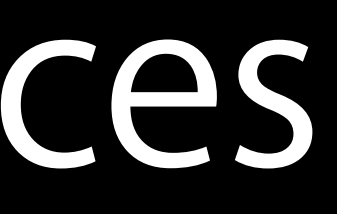

- 
- 
- 
- 
- 
- 
- 
- -

class Person { var card: CreditCard? }

class Person { var card: CreditCard? } class CreditCard { let holder: Person

class Person { var card: CreditCard? } class CreditCard { let holder: Person

```
class Person {
     var card: CreditCard?
}
class CreditCard {
let holder: Person
     init(holder: Person) {
         self.holder = holder
     }
}
```

```
class Person { 
     var card: CreditCard? 
} 
class CreditCard { 
     init(holder: Person) { 
         self.holder = holder 
     } 
}
    let holder: Person
```

```
class Person { 
     var card: CreditCard? 
} 
class CreditCard { 
     init(holder: Person) { 
         self.holder = holder 
     } 
}
     weak let holder: Person
```

```
class Person { 
     var card: CreditCard? 
} 
class CreditCard { 
     init(holder: Person) { 
         self.holder = holder 
     } 
}
     weak let holder: Person?
```

```
class Person { 
     var card: CreditCard? 
} 
class CreditCard { 
     init(holder: Person) { 
         self.holder = holder 
     } 
}
     weak var holder: Person?
```

```
class Person { 
     var card: CreditCard? 
} 
class CreditCard { 
     init(holder: Person) { 
         self.holder = holder 
     } 
}
    let holder: Person
```

```
class Person { 
     var card: CreditCard? 
} 
class CreditCard { 
     init(holder: Person) { 
         self.holder = holder 
     } 
}
    unowned let holder: Person
```
- 
- 
- 
- 
- 
- 
- 
- -

var renters =  $['Elsvette'': Person()]$ 

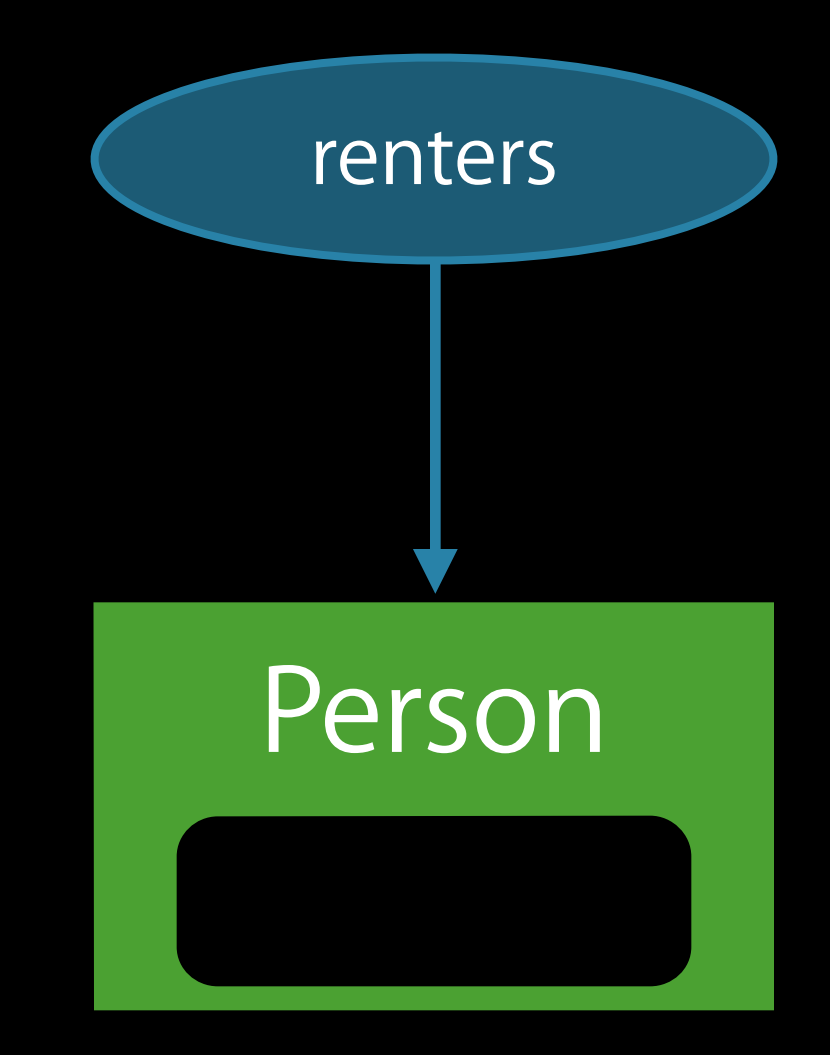

var renters = ["Elsvette": Person()] customers["Elsvette"]!.saveCard()

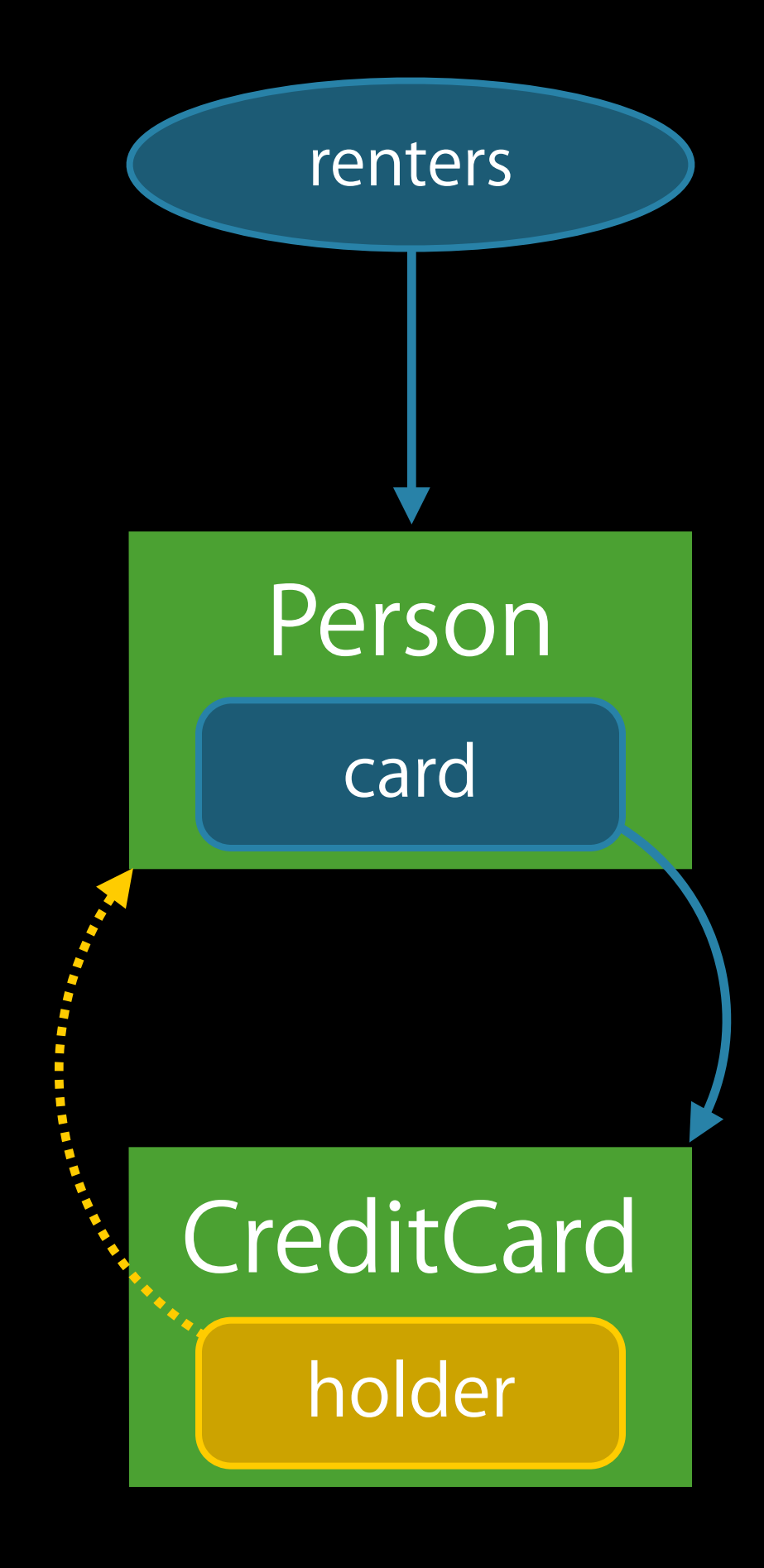

var renters = ["Elsvette": Person()] customers["Elsvette"]!.saveCard() customers["Elsvette"] = nil

> **Person** card CreditCard holder

var renters = ["Elsvette": Person()] customers["Elsvette"]!.saveCard() customers["Elsvette"] = nil
# Using Unowned References

- 
- 
- 
- 
- 
- 
- 
- - - -

## Using Unowned References

let holder = card.holder

## Using Unowned References

let holder = card.holder card.holder.charge(2.19)

- 
- 
- 
- 
- 
- 
- 
- 
- 
- 
- 
- 
- 
- 

Use strong references from owners to the objects they own

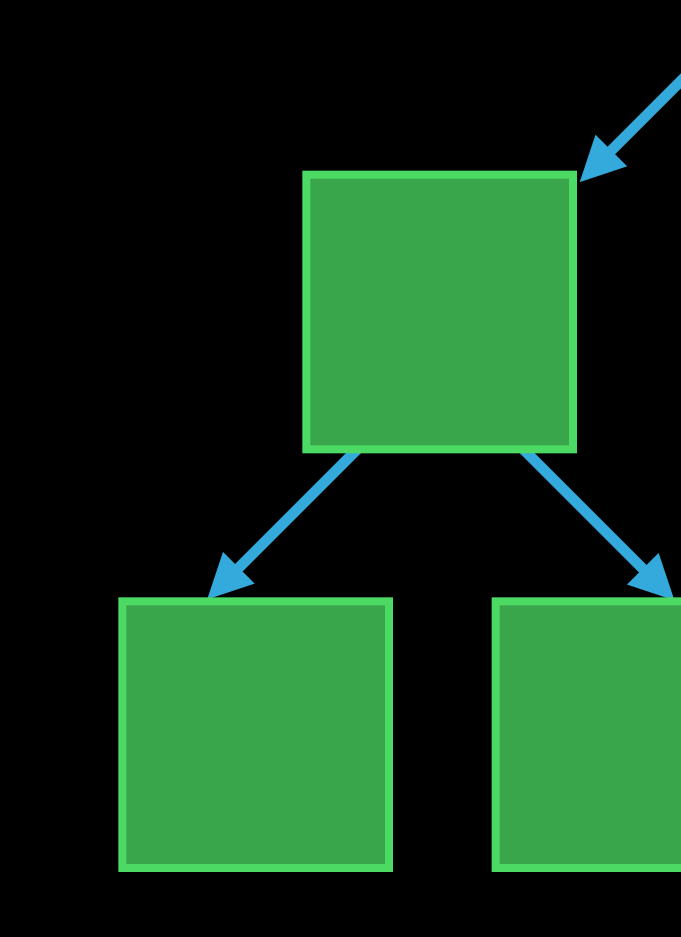

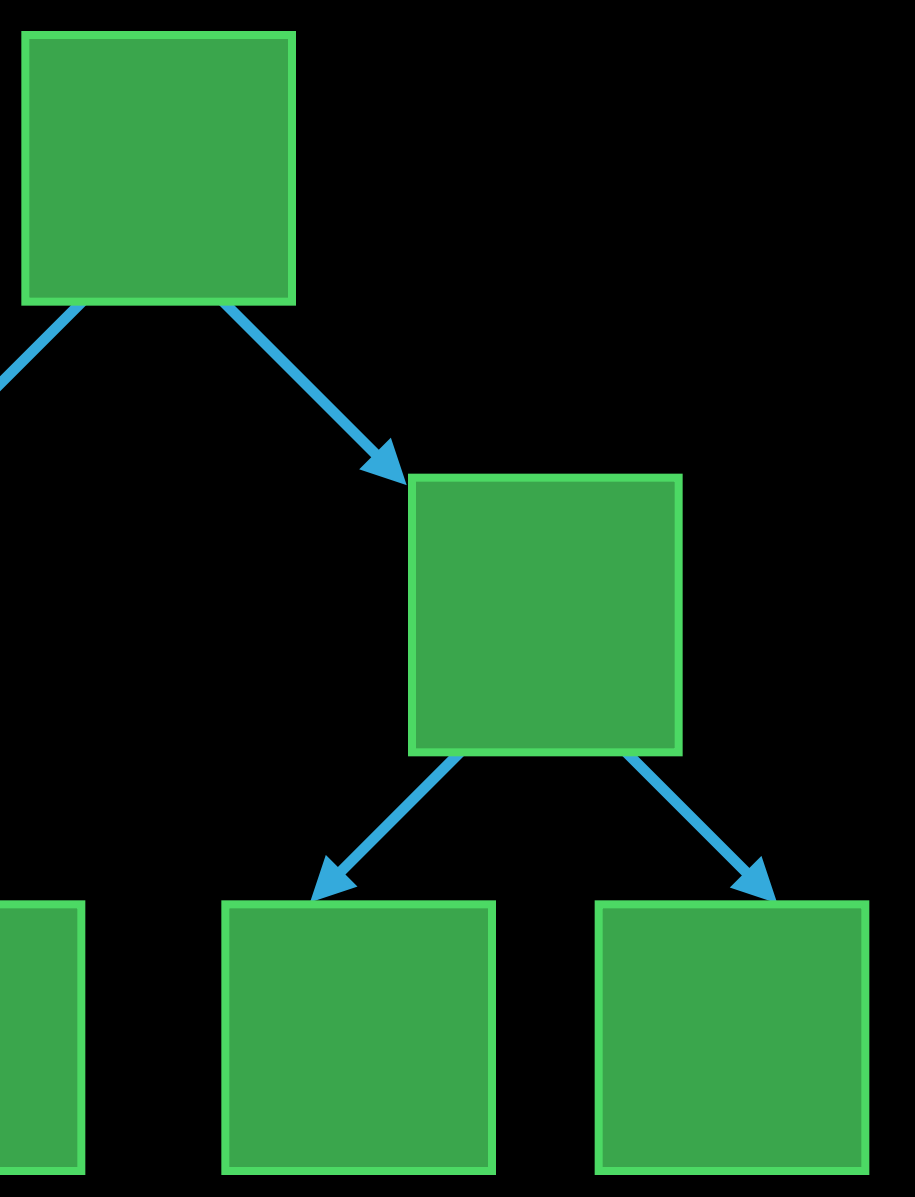

- 
- 
- 
- 
- 
- 
- 
- 
- 
- 
- 
- 
- 
- 

Use weak references among objects with independent lifetimes

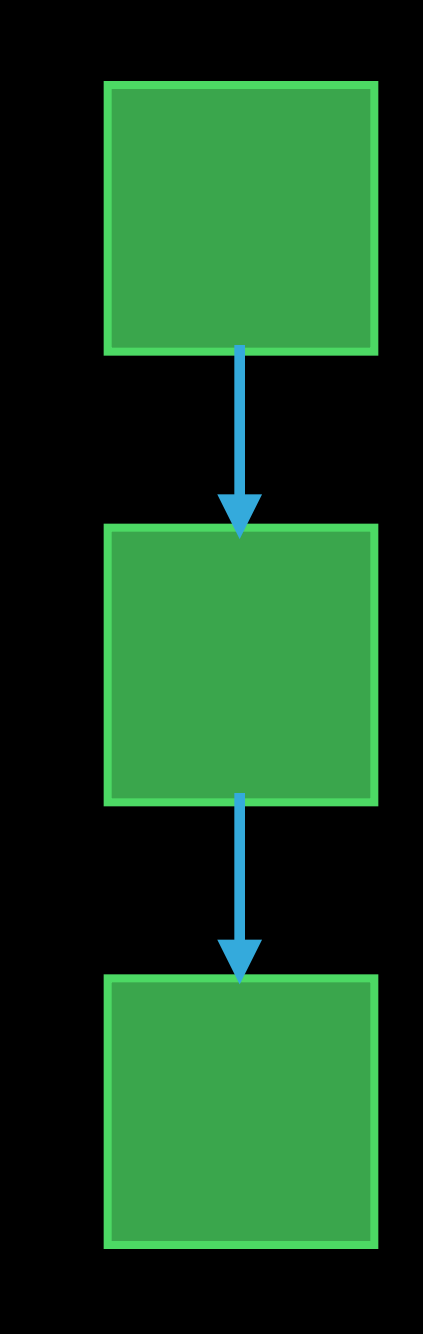

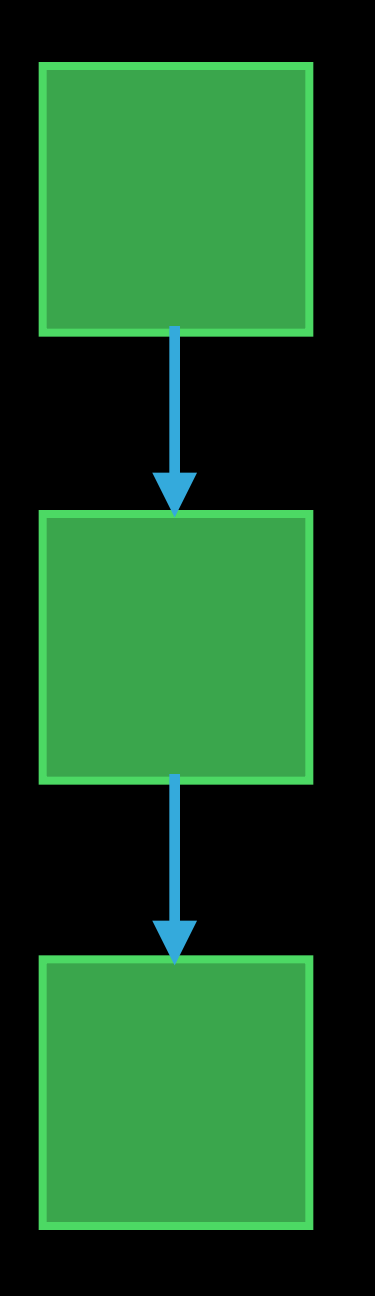

Use weak references among objects with independent lifetimes

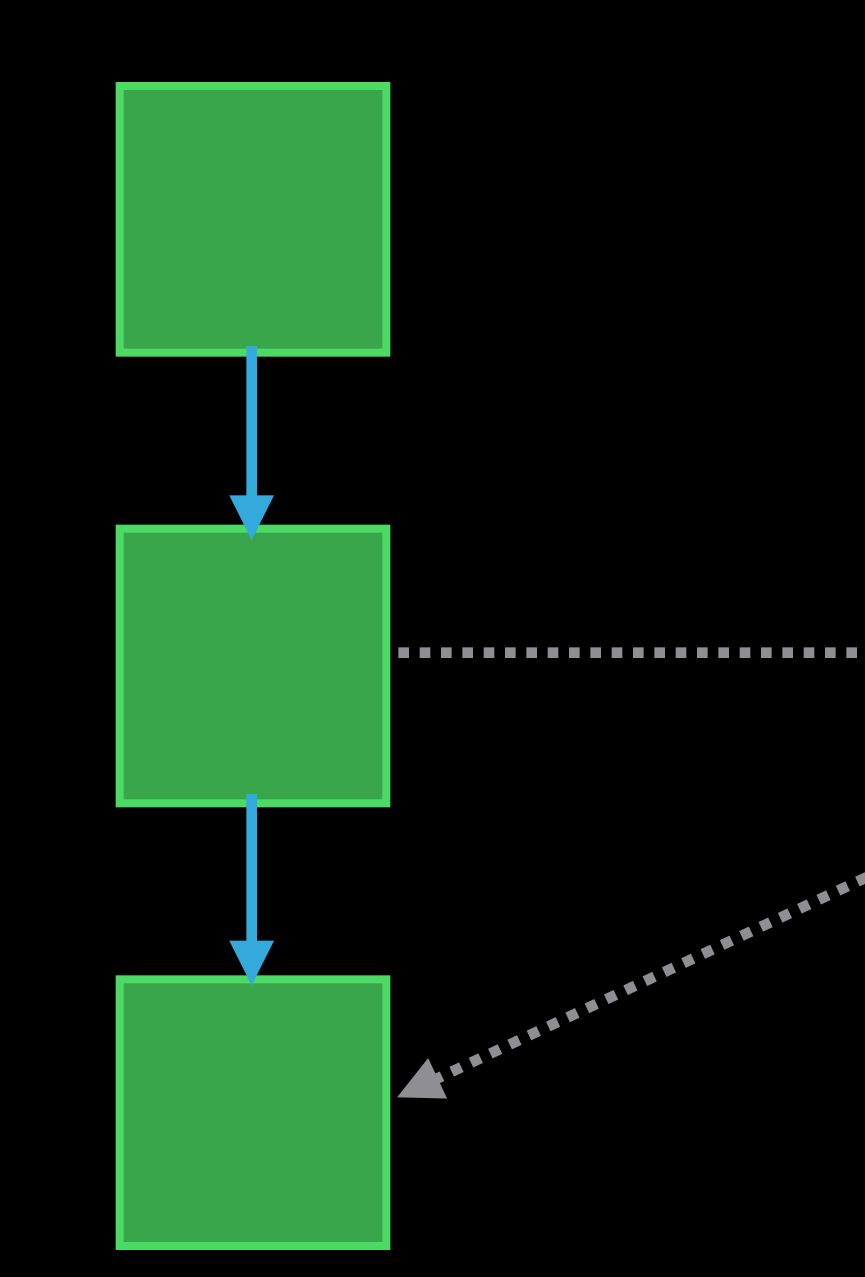

Use weak references among objects with independent lifetimes

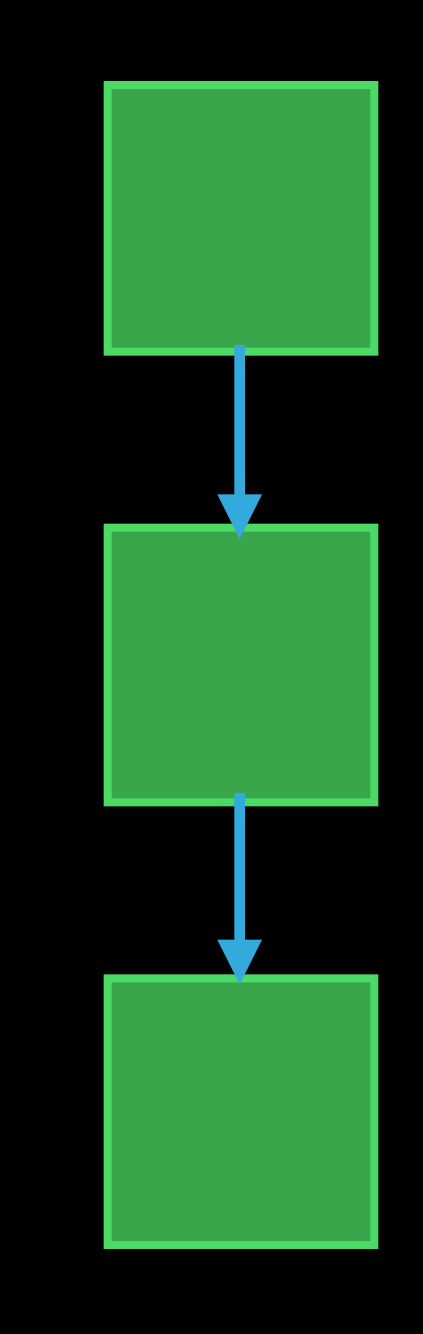

- 
- 
- 
- 
- 
- 
- 
- 
- 
- 
- 
- 
- 
- 

Use unowned references from owned objects with the same lifetime

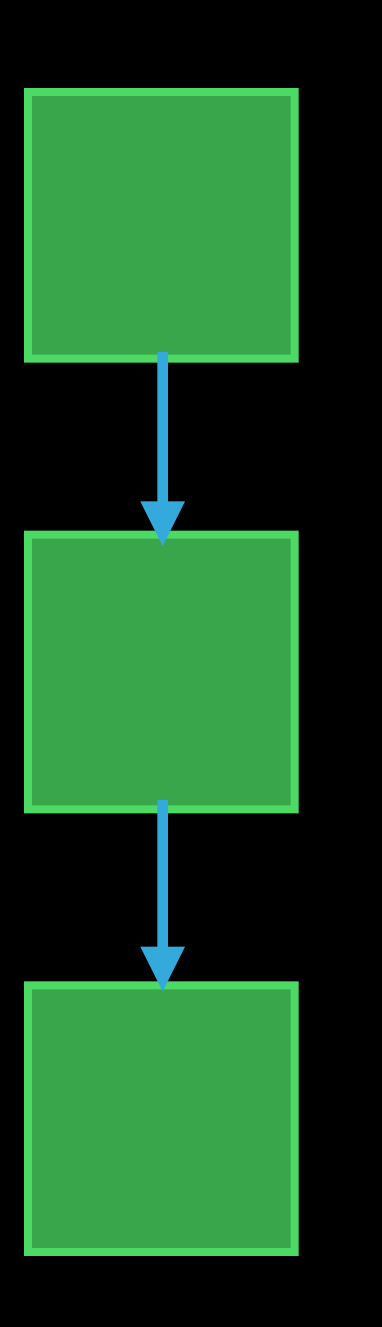

Use unowned references from owned objects with the same lifetime

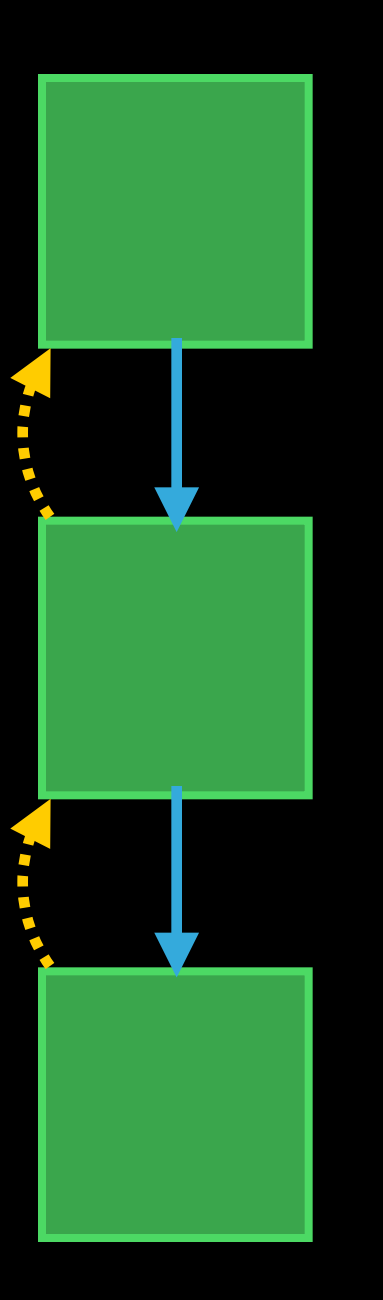

Use unowned references from owned objects with the same lifetime

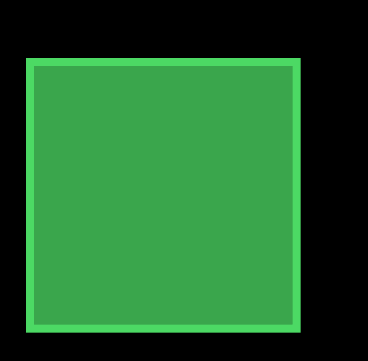

### Memory Management

Automatic, safe, predictable Think about relationships between objects Model ownership using strong, weak, and unowned references

Brian Lanier Developer Publications Engineer

Every value **must** be initialized before it is used

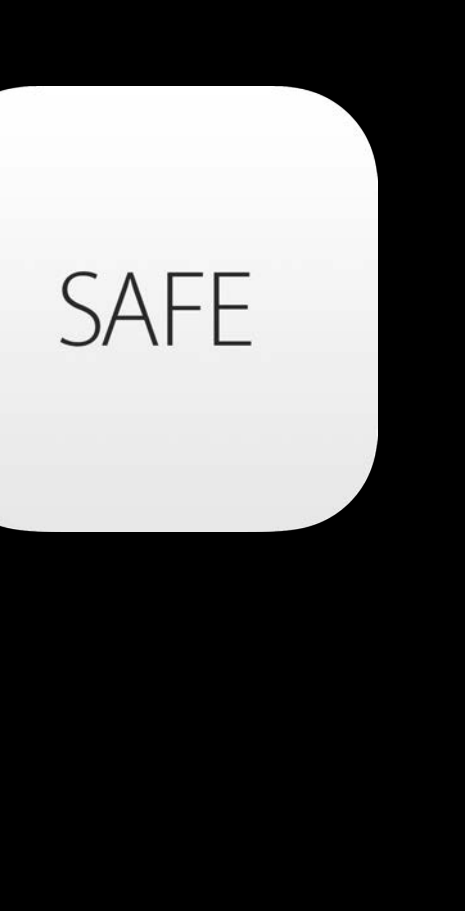

### Every value **must** be initialized before it is used

var message: String

var message: String

if sessionStarted { message = "Welcome to Intermediate Swift!" }

println(message)

var message: String

if sessionStarted { message = "Welcome to Intermediate Swift!"  $\}$ 

println(message) // error: variable 'message' used before being initialized

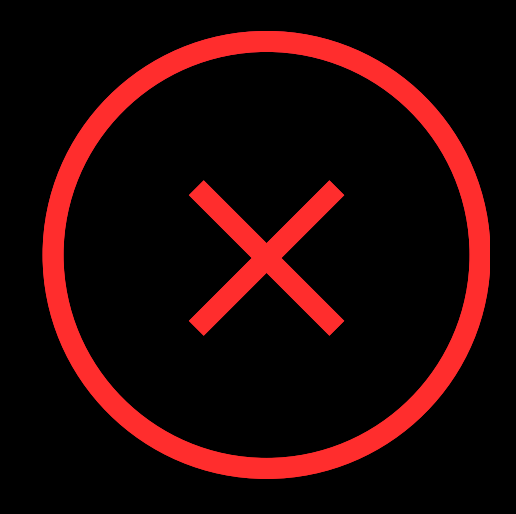

var message: String

if sessionStarted { message = "Welcome to Intermediate Swift!" } else { message = "See you next year!" }

println(message)

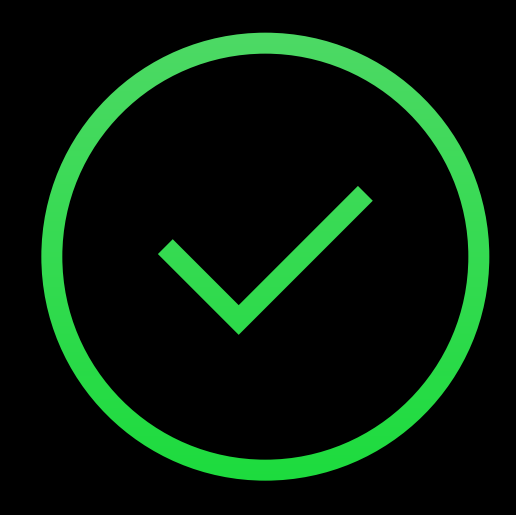

var message: String

if sessionStarted { message = "Welcome to Intermediate Swift!" } else { message = "See you next year!" }

println(message)

### Welcome to Intermediate Swift!

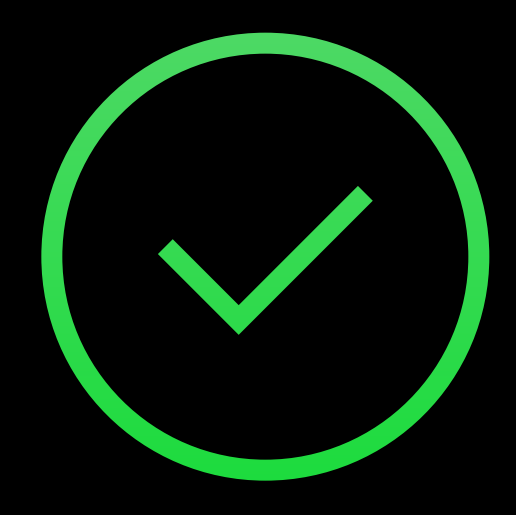

- 
- 
- 
- 
- 
- 
- 
- - - -
		-
- -
- 
- 
- 
- 
- 
- -
- 
- 
- 
- 
- 
- 
- 
- 
- 
- 
- 
- 
- 
- 
- 
- 
- 
- 
- 
- 
- 
- 
- 
- - -
		- - -
				-
			-
		-
	-
	-

*Initializers* handle the responsibility of fully initializing an instance

*Initializers* handle the responsibility of fully initializing an instance

init() {…}

*Initializers* handle the responsibility of fully initializing an instance

init() {…}

let instance = MyClass()

*Initializers* handle the responsibility of fully initializing an instance

init( ) {…}

let instance = MyClass( )

*Initializers* handle the responsibility of fully initializing an instance

init( luckyNumber: Int, message: String ) {…}

let instance = MyClass( )

*Initializers* handle the responsibility of fully initializing an instance

init( luckyNumber: Int, message: String ) {…}

let instance = MyClass(luckyNumber: 42, message: "Not today")

- 
- 

- 
- 
- 
- 
- 
- 
- 

struct Color { let red, green, blue: Double }

```
struct Color { 
     let red, green, blue: Double
     init(grayScale: Double) { 
         red = grayScale 
        green = grayScale
        blue = grayScale
 } 
}
```

```
struct Color { 
     let red, green, blue: Double
     init(grayScale: Double) { 
         red = grayScale 
         green = grayScale 
        blue = grayScale
     } 
}
```

```
struct Color { 
    let red, green, blue: Double
     init(grayScale: Double) { 
         green = grayScale 
         blue = grayScale 
     } 
}
```
// error: variable 'self.red' used before being initialized

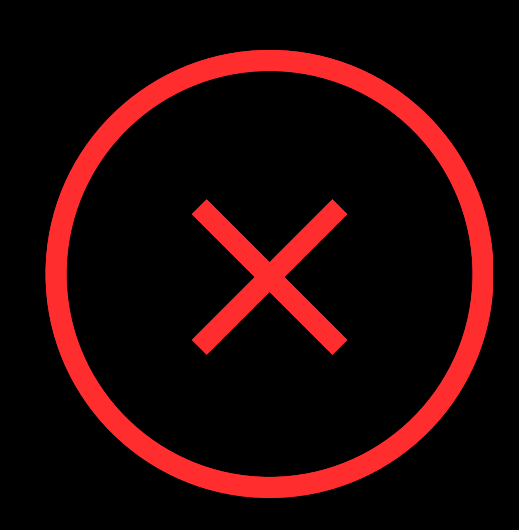

struct Color { let red, green, blue: Double mutating func validateColor() { ... } init(grayScale: Double) {  $red = grayScale$ green = grayScale validateColor() blue = grayScale B

struct Color { let red, green, blue: Double mutating func validateColor() { ... } init(grayScale: Double) {  $red = grayScale$ green = grayScale validateColor() blue = grayScale  $\}$ 

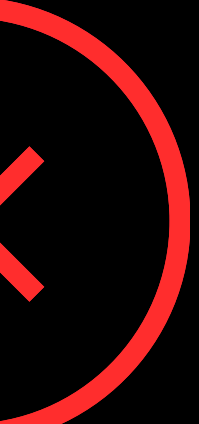
## Structure Initialization

```
struct Color {
    let red, green, blue: Double
    mutating func validateColor() { ... }
    init(grayScale: Double) {
        red = grayScalegreen = grayScalevalidateColor()
        blue = grayScaleB
\}error: 'self' used before being initialized
```
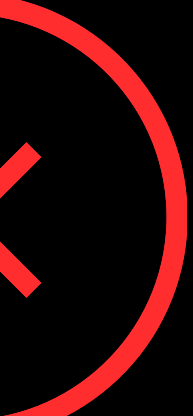

## Structure Initialization

```
struct Color {
    let red, green, blue: Double
    mutating func validateColor() { ... }
    init(grayScale: Double) {
        red = grayScalegreen = grayScaleself.validateColor()
        blue = grayScaleB
}
  error: 'self' used before being initialized
```
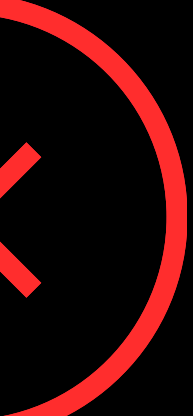

## Structure Initialization

struct Color { let red, green, blue: Double mutating func validateColor() { ... } init(grayScale: Double) { red = grayScale green = grayScale blue = grayScale validateColor() }

}

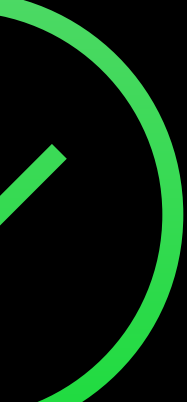

### Memberwise Initializers

struct Color { let red, green, blue: Double }

### Memberwise Initializers

struct Color { let red, green, blue: Double }

let magenta = Color(red: 1.0, green: 0.0, blue: 1.0)

### Default Values

struct Color { let red =  $0.0$ , green =  $0.0$ , blue =  $0.0$ }

### Default Initializer

struct Color { let red =  $0.0$ , green =  $0.0$ , blue =  $0.0$ }

let black = Color()

- 
- 
- 
- 
- 
- 
- 
- 

class Car { var paintColor: Color init(color: Color) { paintColor = color } }

class Car { var paintColor: Color init(color: Color) { paintColor = color }

}

```
class Car { 
     var paintColor: Color
     init(color: Color) { 
         paintColor = color 
     } 
} 
class RaceCar: Car { 
     var hasTurbo: Bool
     init(color: Color, turbo: Bool) {
         hasTurbo = turbo 
         super.init(color: color) 
     }
}
```
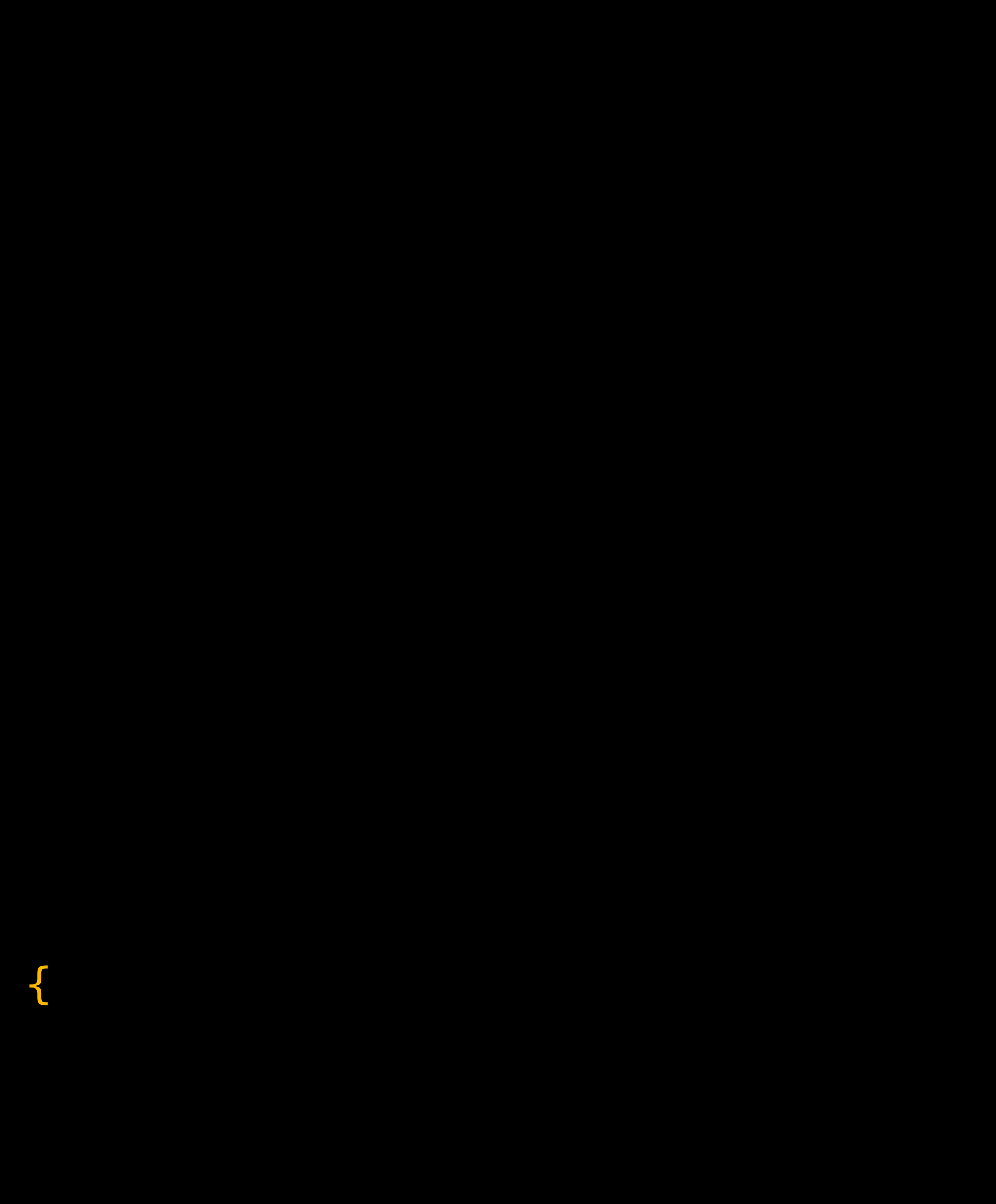

```
class Car { 
     var paintColor: Color
     init(color: Color) { 
         paintColor = color 
     } 
} 
class RaceCar: Car { 
     var hasTurbo: Bool
     init(color: Color, turbo: Bool) {
         hasTurbo = turbo
         super.init(color: color) 
     }
}
```

```
class Car { 
     var paintColor: Color
     init(color: Color) { 
         paintColor = color
     } 
} 
class RaceCar: Car { 
     var hasTurbo: Bool
     init(color: Color, turbo: Bool) {
         hasTurbo = turbo
         super.init(color: color)
     }
}
```

```
class Car { 
     var paintColor: Color
   init(color: Color) { 
         paintColor = color
     } 
} 
class RaceCar: Car { 
     var hasTurbo: Bool
     init(color: Color, turbo: Bool) {
         hasTurbo = turbo
         super.init(color: color)
     }
}
```
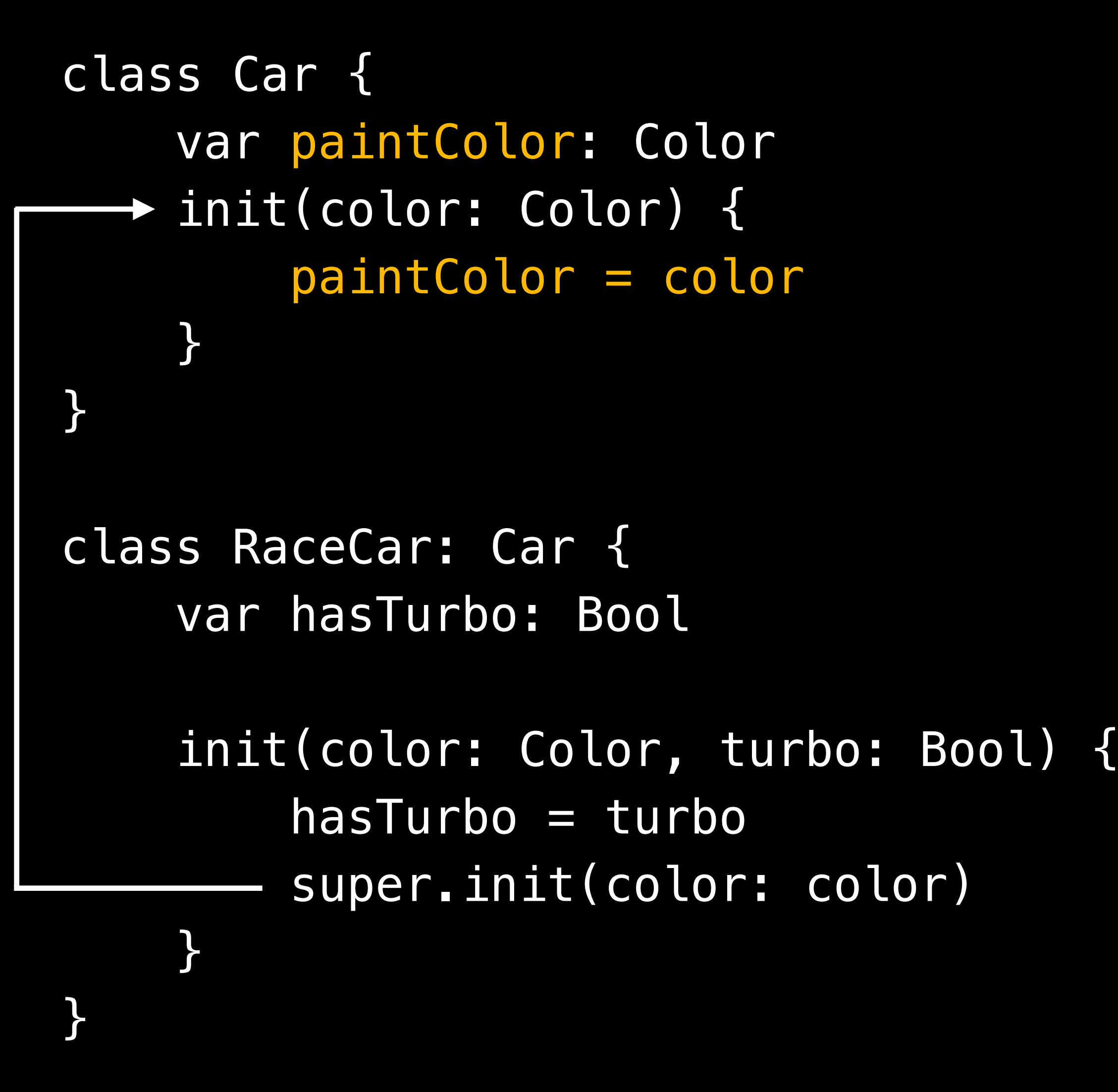

```
class Car { 
     var paintColor: Color
   init(color: Color) { 
         paintColor = color
\}class RaceCar: Car { 
     var hasTurbo: Bool
     init(color: Color, turbo: Bool) {
         hasTurbo = turbo
         super.init(color: color)
}<br>}
}
    }
```

```
class Car { 
     var paintColor: Color
     init(color: Color) { 
         paintColor = color
\}class RaceCar: Car { 
     var hasTurbo: Bool
     init(color: Color, turbo: Bool) {
         hasTurbo = turbo
         super.init(color: color)
}<br>}
}
    }
```

```
class Car { 
     var paintColor: Color
     init(color: Color) { 
         paintColor = color
\}class RaceCar: Car { 
     var hasTurbo: Bool
     init(color: Color, turbo: Bool) {
         super.init(color: color)
         hasTurbo = turbo
}<br>}
}
    }
```

```
class Car {
    var paintColor: Color
    init(color: Color) {
        paintColor = color
    \}class RaceCar: Car {
    var hasTurbo: Bool
    init(color: Color, turbo: Bool) {
        super.init(color: color)
        hasTurbo = turboH
```
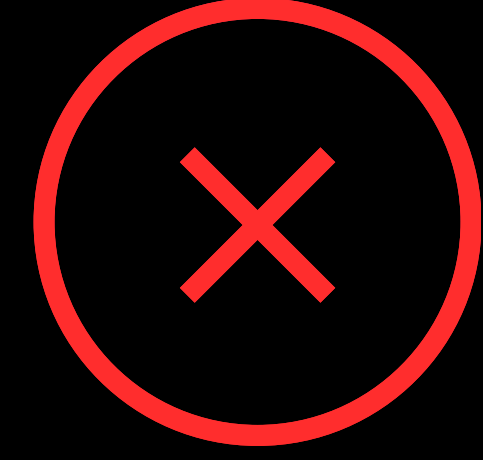

```
class Car {
    var paintColor: Color
    func fillGasTank() {...}
    init(color: Color) {
        paintColor = colorfillGasTank()
    }<br>
class RaceCar: Car {
    var hasTurbo: Bool
    override func fillGasTank() { ... }
    init(color: Color, turbo: Bool) {
        super.init(color: color)
        hasTurbo = turbo\}
```
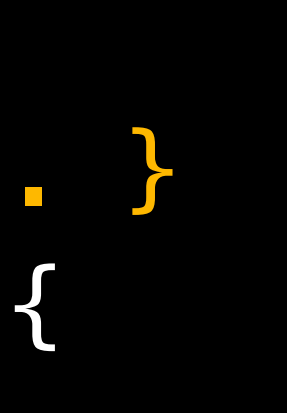

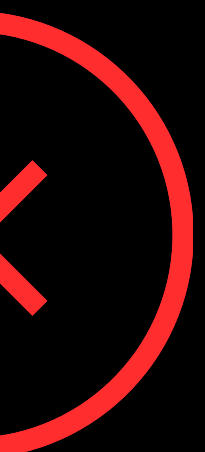

```
class Car {
    var paintColor: Color
    func fillGasTank() {...}
    init(color: Color) {
        paintColor = color
        fillGasTank()
    }<br>
class RaceCar: Car {
    var hasTurbo: Bool
    override func fillGasTank() { ... }
    init(color: Color, turbo: Bool) {
        super.init(color: color)
        hasTurbo = turbo\}
```
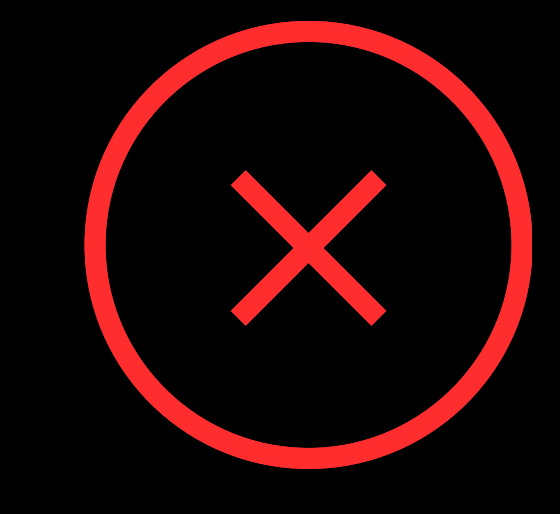

```
class Car {
    var paintColor: Color
    func fillGasTank() {...}
  → init(color: Color) {
        paintColor = colorfillGasTank()
    H
class RaceCar: Car {
    var hasTurbo: Bool
    override func fillGasTank() { ... }
    init(color: Color, turbo: Bool) {
       - super.init(color: color)
        hasTurbo = turbo\}
```
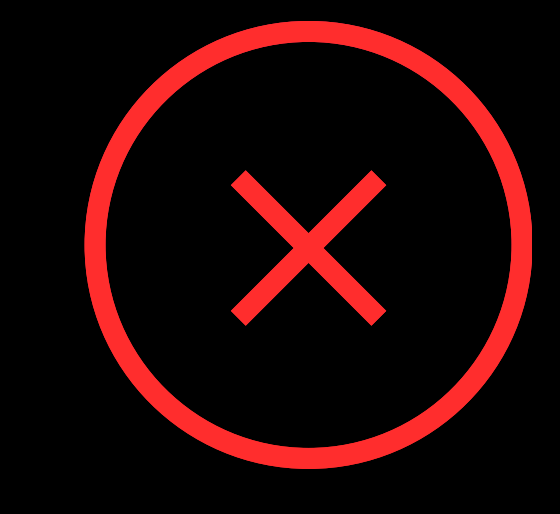

```
class Car {
    var paintColor: Color
    func fillGasTank() {...}
  → init(color: Color) {
        paintColor = color
        fillGasTank()
    \}class RaceCar: Car {
    var hasTurbo: Bool
    override func fillGasTank() { ... }
    init(color: Color, turbo: Bool) {
        super.init(color: color)
        hasTurbo = turbo\}
```
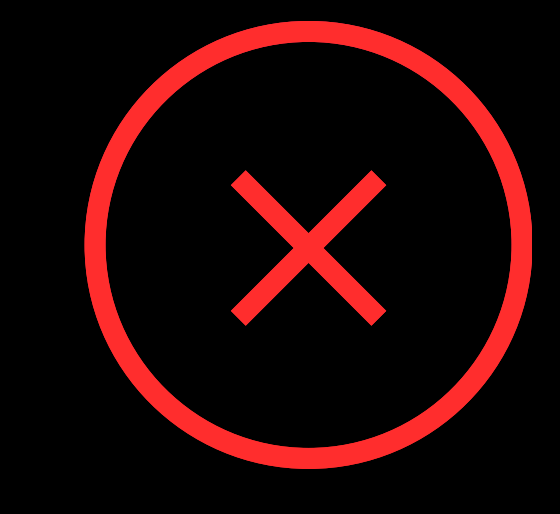

```
class Car {
    var paintColor: Color
    func fillGasTank() {...}
  → init(color: Color) {
        paintColor = colorfillGasTank()
    \}class RaceCar: Car {
    var hasTurbo: Bool
    override func fillGasTank() { ... }
    init(color: Color, turbo: Bool) {
        super.init(color: color)
        hasTurbo = turbo\}
```
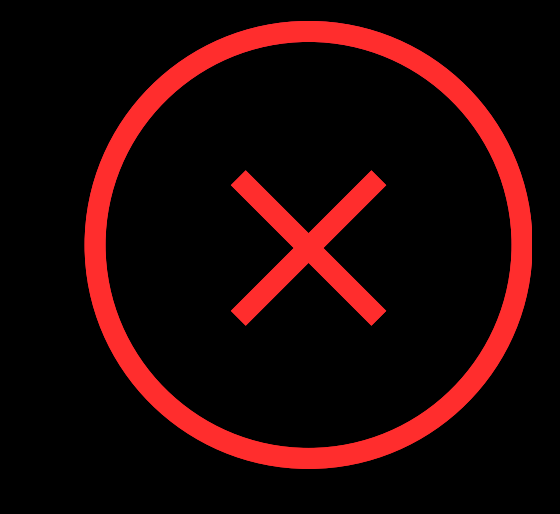

```
class Car {
    var paintColor: Color
    func fillGasTank() {...}
  → init(color: Color) {
        paintColor = color
        fillGasTank() -
    \}class RaceCar: Car {
    var hasTurbo: Bool
    override func fillGasTank() { ... } <
    init(color: Color, turbo: Bool) {
        super.init(color: color)
        hasTurbo = turbo\}
```
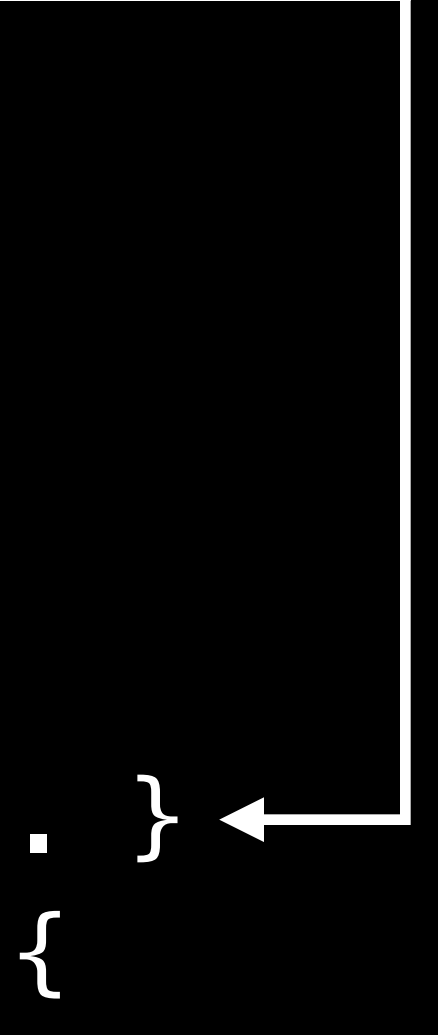

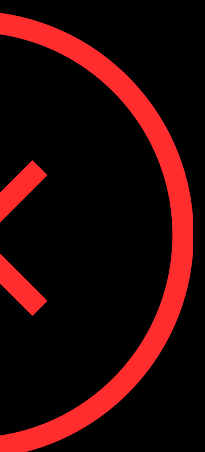

class Car { var paintColor: Color func fillGasTank() {...} → init(color: Color) {  $paintColor = color$ fillGasTank() -

class RaceCar: Car { var hasTurbo: Bool override func fillGasTank() { ... } < init(color: Color, turbo: Bool) { super.init(color: color)  $hasTurbo = turbo$ 

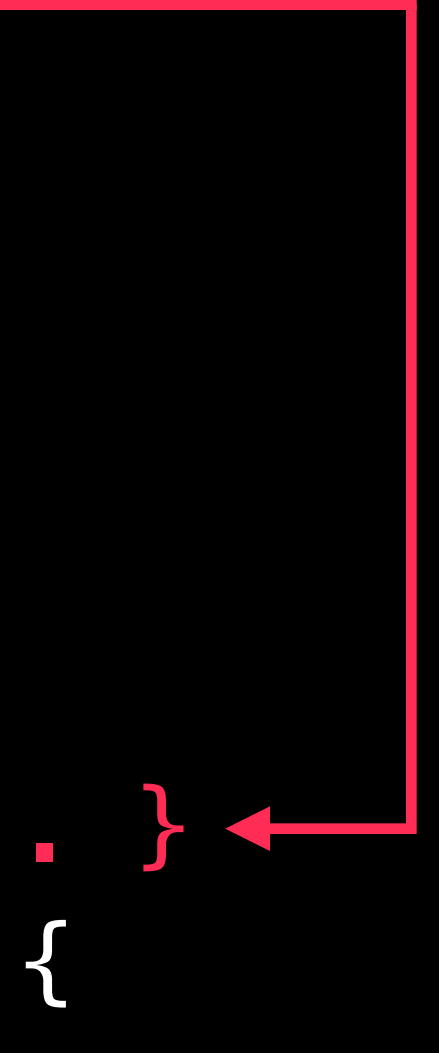

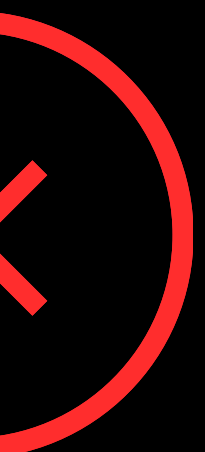

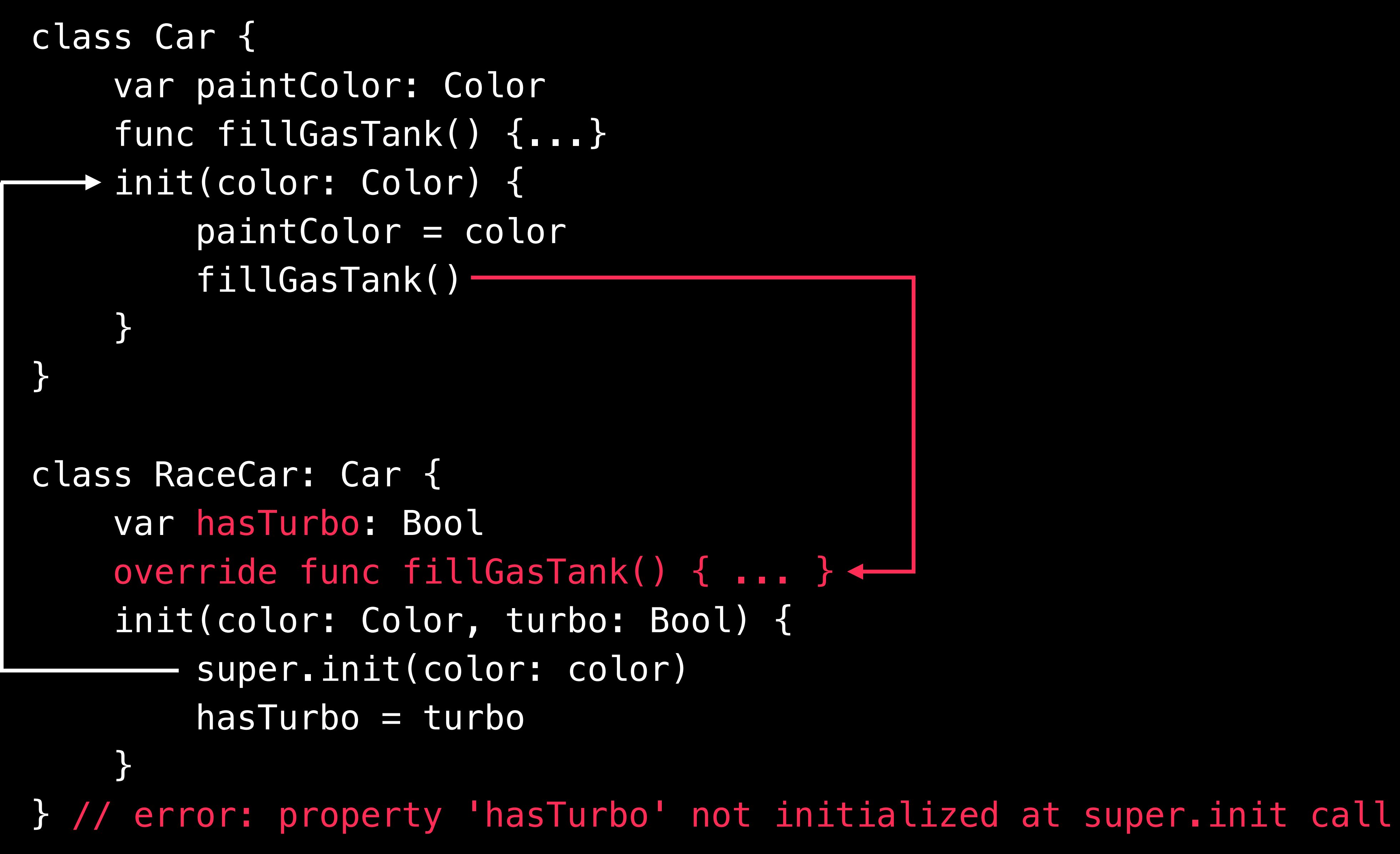

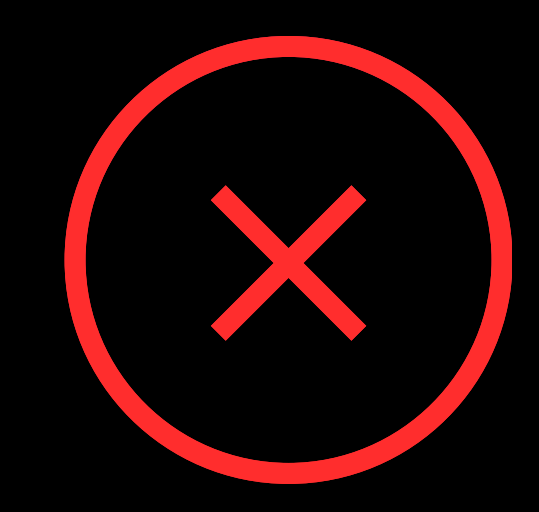

```
class Car {
    var paintColor: Color
    func fillGasTank() {...}
    init(color: Color) {
        paintColor = color
        fillGasTank()
    }<br>
class RaceCar: Car {
    var hasTurbo: Bool
    override func fillGasTank() { ... }
    init(color: Color, turbo: Bool) {
        super.init(color: color)
        hasTurbo = turbo\}
```
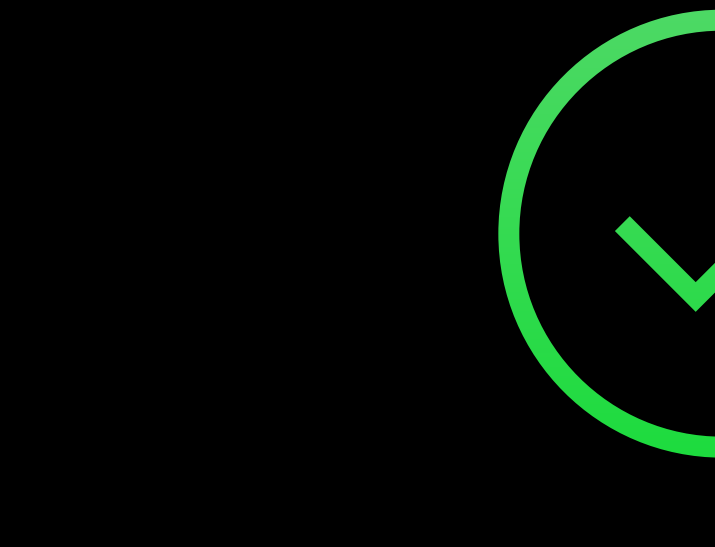

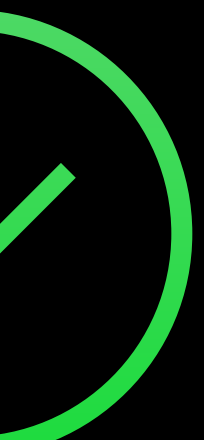

```
class Car {
    var paintColor: Color
    func fillGasTank() {...}
    init(color: Color) {
        paintColor = colorfillGasTank()
    }<br>
class RaceCar: Car {
    var hasTurbo: Bool
    override func fillGasTank() { ... }
    init(color: Color, turbo: Bool) {
        hasTurbo = turbosuper.init(color: color)
    \}
```
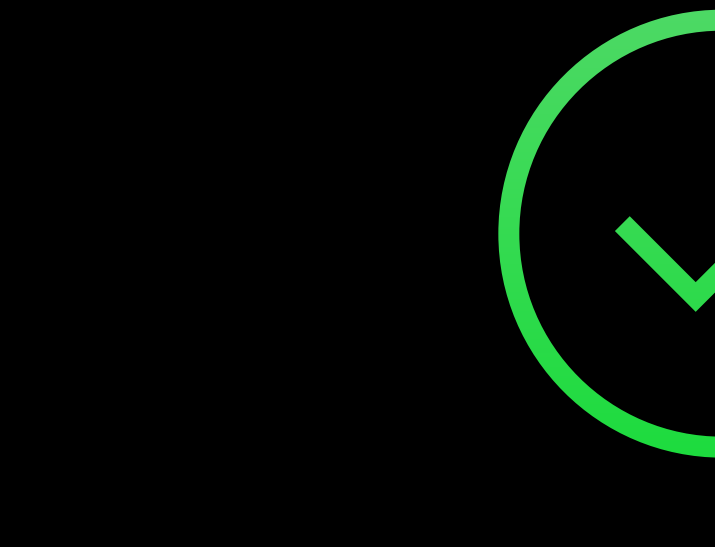

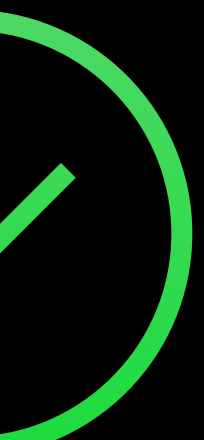

# Initializer Delegation

### BaseClass

### SuperClass

### Class

# Initializer Delegation

### BaseClass

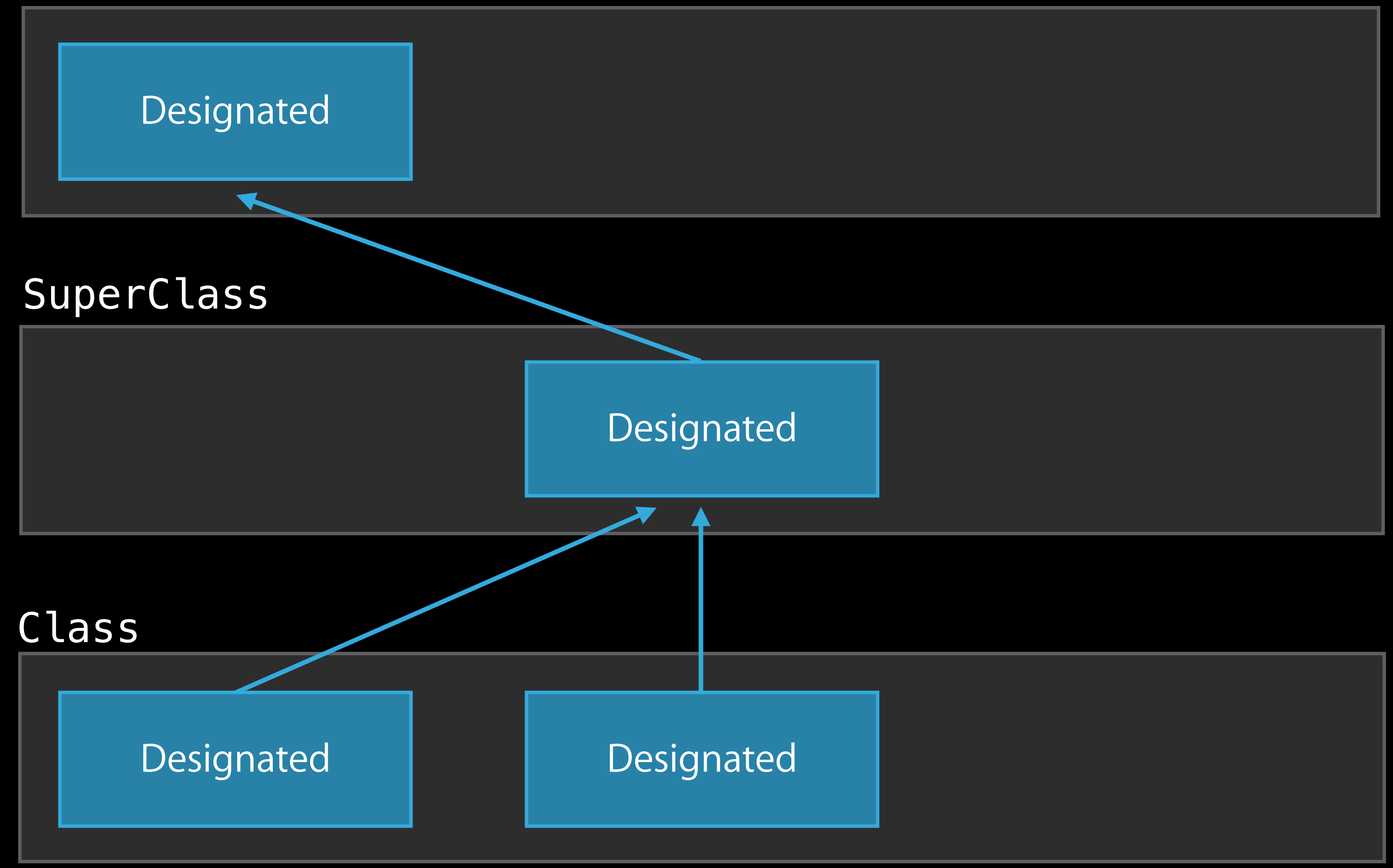

# Initializer Delegation

### BaseClass

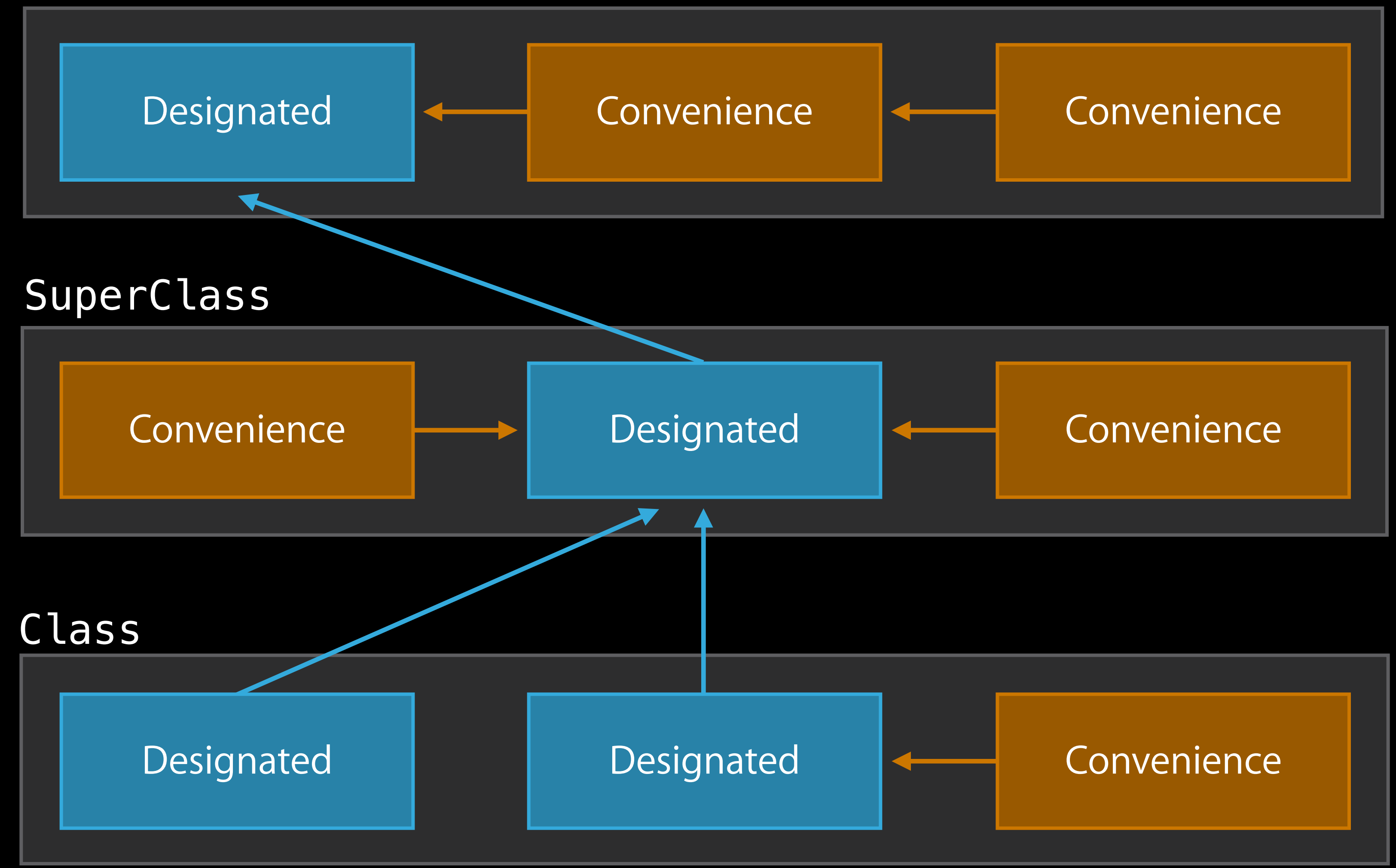

class RaceCar: Car { var hasTurbo: Bool

> init(color: Color, turbo: Bool) { hasTurbo = turbo super.init(color: color) }

}

class RaceCar: Car { var hasTurbo: Bool

> init(color: Color, turbo: Bool) { hasTurbo = turbo super.init(color: color) }

 init(color: Color) { self.init(color: color, turbo: true) }

```
class RaceCar: Car { 
     var hasTurbo: Bool
```

```
 init(color: Color, turbo: Bool) {
     hasTurbo = turbo 
     super.init(color: color)
 }
```

```
 init(color: Color) { 
     self.init(color: color, turbo: true)
 }
```
class RaceCar: Car { var hasTurbo: Bool

 init(color: Color, turbo: Bool) { hasTurbo = turbo super.init(color: color) }

 init(color: Color) { self.init(color: color, turbo: true)

}

}
class RaceCar: Car { var hasTurbo: Bool

 init(color: Color, turbo: Bool) { hasTurbo = turbo super.init(color: color) }

 self.init(color: color, turbo: true) init(color: Color) {

}

}

# Convenience Initializers

class RaceCar: Car { var hasTurbo: Bool

 init(color: Color, turbo: Bool) { hasTurbo = turbo super.init(color: color) }

}

 self.init(color: color, turbo: true) convenience init(color: Color) {

# Convenience Initializers

class RaceCar: Car { var hasTurbo: Bool

> init(color: Color, turbo: Bool) { hasTurbo = turbo super.init(color: color) }

```
 convenience init(color: Color) { 
     self.init(color: color, turbo: true) 
 }
```

```
 convenience init() {
         self.init(color: Color(gray: 0.4)) 
 }
```
class RaceCar: Car { var hasTurbo: Bool

> init(color: Color, turbo: Bool) { hasTurbo = turbo super.init(color: color) }

```
 convenience init(color: Color) { 
     self.init(color: color, turbo: true) 
 }
```

```
 convenience init() { 
     self.init(color: Color(gray: 0.4))
 }
```
class RaceCar: Car { var hasTurbo: Bool

> init(color: Color, turbo: Bool) { hasTurbo = turbo super.init(color: color) }

 convenience init(color: Color) { self.init(color: color, turbo: true) }

 convenience init() { self.init(color: Color(gray: 0.4))

}

class RaceCar: Car { var hasTurbo: Bool

> init(color: Color, turbo: Bool) { hasTurbo = turbo super.init(color: color) }

 convenience init(color: Color) { self.init(color: color, turbo: true) }

 convenience init() { self.init(color: Color(gray: 0.4))

}

class RaceCar: Car { var hasTurbo: Bool

 init(color: Color, turbo: Bool) { hasTurbo = turbo super.init(color: color)

}

 convenience init(color: Color) { self.init(color: color, turbo: true) }

 convenience init() { self.init(color: Color(gray: 0.4))

}

class RaceCar: Car { var hasTurbo: Bool

 init(color: Color, turbo: Bool) { hasTurbo = turbo super.init(color: color)

}

 convenience init(color: Color) { self.init(color: color, turbo: true) }

 convenience init() { self.init(color: Color(gray: 0.4))

}

class FormulaOne: RaceCar { let minimumWeight = 642

class FormulaOne: RaceCar { let minimumWeight  $= 642$ 

```
 // inherited from RaceCar 
     init(color: Color, turbo: Bool) { 
         hasTurbo = turbo 
         super.init(color: color) 
     } 
     convenience init(color: Color) { 
         self.init(color: color, turbo: true) 
     } 
     convenience init() { 
         self.init(color: Color(gray: 0.4)) 
 }
```
class FormulaOne: RaceCar { let minimumWeight  $= 642$ 

```
 // inherited from RaceCar 
     init(color: Color, turbo: Bool) { 
         hasTurbo = turbo 
         super.init(color: color) 
     } 
     convenience init(color: Color) { 
         self.init(color: color, turbo: true) 
     } 
     convenience init() { 
         self.init(color: Color(gray: 0.4)) 
 }
```
class FormulaOne: RaceCar { let minimumWeight  $= 642$ 

```
 init(color: Color) { 
     super.init(color: color, turbo: false) 
 }
```
class FormulaOne: RaceCar { let minimumWeight  $= 642$ 

```
 init(color: Color) { 
     super.init(color: color, turbo: false) 
 }
```
 // not inherited from RaceCar init(color: Color, turbo: Bool) convenience init()

- 
- 
- 
- 
- 
- 
- 
- 
- 

class Game { var multiplayerManager = MultiplayerManager() var singlePlayer: Player? func beginGameWithPlayers(players: Player...) {

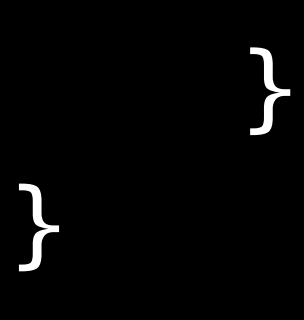

class Game { var multiplayerManager = MultiplayerManager() var singlePlayer: Player? func beginGameWithPlayers(players: Player...) { if players.count  $== 1$  { singlePlayer = players[0] }

}

```
class Game { 
     var multiplayerManager = MultiplayerManager() 
     var singlePlayer: Player? 
     func beginGameWithPlayers(players: Player...) { 
        if players.count == 1 {
             singlePlayer = players[0] 
        } else { 
             for player in players { 
                 multiplayerManager.addPlayer(player)
 } 
 } 
 } 
}
```

```
class Game { 
     var singlePlayer: Player? 
     func beginGameWithPlayers(players: Player...) { 
        if players.count = 1 {
             singlePlayer = players[0] 
         } else { 
             for player in players { 
                multiplayerManager.addPlayer(player) 
 } 
 } 
 } 
}
    var multiplayerManager = MultiplayerManager()
```

```
class Game { 
     var singlePlayer: Player? 
     func beginGameWithPlayers(players: Player...) { 
        if players.count == 1 {
             singlePlayer = players[0] 
         } else { 
             for player in players { 
                 multiplayerManager.addPlayer(player) 
 } 
 } 
 } 
}
    @lazy var multiplayerManager = MultiplayerManager()
```
## Deinitialization

- 
- 
- 
- 
- 
- 
- 
- 
- 
- -
	-
- 
- 
- 
- 
- 
- 
- 
- 
- 
- 
- 
- 
- 
- 
- 
- 
- 
- 
- 
- 
- 
- -
	- -
	-
	-
- 
- 
- 
- 
- 
- -
- 
- 
- 
- 
- 
- 
- 
- 
- 
- 
- 
- 
- 

# Deinitialization

class FileHandle { let fileDescriptor: FileDescriptor init(path: String) { fileDescriptor = openFile(path) }

# Deinitialization

```
class FileHandle { 
     let fileDescriptor: FileDescriptor 
     init(path: String) { 
          fileDescriptor = openFile(path) 
     } 
     deinit {
         closeFile(fileDescriptor) 
     }
}
```
- 
- 
- 
- 
- 
- 
- 

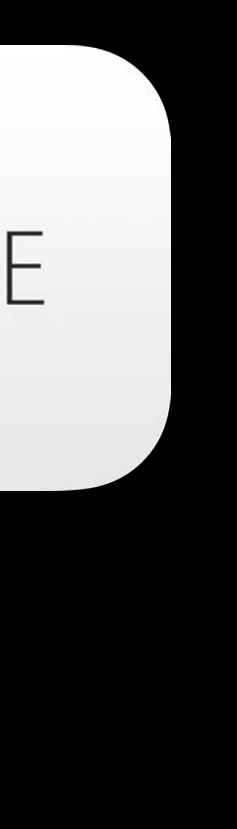

Initialize all values before you use them Set all stored properties **first**, then call super.init

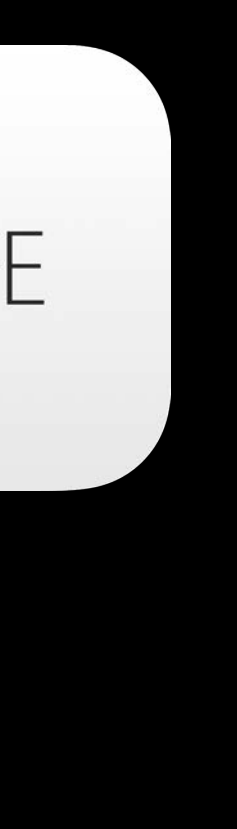

Initialize all values before you use them Set all stored properties **first**, then call super.init

Designated initializers only delegate **up** Convenience initializers only delegate **across**

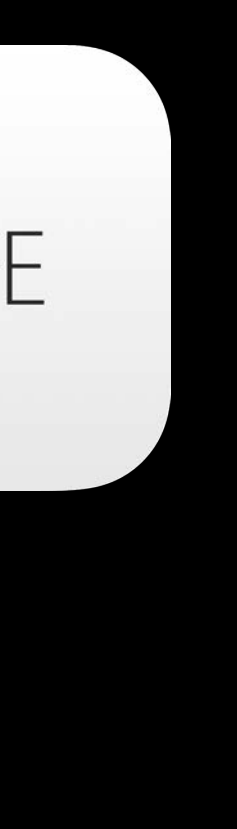

Initialize all values before you use them Set all stored properties **first**, then call super.init

Designated initializers only delegate **up** Convenience initializers only delegate **across**

Deinitializers are there… if you need them

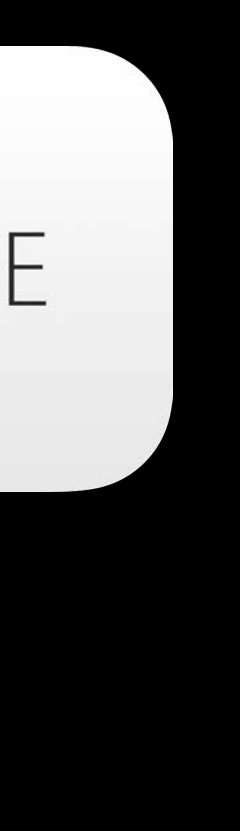

Joe Groff Swift Compiler Engineer

var clients = ["Pestov", "Buenaventura", "Sreeram", "Babbage"]

clients.sort(

println(clients)

var clients = ["Pestov", "Buenaventura", "Sreeram", "Babbage"]

clients.sort({

println(clients)

})

var clients = ["Pestov", "Buenaventura", "Sreeram", "Babbage"]  $clients.sort({**{** a: String, b: String) \Rightarrow Bool}$ println(clients) })

var clients = ["Pestov", "Buenaventura", "Sreeram", "Babbage"]  $clients.sort({ $\{a: String, b: String) \Rightarrow Bool in$$ println(clients) })

var clients = ["Pestov", "Buenaventura", "Sreeram", "Babbage"]  $clients.sort({ $\{a: String, b: String) \Rightarrow Bool in$$ println(clients) return a < b })

var clients = ["Pestov", "Buenaventura", "Sreeram", "Babbage"] clients.sort $({o: String, b: String) \rightarrow Bool in}$  $return a < b$  $\}$ 

println(clients)

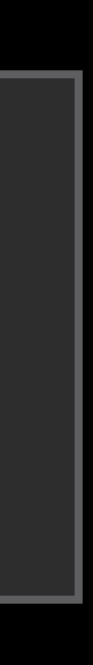

var clients = ["Pestov", "Buenaventura", "Sreeram", "Babbage"] clients.sort $({(a: String, b: String) \rightarrow Bool in$ return  $a < b$  $\}$ println(clients)

[Babbage, Buenaventura, Pestov, Sreeram]

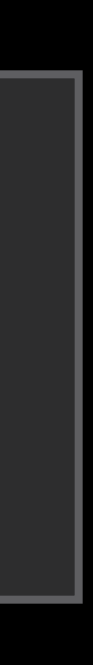

var clients = ["Pestov", "Buenaventura", "Sreeram", "Babbage"] clients.sort $({o: String, b: String) \rightarrow Bool in}$  $\}$ println(clients)

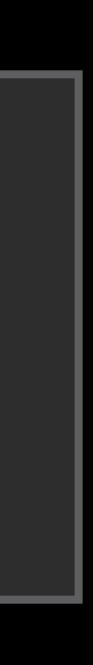

var clients = ["Pestov", "Buenaventura", "Sreeram", "Babbage"] clients.sort $({(a: String, b: String) \rightarrow Bool in$ return  $a > b$  $\}$ println(clients)

[Sreeram, Pestov, Buenaventura, Babbage]

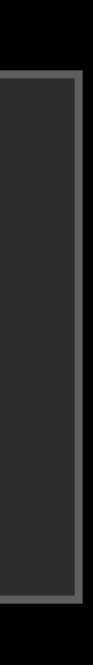
### Closures

var clients = ["Pestov", "Buenaventura", "Sreeram", "Babbage"] clients.sort $({o: String, b: String) \rightarrow Bool in}$  $\}$ println(clients)

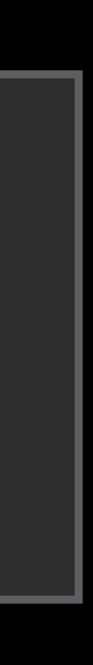

### Closures

var clients = ["Pestov", "Buenaventura", "Sreeram", "Babbage"] clients.sort $({o: String, b: String}) \rightarrow Bool in$ return countElements(a) < countElements(b)  $\}$ 

println(clients)

[Pestov, Sreeram, Babbage, Buenaventura]

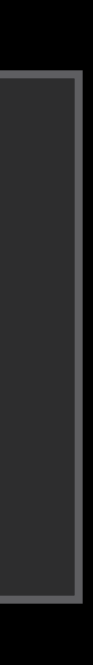

var clients = ["Pestov", "Buenaventura", "Sreeram", "Babbage"] clients.sort({(a: String, b: String) -> Bool in println(clients) })

### Closures

var clients = ["Pestov", "Buenaventura", "Sreeram", "Babbage"] clients.sort({(a: String, b: String) -> Bool in }) return a < b

println(clients)

### Closures

var clients = ["Pestov", "Buenaventura", "Sreeram", "Babbage"] clients.sort({(a: String, b: String) -> Bool in }) return a < b

println(clients)

### Closures

var clients = ["Pestov", "Buenaventura", "Sreeram", "Babbage"] clients.sort({(a: String, b: String) -> Bool in }) return a < b

println(clients)

- var clients = ["Pestov", "Buenaventura", "Sreeram", "Babbage"]
- clients.sort({(a: String, b: String) -> Bool in })  $return < b$
- println(clients)

struct Array<T> { func sort(order: (T, T) -> Bool) }

struct Array<String> { func sort(order: (String, String) -> Bool) }

struct Array<String> { func sort(order: (String, String) -> Bool) }

 $clients.sort({  
1: String, b: String) \Rightarrow Bool in$ return a < b })

 $clients.sort({a, b in}$ return a < b })

struct Array<String> { func sort(order: (String, String) -> Bool) }

### Implicit Return

clients.sort({ a, b in return a < b  $})$ 

### Implicit Return

clients.sort $({a, b in a < b })$ 

## Implicit Arguments

clients.sort $(\{a, b in a < b\})$ 

## Implicit Arguments

clients.sort({ \$0 < \$1 })

## Trailing Closures

clients.sort({ \$0 < \$1 })

## **Trailing Closures**

clients.sort { \$0 < \$1 }

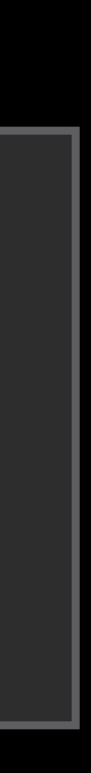

println(words)

 $\overline{a}$ aardvark aardwolf...

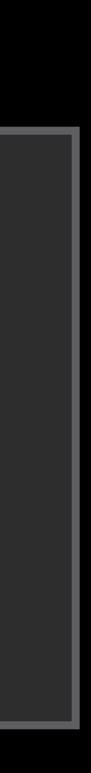

println(words.filter { \$0.hasSuffix("gry") })

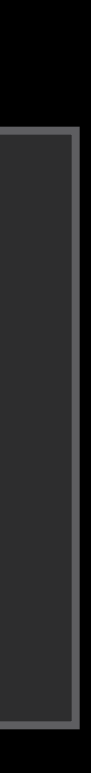

println(words.filter { \$0.hasSuffix("gry") })

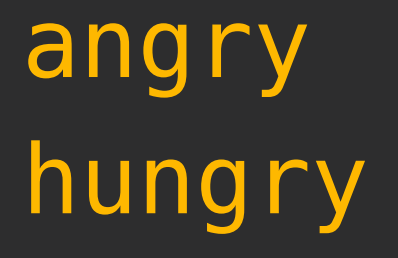

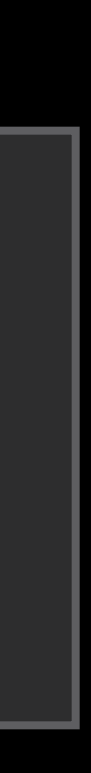

println(words.filter { \$0.hasSuffix("gry") } .map { \$0.uppercaseString })

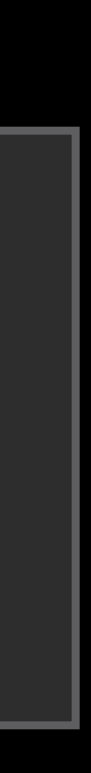

println(words.filter { \$0.hasSuffix("gry") } .map { \$0.uppercaseString })

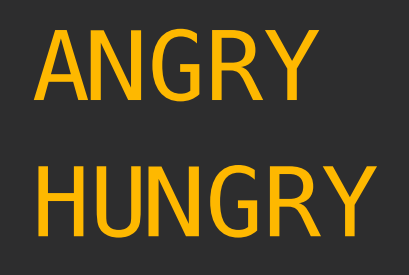

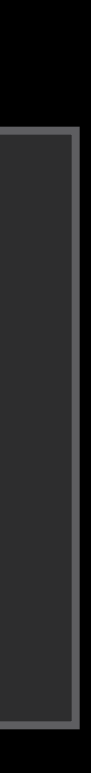

println(words.filter { \$0.hasSuffix("gry") } .map { \$0.uppercaseString }  $\text{reduce('HULK'') } \{ "\\(50)\\(51) " }\}$ 

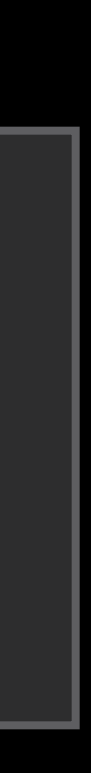

println(words.filter { \$0.hasSuffix("gry") } .map { \$0.uppercaseString }  $\text{reduce('HULK'') } \{ "\\(40)\\(51) " }\}$ 

HULK ANGRY HUNGRY

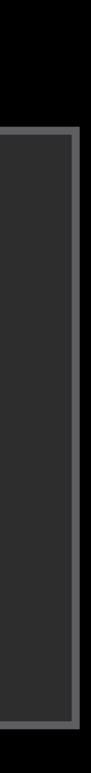

println(words.filter { \$0.hasSuffix("gry") } .map { \$0.uppercaseString }  $^{-}$  reduce("HULK") { "\(\$0) \(\$1)" })

HULK ANGRY HUNGRY

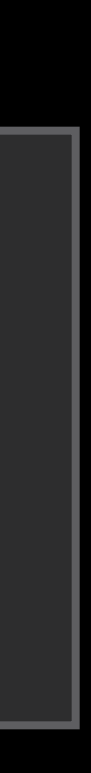

println(words.filter { \$0.hasSuffix("gry") } .map { \$0.uppercaseString } . reduce("HULK") { "\(\$0) \(\$1)" })

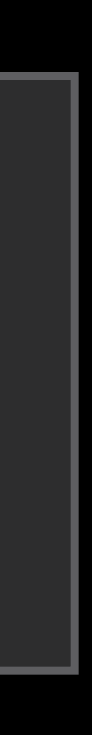

println("GRR!! " + words.filter { \$0.hasSuffix("gry") } .map { \$0.uppercaseString } . reduce("HULK") { "\(\$0) \(\$1)" } + "!!!")

GRR!! HULK ANGRY HUNGRY!!!

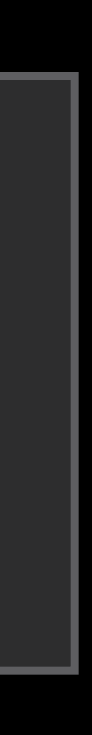

- 
- 
- 
- 
- 
- 
- -

func sum(numbers: Int[]) { var sum = 0

numbers.map {

#### func sum(numbers: Int[]) {  $var sum = 0$

 numbers.map { sum += \$0 }

#### func sum(numbers: Int[]) {  $var sum = 0$

 numbers.map { sum += \$0 }

#### func sum(numbers: Int[]) {  $var sum = 0$

 numbers.map { sum += \$0 }

func sum(numbers: Int[]) {  $var sum = 0$ 

> numbers.map { sum += \$0 }

return sum

}

### Function Values - Closures

numbers.map {  $sum$   $+=$  \$0  $\big\}$ 

### Function Values-Functions

numbers.map { println(\$0) B
numbers.map (println)

#### Function Values—Functions

#### **Function Values-Methods**

var indexes = NSMutableIndexSet() numbers.map { indexes.addIndex(\$0) **B** 

- 
- 
- 
- 
- 
- 
- 
- 
- 
- 
- 
- -
- - -
		-
		-
		-
		-
		-
		-
		- -
			- -
			-
- 
- -
	-
- -
- -
- -
- 
- 
- 
- 
- 
- 
- 
- 
- 
- 
- 
- 
- 
- 
- 
- 
- 
- 
- 
- 
- 
- 
- 
- 
- 
- 
- 
- 
- 
- 
- 
- 
- 
- 
- 
- 
- 
- 
- -
	-
- 
- 
- -
	-

#### **Function Values-Methods**

var indexes = NSMutableIndexSet() numbers.map (indexes.addIndex)

- 
- 
- 
- 
- 
- 
- 
- 
- 
- 
- 
- -
- - -
		-
		-
		-
		-
		-
		-
		- -
			- -
			-
- 
- -
	-
- -
- -
- -
- 
- 
- 
- 
- 
- 
- 
- 
- 
- 
- 
- 
- 
- 
- 
- 
- 
- 
- 
- 
- 
- 
- 
- 
- 
- 
- 
- 
- 
- 
- 
- 
- 
- 
- 
- 
- 
- 
- -
	-
- 
- 
- -
	-

- 
- 
- 
- 
- 
- 
- 
- -

var onTemperatureChange:  $(int) \rightarrow Void = \{\}$ 

#### onTempChange

var onTemperatureChange: (Int) -> Void = {}

func logTemperatureDifferences(initial: Int) { var prev = initial

#### onTempChange

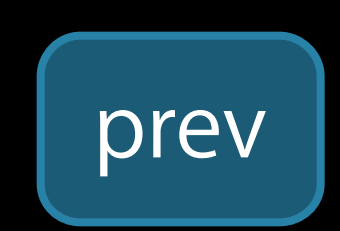

var onTemperatureChange:  $(int) \rightarrow Void = \{\}$ 

func logTemperatureDifferences(initial: Int) { var prev = initial onTemperatureChange = { next in  $print ln("Changed \setminus (next - prev) °F")$  prev = next }

- 
- 
- 

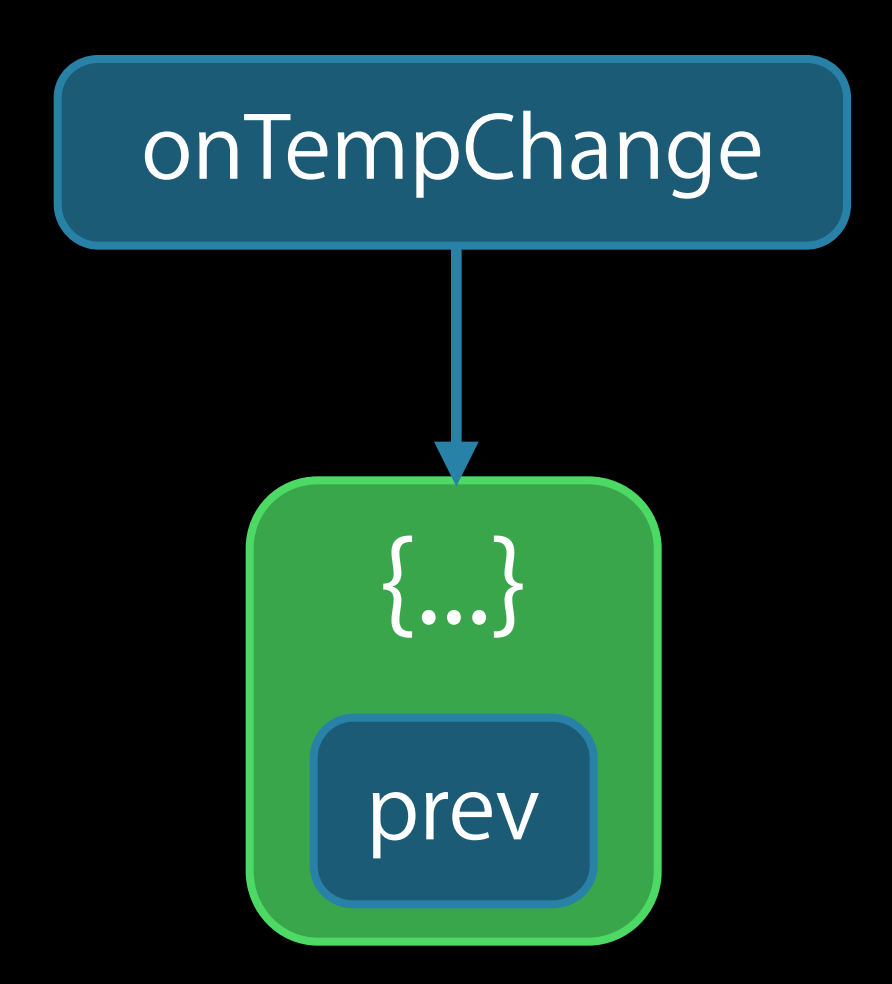

var onTemperatureChange:  $(int) \rightarrow Void = \{\}$ 

func logTemperatureDifferences(initial: Int) { var prev = initial onTemperatureChange = { next in println("Changed \(next - prev)°F") prev = next **}}** } // scope ends

- 
- 
- 

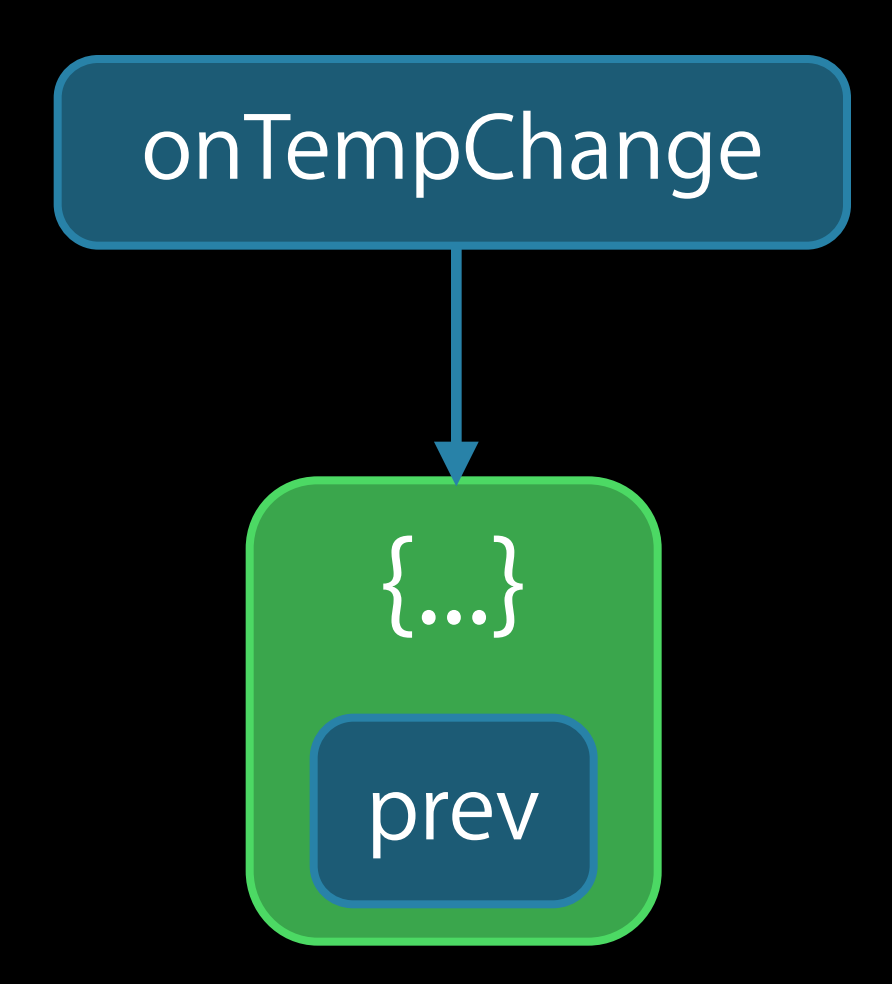

var onTemperatureChange:  $(int) \rightarrow Void = \{\}$ 

func logTemperatureDifferences(initial: Int) { var prev = initial func log(next: Int) {  $print ln("Changed \setminus (next - prev) °F")$  prev = next }

- 
- 

onTempChange

var onTemperatureChange:  $(int) \rightarrow Void = \{\}$ 

func logTemperatureDifferences(initial: Int) { var prev = initial func log(next: Int) {  $print ln("Changed \setminus (next - prev) °F")$  prev = next }

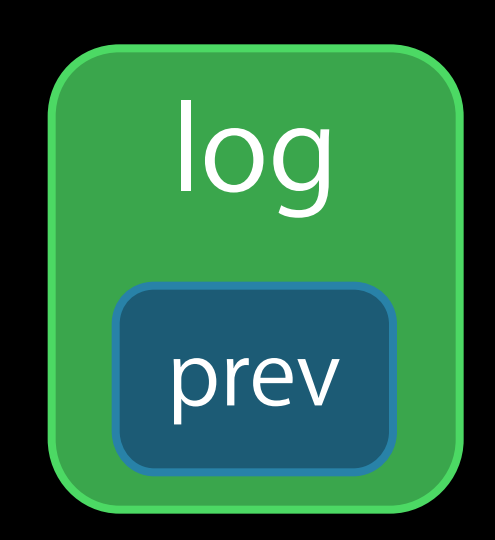

onTempChange

var onTemperatureChange:  $(int) \rightarrow Void = \{\}$ 

func logTemperatureDifferences(initial: Int) { var prev = initial func log(next: Int) {  $print ln("Changed \setminus (next - prev) °F")$  prev = next }

onTemperatureChange = log

- 
- 
- 

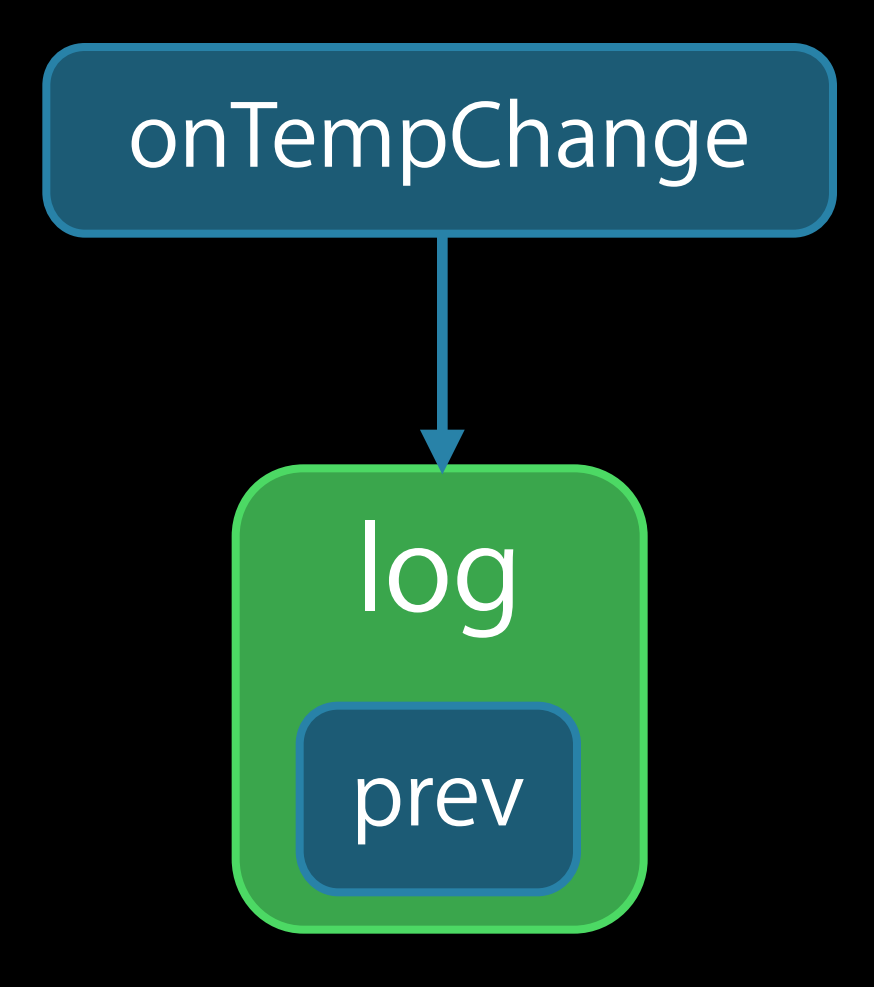

var onTemperatureChange:  $(int) \rightarrow Void = \{\}$ 

onTemperatureChange = log } // scope ends

- 
- 
- 

func logTemperatureDifferences(initial: Int) { var prev = initial func log(next: Int) {  $print ln("Changed \setminus (next - prev) °F")$  prev = next }

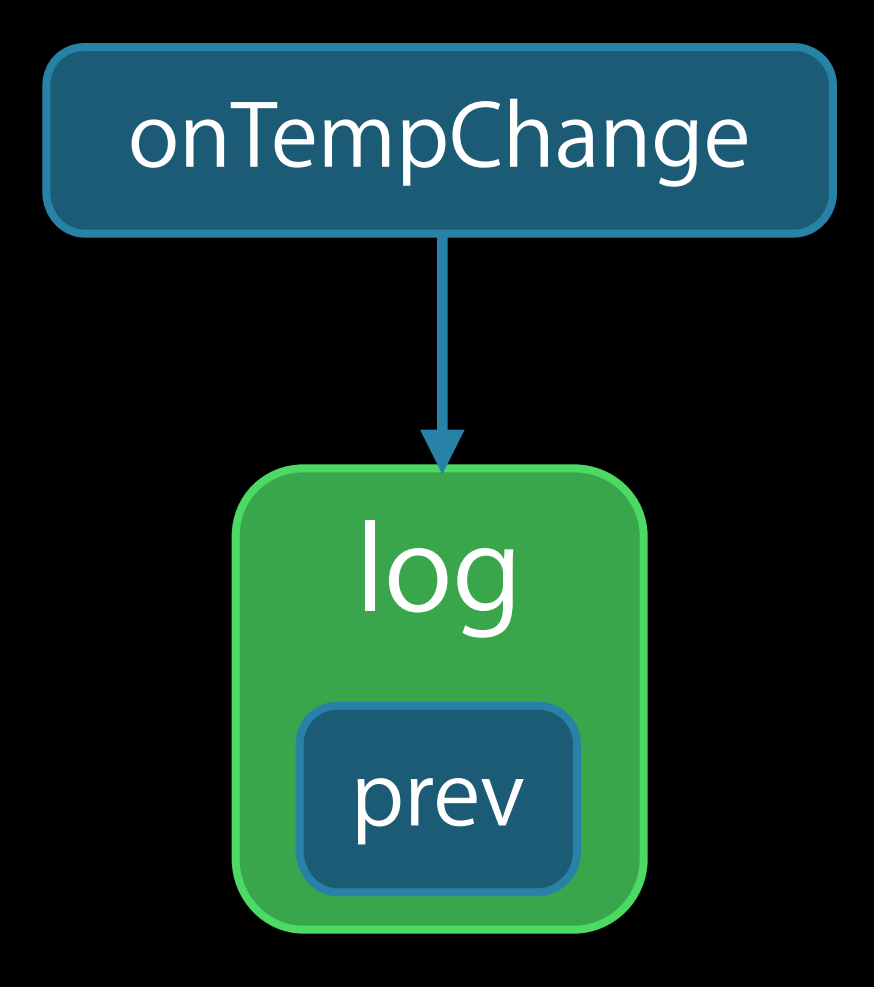

- 
- 
- 
- 
- 
- 
- -

class TemperatureNotifier { var onChange:  $(Int) \rightarrow Vold = \{\}$ 

class TemperatureNotifier { var onChange: (Int) -> Void = {} var currentTemp = 72

```
 init() {
       onChange = \{ temp in
 }
    }
         currentTemp = temp
```
}

class TemperatureNotifier { var onChange:  $(int) \rightarrow Void = \{\}$ var currentTemp = 72

```
 init() {
       onChange = { time in }
    }
         currentTemp = temp
```
}

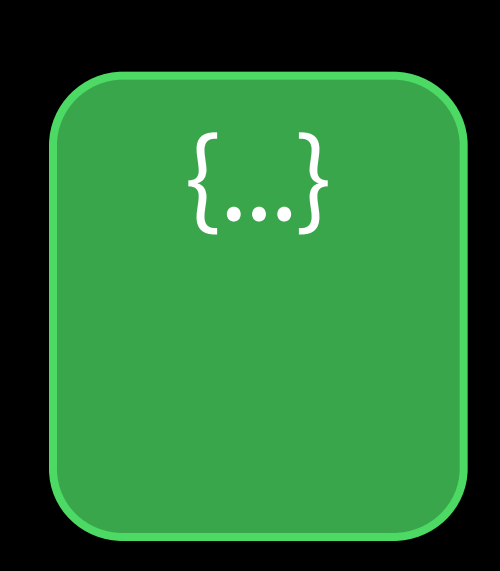

#### TempNotifier

class TemperatureNotifier { var onChange:  $(Int) \rightarrow Vold = \{\}$ var currentTemp  $= 72$ 

```
 init() {
       onChange = \{ temp in
 }
    }
         self.currentTemp = temp
```
}

# {...} TempNotifier self

class TemperatureNotifier { var onChange:  $(int) \rightarrow Void = \{\}$ var currentTemp  $= 72$ 

```
 init() {
       onChange = { time in }
    }
         self.currentTemp = temp
```
}

### {...} TempNotifier self onChange

class TemperatureNotifier { var onChange:  $(int) \rightarrow Void = \{\}$ var currentTemp  $= 72$ 

```
 init() {
       onChange = { time in }
    }
         self.currentTemp = temp
```
}

### {...} TempNotifier self onChange

class TemperatureNotifier { var onChange:  $(int) \rightarrow Void = \{\}$ var currentTemp = 72

}

 init() { onChange  $= \{$  temp in } // error: requires explicit 'self' } currentTemp = temp

#### {...} **TempNotifier** self onChange

class TempNotifier { var onChange:  $(Int) \rightarrow Vold = \{\}$ var currentTemp = 72

#### Ownership of Captures

```
 init() {
       onChange = { temp in
         self.currentTemp = temp
 } 
    }
```
}

```
class TempNotifier { 
    var onChange: (Int) \rightarrow Vold = \{\}var currentTemp = 72 init() {
        onChange = \{ temp in
        unowned let uSelf = self
          self.currentTemp = temp
 } 
     } 
}
```

```
class TempNotifier { 
    var onChange: (Int) \rightarrow Vold = \{\}var currentTemp = 72 init() {
        onChange = \{ temp in
        unowned let uSelf = self
           uSelf.currentTemp = temp
 } 
     } 
}
```
#### Capture Lists

```
class TempNotifier { 
    var onChange: (Int) \rightarrow Vold = \{\} var currentTemp = 72 
     init() {
          self.currentTemp = temp
 } 
     } 
        onChange = \{ temp in
```
}

#### Capture Lists

```
class TempNotifier { 
    var onChange: (Int) \rightarrow Vold = \{\} var currentTemp = 72 
     init() {
          self.currentTemp = temp
        onChange = {[unowned self] temp in
```
}

}

}

#### Capture Lists

```
class TempNotifier { 
    var onChange: (Int) \rightarrow Vold = \{\} var currentTemp = 72 
     init() {
            self.currentTemp = temp
         onChange = {[unowned self] temp in \left\{\right. \left\{\right. . . . \right\}
```
}

}

}

# TempNotifier onChange

self

- 
- 
- 
- 
- 
- 
- 
- -
- 
- -
	-
	- -
- 
- 
- -
- -
- -
- 
- 
- 
- 
- 
- 
- 
- 
- 
- 
- 
- 
- 
- 
- 
- 
- 
- 
- 
- -
	-
- 
- 
- 
- 
- 
- 
- 
- 
- 
- -
- 
- - - -
			-
			-
			-
			-
			-
			-
			-
		-
	-
	- -
	- -
		-
	-
- 
- 
- 
- 
- 
- 
- 
- 
- -
- 

Concise, expressive syntax

Concise, expressive syntax Simple memory model

Concise, expressive syntax Simple memory model Supports functional programming idioms

#### Pattern Matching

Joe Groff Swift Compiler Engineer

```
func describe(value: 
Int) {
    switch value { 
 case 
1:
        println("the loneliest number that you'll ever do") 
 case 
2: println("can be as bad as one") 
      default: 
         println("just some number") 
    } 
}
```
func describe(value: String) { switch value { case "one" : println("the loneliest number that you'll ever do") case "two" : println("can be as bad as one") default: println("just some number") } }

func describe(value: String ) { switch value { case "one": println("a few") case "two": println("a lot") default: println("a ton") } }

```
func describe(value: 
Int
) { switch value { 
case 0...4:
         println("a few") 
 case 
5...12:
        println("a lot") 
       default: 
         println("a ton") 
     } 
}
```
enum TrainStatus { case OnTime case Delayed }

#### Enumerations
enum TrainStatus { case OnTime case Delayed (Int)}

switch trainStatus { case .OnTime: println("on time") case .Delayed : println("delayed") }

switch trainStatus { case .OnTime: println("on time") case .Delayed (let minutes): println("delayed") }

switch trainStatus { case .OnTime: println("on time") case .Delayed (let minutes): println("delayed by \(minutes) minutes") }

switch trainStatus { case .OnTime: println("on time") case .Delayed (let minutes): println("delayed by \(minutes) minutes") }

println("let's take \(minutes) and come back") // error: use of unresolved identifier 'minutes'

switch trainStatus { case .OnTime: println("on time") case .Delayed (let minutes): println("delayed by \(minutes) minutes") }

#### Patterns

switch trainStatus { case .OnTime: println("on time") case *Delayed* (let minutes): println("delayed by \(minutes) minutes") }

#### Patterns

switch trainStatus { case .OnTime: println("on time") case *Delayed* (let minutes): println("delayed by \(minutes) minutes") }

#### Patterns

switch trainStatus { case .OnTime: println("on time")

switch trainStatus { case .OnTime: println("on time") case .Delayed(1): println("nearly on time")

#### Patterns Compose

switch trainStatus { case .OnTime: println("on time") case .Delayed(1): println("nearly on time") case .Delayed(2...10): println("almost on time, I swear")

### Patterns Compose

switch trainStatus { case .OnTime: println("on time") case .Delayed(1): println("nearly on time") case .Delayed(2...10): println("almost on time, I swear") case .Delayed(\_): println("it'll get here when it's ready")

enum VacationStatus { case Traveling(TrainStatus) case Relaxing(daysLeft: Int) }

- 
- 
- 
- 
- 
- 
- 
- - -

switch vacationStatus {

switch vacationStatus { case .Traveling(.OnTime): tweet("Train's on time! Can't wait to get there!")

switch vacationStatus { case .Traveling(.OnTime): tweet("Train's on time! Can't wait to get there!") case .Traveling(.Delayed(1...15)): tweet("Train is delayed.")

switch vacationStatus { case .Traveling(.OnTime): tweet("Train's on time! Can't wait to get there!") case .Traveling(.Delayed(1...15)): tweet("Train is delayed.") case .Traveling(.Delayed(\_)): tweet("OMG when will this train ride end #railfail")

- 
- 
- 
- 
- 
- 
- 
- 

func tuneUp(car: Car) { switch car {

func tuneUp(car: Car) { switch car { case let formulaOne as FormulaOne:

# Type Patterns

func tuneUp(car: Car) { switch car { case let formulaOne as FormulaOne:

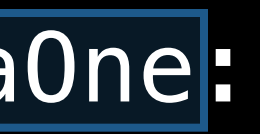

# Type Patterns

func tuneUp(car: Car) { switch car { case Let formulaOne as FormulaOne:

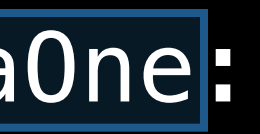

func tuneUp(car: Car) { switch car { case Let formulaOne as FormulaOne: formulaOne.enterPit()

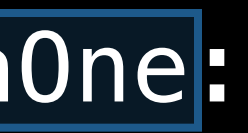

## Type Patterns

func tuneUp(car: Car) { switch car { case let formulaOne as FormulaOne: formulaOne.enterPit() case let raceCar as RaceCar: if raceCar.hasTurbo { raceCar.tuneTurbo() }

func tuneUp(car: Car) { switch car { case let formulaOne as FormulaOne: formulaOne.enterPit() case let raceCar as RaceCar: if raceCar.hasTurbo { raceCar.tuneTurbo() } fallthrough

func tuneUp(car: Car) { switch car { case let formulaOne as FormulaOne: formulaOne.enterPit() case let raceCar as RaceCar: if raceCar.hasTurbo { raceCar.tuneTurbo() } fallthrough default: car.checkOil() car.pumpTires() } }

- 
- 
- 
- 
- 
- 
- -

let color = (1.0, 1.0, 1.0, 1.0) switch color { case (0.0, 0.5...1.0, let blue, \_): println("Green and \(blue \* 100)% blue")

let color = (1.0, 1.0, 1.0, 1.0) switch color { case (0.0, 0.5...1.0, let blue, \_): println("Green and \(blue \* 100)% blue")

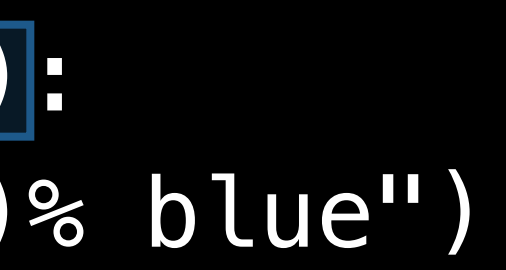

let color = (1.0, 1.0, 1.0, 1.0) switch color { case (0.0, 0.5...1.0, let blue, \_): println("Green and \(blue \* 100)% blue")

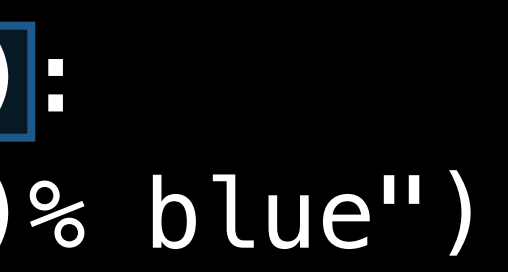

let color = (1.0, 1.0, 1.0, 1.0) switch color { case (0.0, 0.5...1.0, let blue, \_): println("Green and \(blue \* 100)% blue")

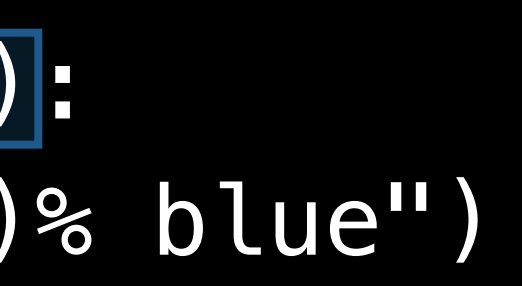

let color = (1.0, 1.0, 1.0, 1.0) switch color { case (0.0, 0.5...1.0, Let blue, \_): println("Green and \(blue \* 100)% blue")

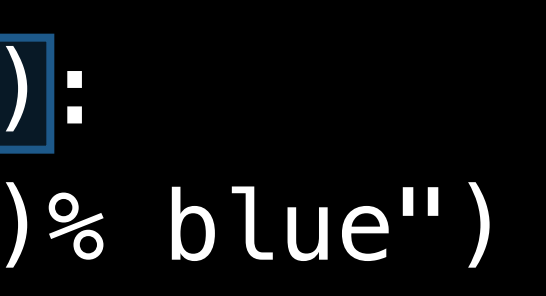

let color = (1.0, 1.0, 1.0, 1.0) switch color { case (0.0, 0.5...1.0, Let blue, D): println("Green and \(blue \* 100)% blue")

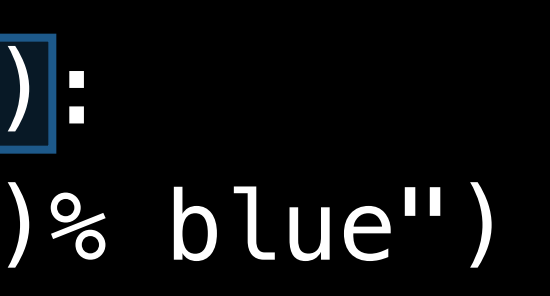

let color = (1.0, 1.0, 1.0, 1.0) switch color { case (0.0, 0.5...1.0, let blue, \_): println("Green and \(blue \* 100)% blue")

case let  $(r, g, b, 1.0)$  where  $r == g$  &&  $g == b$ : println("Opaque grey \(r \* 100)%")

# Validating a Property List

- 
- 
- 
- 
- 
- 
- 
- - -
func stateFromPlist(list: Dictionary<String, AnyObject>)

func stateFromPlist(list: Dictionary<String, AnyObject>) -> State?

func stateFromPlist(list: Dictionary<String, AnyObject>) -> State?

stateFromPlist(["name": "California", "population": 38\_040\_000, "abbr": " $CA"$ ])

State(name: California, population: 38040000, abbr: CA)

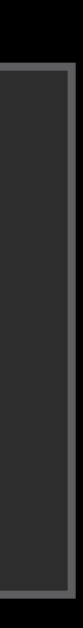

func stateFromPlist(list: Dictionary<String, AnyObject>) -> State?

stateFromPlist(["name": "California", "population": "hella peeps", "abbr": " $CA"$ ])

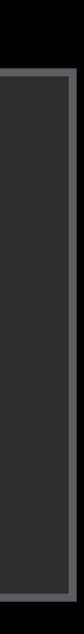

func stateFromPlist(list: Dictionary<String, AnyObject>) -> State?

stateFromPlist(["name": "California", "population": "hella peeps", "abbr": " $CA"$ ])

nil

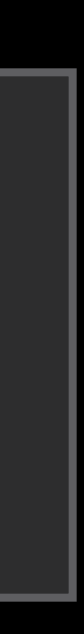

func stateFromPlist(list: Dictionary<String, AnyObject>) -> State?

stateFromPlist(["name": "California", "population": 38 040 000, "abbr": "Cali"])

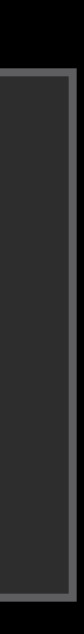

func stateFromPlist(list: Dictionary<String, AnyObject>) -> State?

stateFromPlist(["name": "California", "population": 38 040 000, "abbr": "Cali"])

nil

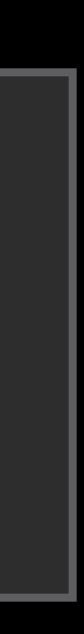

- 
- 
- 
- 
- 
- 
- - -

func stateFromPlist(list: Dictionary<String, AnyObject>) -> State? {

func stateFromPlist(list: Dictionary<String, AnyObject>) -> State? { var name: NSString? switch list["name"] { case

func stateFromPlist(list: Dictionary<String, AnyObject>) -> State? { var name: NSString? switch list["name"] { case .Some( ):

func stateFromPlist(list: Dictionary<String, AnyObject>) -> State? { var name: NSString? switch list["name"] { case .Some( ) as NSString):

func stateFromPlist(list: Dictionary<String, AnyObject>) -> State? { var name: NSString? switch list["name"] { case .Some(let listName as NSString):

func stateFromPlist(list: Dictionary<String, AnyObject>) -> State? { var name: NSString? switch list["name"] { case .Some(let listName as NSString):  $name = listName$ 

func stateFromPlist(list: Dictionary<String, AnyObject>) -> State? { var name: NSString? switch list["name"] { case .Some(let listName as NSString):  $name = listName$  default:  $name = nil$ }

func stateFromPlist(list: Dictionary<String, AnyObject>) -> State? { switch list["name"] { case .Some(let listName as NSString): name = listName default:  $name = nil$  } var name: NSString?

- func stateFromPlist(list: Dictionary<String, AnyObject>) -> State? {
- switch (list["name"], list["population"], list["abbr"]) { case .Some(let listName as NSString):

- func stateFromPlist(list: Dictionary<String, AnyObject>) -> State? {
- case (.Some(let listName as NSString), .Some(let pop as NSNumber), .Some(let abbr as NSString)) switch (list["name"], list["population"], list["abbr"]) {

- func stateFromPlist(list: Dictionary<String, AnyObject>) -> State? {
- case (.Some(let listName as NSString), .Some(let pop as NSNumber), .Some(let abbr as NSString)) switch (list["name"], list["population"], list["abbr"]) { where abbr. length  $== 2:$

- func stateFromPlist(list: Dictionary<String, AnyObject>) -> State? {
- case (.Some(let listName as NSString), .Some(let pop as NSNumber), .Some(let abbr as NSString)) switch (list["name"], list["population"], list["abbr"]) { where abbr. length  $== 2:$

return State(name: listName, population: pop, abbr: abbr)

func stateFromPlist(list: Dictionary<String, AnyObject>) -> State? {

# Putting Patterns Together

case (.Some(let listName as NSString), .Some(let pop as NSNumber), .Some(let abbr as NSString)) switch (list["name"], list["population"], list["abbr"]) { where abbr. length  $== 2:$  return State(name: listName, population: pop, abbr: abbr) default: return nil

func stateFromPlist(list: Dictionary<String, AnyObject>) -> State? {

# Putting Patterns Together

case (.Some(let listName as NSString), .Some(let pop as NSNumber), .Some(let abbr as NSString)) switch (list["name"], list["population"], list["abbr"]) { where abbr. length  $== 2:$  return State(name: listName, population: pop, abbr: abbr) default: return nil }

}

- 
- 
- 
- 
- 
- 
- -

Tests the structure of values

Tests the structure of values Improves readability—Patterns are concise and composable

Tests the structure of values Improves readability—Patterns are concise and composable Improves safety—Variable bindings are tied to the conditions they depend on

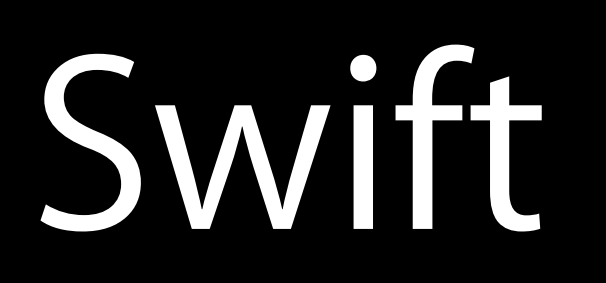

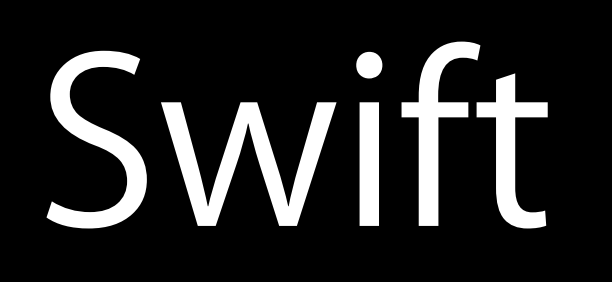

Optionals

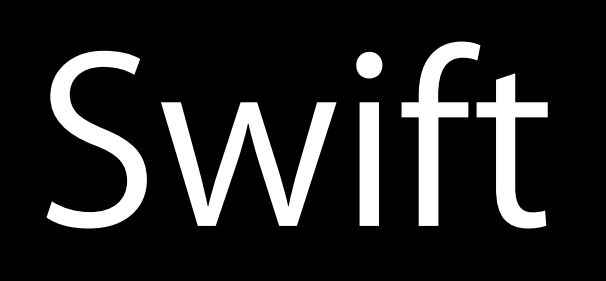

#### **Optionals** Memory management

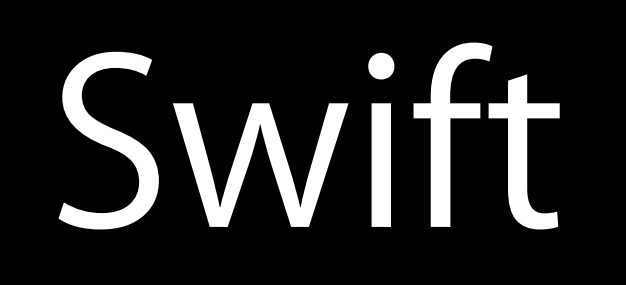

#### **Optionals** Memory management Initialization

Swift

**Optionals** Memory management Initialization Closures

Swift

**Optionals** Memory management Initialization Closures Pattern matching

#### More Information

Dave DeLong App Frameworks and Developer Tools Evangelist delong@apple.com

Documentation

The Swift Programming Language Using Swift with Cocoa and Objective-C http://developer.apple.com

Apple Developer Forums <http://devforums.apple.com>

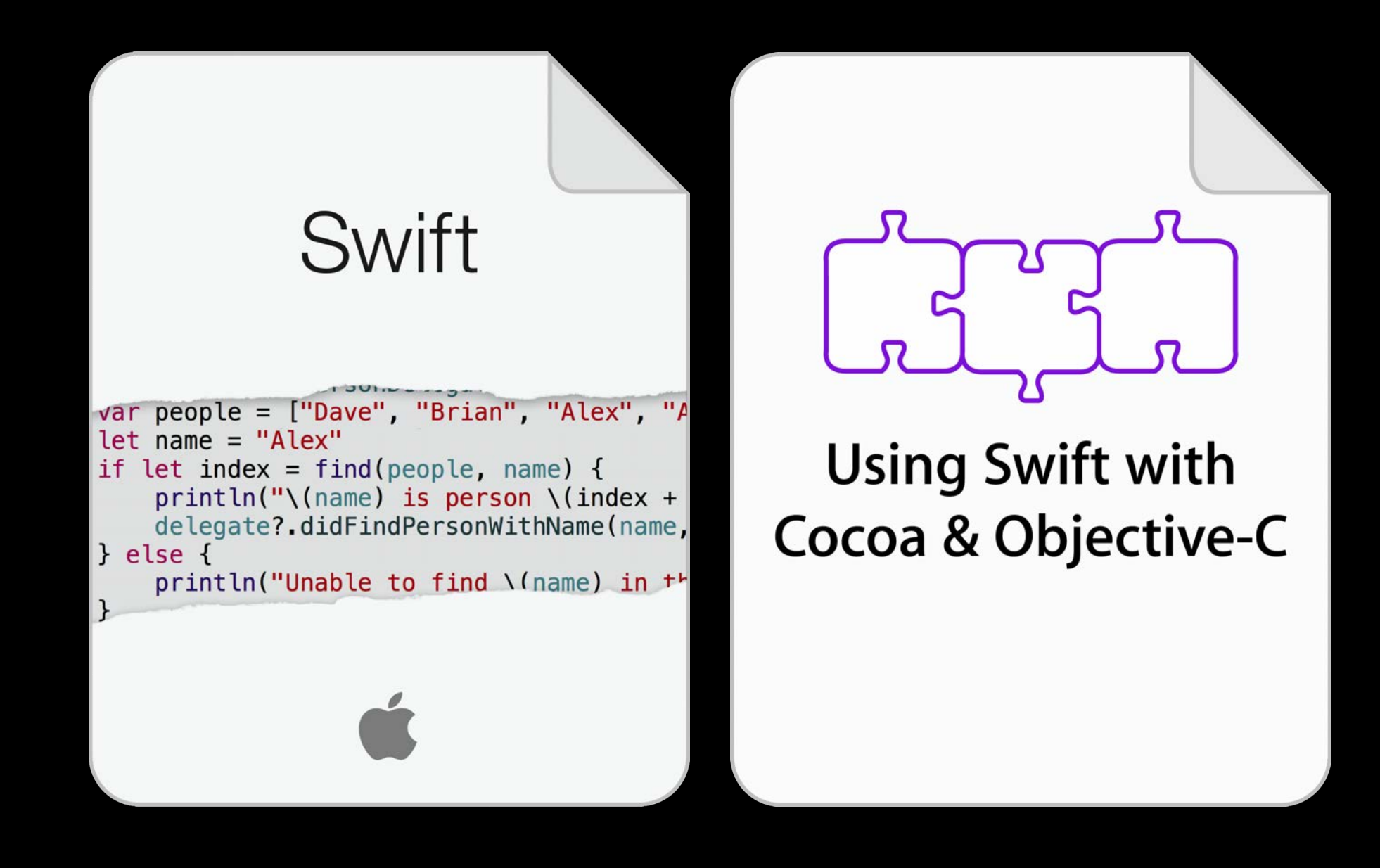

#### Related Sessions

- **Introduction to Swift**
- 
- Integrating Swift with Objective-C
- Swift Interoperability in Depth
- Swift Playgrounds
- Introduction to LLDB and the Swift RE
- Advanced Swift Debugging in LLDB

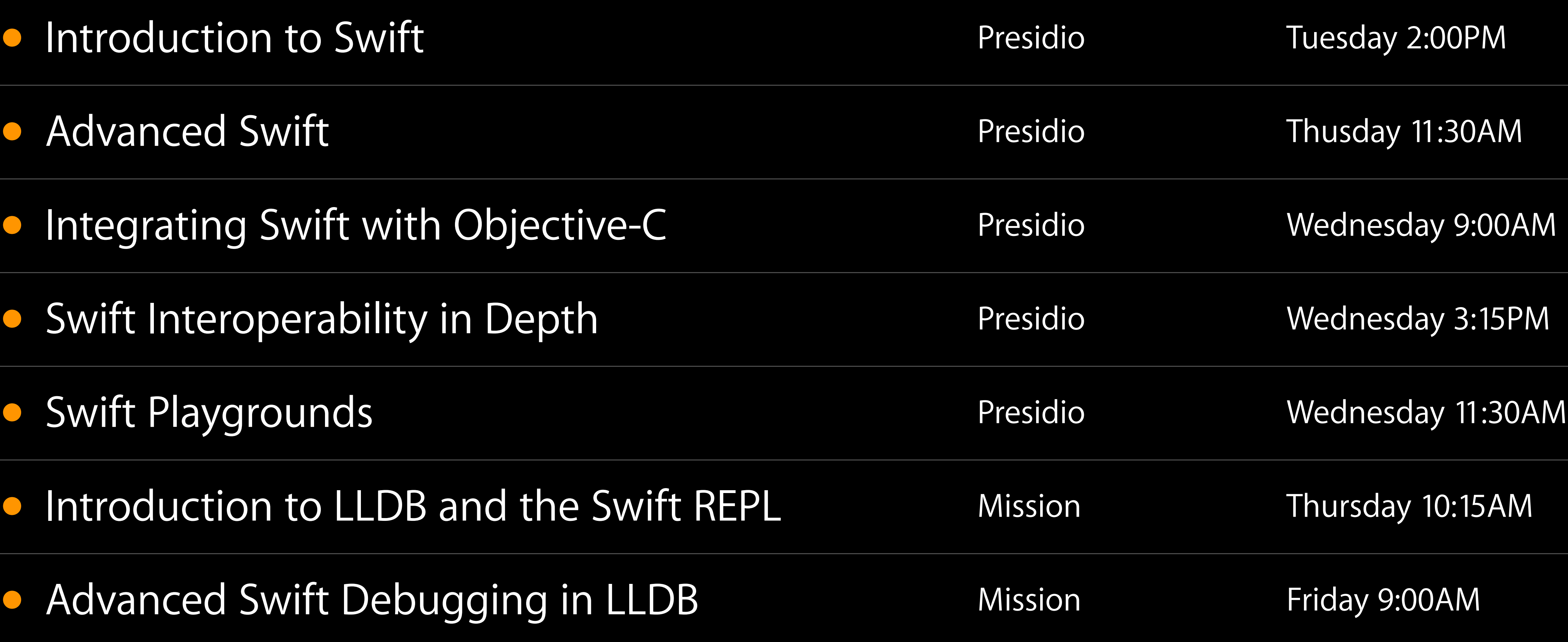

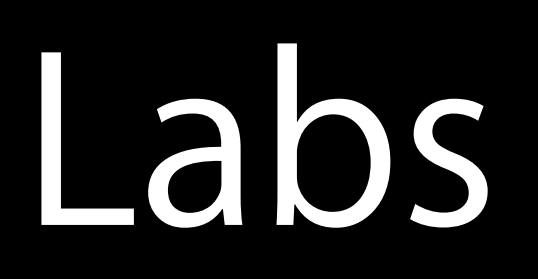

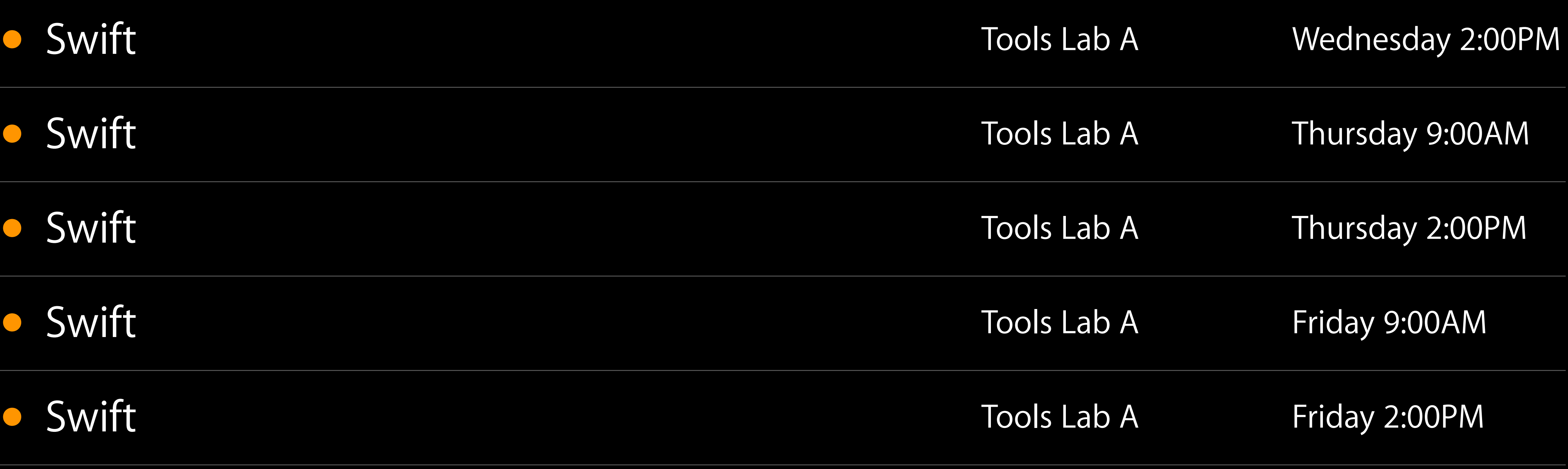

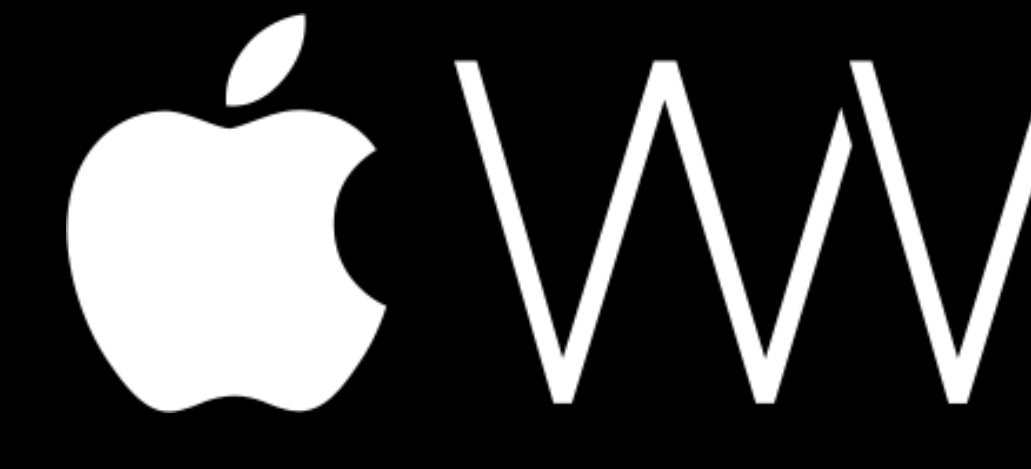

GWWDC14